**TOUTS ITS** NOUVEAUTES **POUR TELESTRAT** 

REVUE DES

 $LA$ 

UTILITAIRE 3 **CLAWIER TURBO** 

 $25<sub>0</sub>$ 

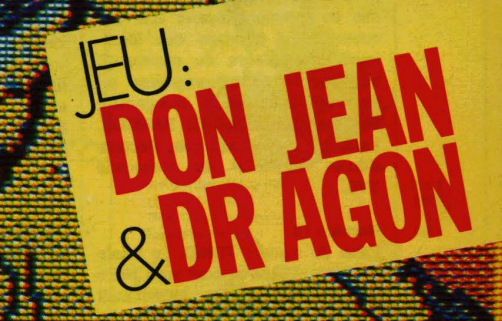

ONNES D'ORIC

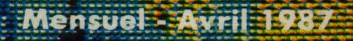

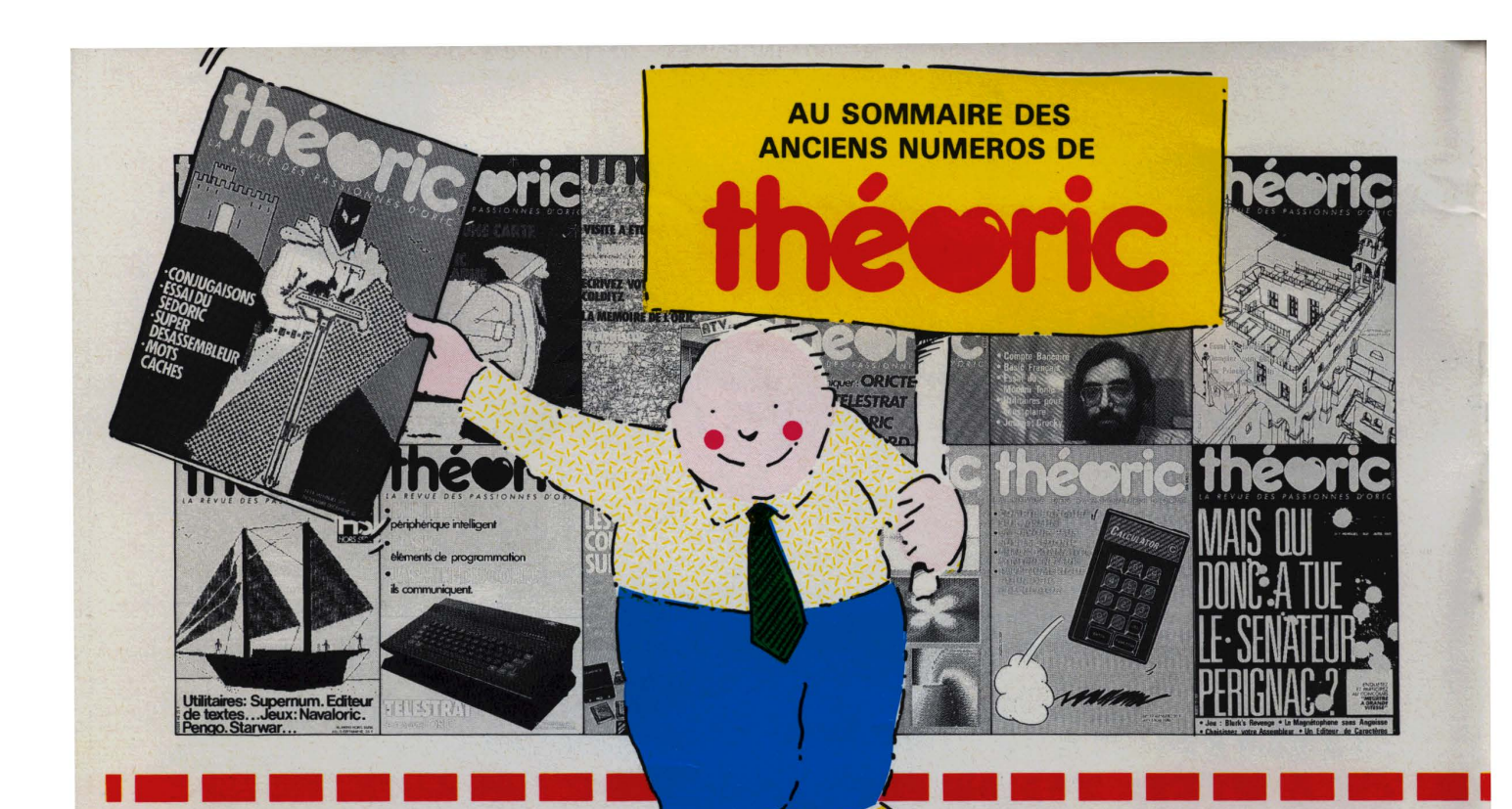

(Pour les seuls numéros encore disponibles en décembre 1986)

#### Numéro 6

Essais de l'XL DOS. AUTOVERIF pour améliorer la fiabilité du chargement cassette. Essai de la carte 8 E/S MAGECO, VOICE ORIC parle dans interface. RENUM-DES-<br>TRUC renumération et suppression<br>de lignes Basic. Les Interrup-<br>tions : une horloge. Master-mind : jeu. ANADIS : analyse de disquettes au format MICRODISC. La Jasmin-Printer (Brother M 1009) à l'essai et recopie d'écran pour cette imprimante.

#### Numéro 7

**BLURK'S: jeu. Editeur de carac**tères pour redéfinir le jeu de caractères. Calculs en langage machine pour aller plus vite. Lecture<br>et Ecriture de nocteurs sur Jas-<br>min ou comment réparer une dis-<br>quette. Tour d'horizon des Moniteurs-Assembleurs du commerce. Le magnéto sans angoisse ou comment améliorer le chargement des cassettes. Essai du RANDOS. Essai du crayon optique. Recopie<br>d'écran sur MCP 40. L'interface TVS.

#### Numéro 10

Essai du modem TONIC. Le Basic Français. Utilitaires pour vous plaire (1). Modification **NONITEUR** 1.0 de LOR CROCKY : jeu. Compte bancaire: gérez-le sur<br>MICRO-DISC (1). Compatibilité DTL 2000 et JASMIN.

Numéro 11 Hors-série rempli d'une multitude de<br>programmes en taus genres.

#### Numéro 12

Ecrivez votre jeu d'aventure : COL-DITZ. Le DTL 2000 + un serveur pas cher. Schéma électronique de l'ORIC. Essai de la table graphique<br>GRAPHISCOP Le partage mé-<br>moire de l'ORIC. Utilitaires pour<br>vous plaire (2). Un Moniteur-Assembleur. Compte bancaire (suite et fin).

#### Numéro 13

Transfert du FORTH sur MICRO-Transferre du Tomme 13 un logiciel pour<br>le DTL 2000. Jouez avec les couleurs de l'ORIC, Utilitaires pour vous<br>plaire (3). Créer des fenêtres sur<br>ORIC. MICRODISC et JASMIN : ils communiquent. City on Raid : ieu.

#### Numéro 14

Le SEDORIC à la loupe. Un éditeur de caractères en langage machine. CONJUGAISON: ORIC à Ginne. Construction is the state of the viseur.<br>
Viseur. Fenatres (fin). Calculez<br>
viseur. Fenatres (fin). Calculez<br>
votre Epargne-Logement. Scrol-<br>
ling latéral. Sauvegarde des variables avec l'ORIC-1. Un utilitaire : Super Désassembleur. Jouez avec les Mots-Cachés.

#### Numéro 15

Une imprimante à l'essai : la MT 80S. Spirographe : rosaces et arabesques. TRON les motos de lumière (jeu). Essai de la carte 256<br>couleurs de Microhum. Editeur de<br>secteurs sur Jasmin. MUSICORIC<br>pour que l'ORIC-1 dévienne musicien. Carte série pour liaison avec MINITEL. Educatif : le moteur à 4 temps. Redéfinition de caractères pour EASYTEXT.

#### Numéro 17

Le TELESTRAT se présente. Transfert de l'écran TEXT en HIRES (1). Conversion du binaire en DATA. **ORICTEL : logiciel d'application de** 

la carte série Minitel. Recopie rapide sur imprimante mode texte. pide sur imprimarite model trili-<br>Ecriture évoluée LEONARD : utili-<br>taire de dessin (1). Fiches de<br>pave : comment calculer les sataire de dessin (1). Fiches de<br>paye : comment calculer les sa-<br>laires avec ORIC. Jacquettes de cassettes pour GP 50. Catalogue amélioré sur Jasmin.

#### Numéro 18

Un drive 3"1/2 à Triphonie: l'ORIC devient orgue. Connaissezvous les objets fractals? Le Vous les objets l'architectures de la programme à partir du Mixilieu :<br>Prog Panic. Pour lister un programme à partir du Mixilieu :<br>me à partir du Mixilieu : (et de la carte série) : MLIST. Accordez vos instruments de musique avec Fréquencamètre. Text-Hires (fin). Léonard (suite). Deux recopies d'é-<br>cran : GP 550 et Brother M1009 (Jasmin printer). Lister l'EPROM du Microdisc.

#### Numéro 19

Léonard : fin de l'utilitaire création Leonard : fin de l'utilitaire creation<br>MOS et du MIORODISC. Un mini-<br>Interpréteur. Protection du HI-<br>MEM. Le tri en langage machine.<br>Jeu éducatif : EUROP'ORIC. En savoir plus sur le SEDORIC. Compte bancaire : gérez-le sur JASMIN. Utilitaires pour vous plaire (4).

#### Numéro 20 CALCULATOR banc d'essai<br>PUISSSANGE 4 jeu – Recopie d

- Recopie d'écran pour **FASTEXT 80 - Mini Inter**préteur Basic.

#### Numéro 21

Les interruptions<br>
phique en 3 De Jeu : Singerie (1) –<br>
SEDUTIL pour mieux utiliser SEDOpage VIDEOTEX -RIC - Recopie Buffer soft pour imprimante - Super recopie d'écran.

#### Numéro 22

Tout sur le VIA 6522 - GROS : caractères géants - MUSICORIC et<br>JASMIN - Jen : Singeries (2) -<br>SWAP OVERLAY - Diététique :<br>mieux s'alimentes Schéma de la mieux s'alimenter Schéma de la<br>carte contrôleur JASMIN - Compacteur graphique - Animation graphique 3D.

#### Numéro 23

Educatif : TABLORI Print Formaté - String : comm<br>Sauvetage d'un  $\overline{\mathcal{L}}$ graphiques **In programme –**<br>Trames et collages culs de l'ORIC - Casse-briques - clipping.

#### Numéro 24

Chasse au bug - Astrologie et ordi-Chiasse au Jugerie (fin), Calculs dans<br>
N - Dossier (TELESTRAT - Mini-<br>
Print : éditeur de banderolles - Dé-<br>
tection de sonnerie - Ecran 59 x 28 caractères - Note - calc.

#### Numéro 25

Numero 25<br>
Test : le Jasmin-PC Ces fichiers<br>
dont tout le monde parle – Ecriture<br>
stylée sur MCP 40 – Jeu de la vie –<br>
Rem color – En savoir plus sur FT<br>
DOS – Data + – ORIC à 2 ROM – MUSIC (1)

Les articles et programmes rappelés ci-dessus ne forment que l'essentiel des différents numéros de THEORIC cités. Les essais des différents logiciels, les trucs et astuces, etc. sont autant d'arguments qui devraient<br>vous inciter à compléter votre collec-

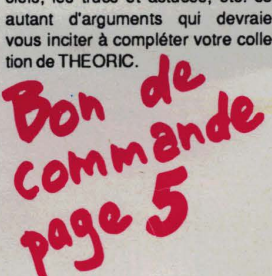

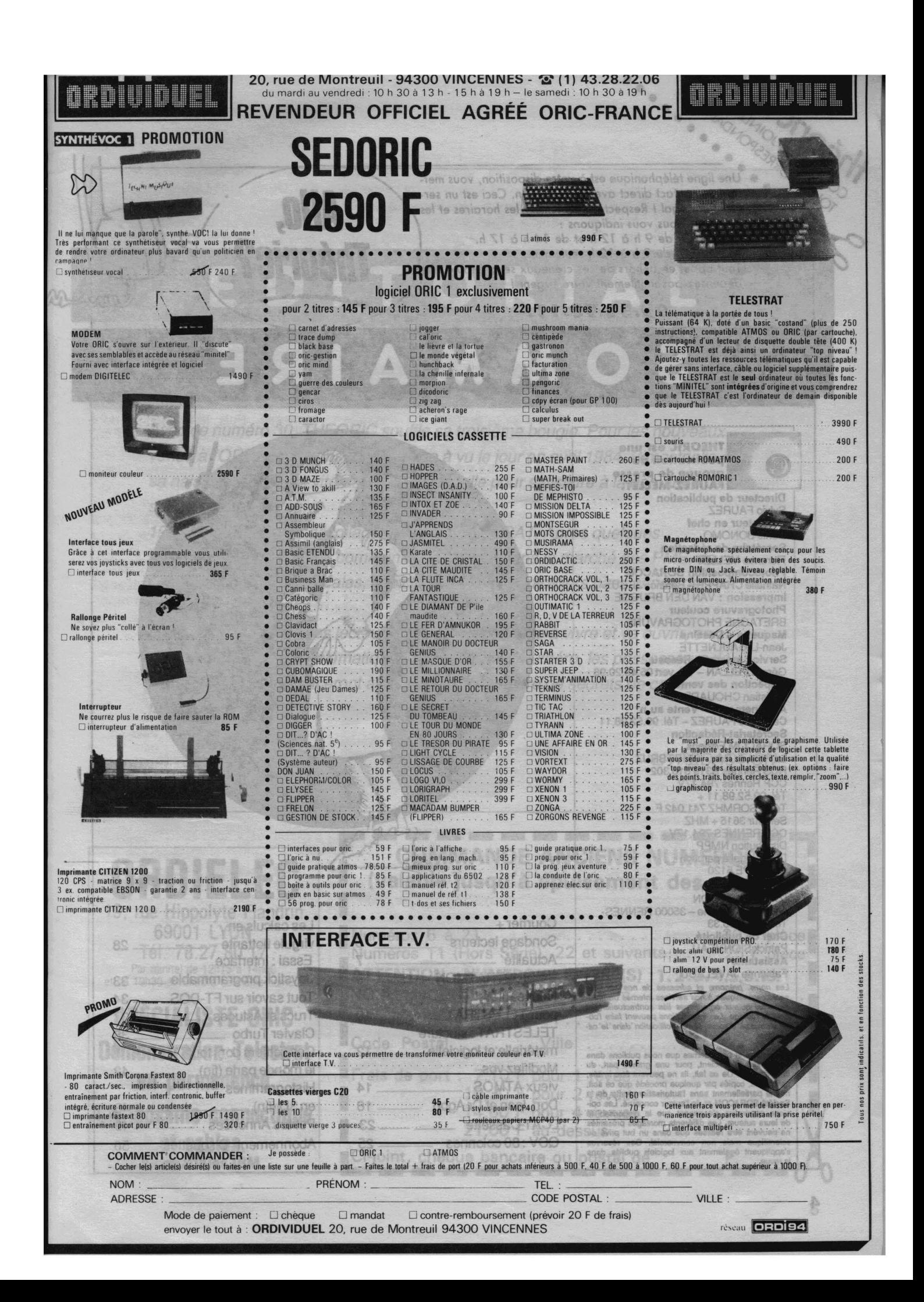

Hieronic Mortgards Une ligne téléphonique est à votre disposition, vous mettant en contact direct avec la rédaction. Ceci est un service sans égal ! Respectez simplement les horaires et les jours que nous vous indiquons : MERCREDI de 9 h à 12 h et de 14 h à 17 h. VENDREDI de 9 h à 12 h seulement.

 $\triangle$ **RH-OIRO** 

Tout appel en dehors de ces créneaux sera refoulé : ne dépensez pas inutilement votre argent ! svizuloxs 1 318

Le numéro : 99.52.98.11.

# MMA

**RAN** 

AGREE

REVENDEUR OFFICIEL

Allo,

Théoric?

**VIOLEUMORS** 

 $\mathfrak{B}$ 

 $m\hbox{ }$ 

扁麻 **Faria** 

10 - 29

DOSY MESITIO

MOR **IPPEREDRE** 

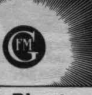

108

**THEORIC est une** publication du groupe de presse

Directeur de publication<br>Sylvio FAUREZ<br>Rédacteur en chef<br>Denis BONOMO Secrétaire de rédaction<br>Florence MELLET Fiorence MELLE I<br>Photocomposition SORACOM<br>Nathalie CHAPPE – Béatrice JEGU<br>Impression : VAN DEN BRUGGE<br>Photogravure couleur<br>BRETAGNE PHOTOGRAVURE<br>Maquette – Dessins<br>Jean-Luc AULNETTE Service rassort - Réseau<br>Gérard PELLAN - Tél. vert 05.48.20.98 Gerard PELLAN - 101. vert 05.48.20.98<br>
Inspection des ventes :<br>
Christian CHOUARD.<br>
Abonnements - Vente au n°<br>
Catherine FAUREZ - Tél. 99.52.98.11<br>
Secrétariat-Rédaction.<br>
COBACCM-Rédaction. **SORACOM Editions** La Haie de Pan - 35170 BRUZ RCS Rennes B319 816 302<br>CCP Rennes 794.17V<br>Tél. 99.52.98.11 + Télex SORMHZ 741.042 F Serveur 3615 + MHZ CCP RENNES 794.17V **Distribution NMPP** Dépôt légal à parution<br>Code APE 5120

# Régie publicitaire<br>IZARD CREATION<br>15, rue St-Melaine – 35000 RENNES<br>Tél. 99.38.95.33

Chef de publicité<br>Patrick SIONNEAU Assistante<br>Fabienne JAVELAUD

**BELLET STAR** 

**belegt** work

 $500$ 

4

Les noms, prénoms et adr<br>sont communiqués à nos se si qu'aux ux organis<br>e. Les info droit d'a

une gr le la re **Hages** 

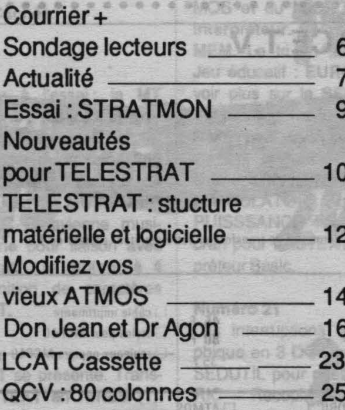

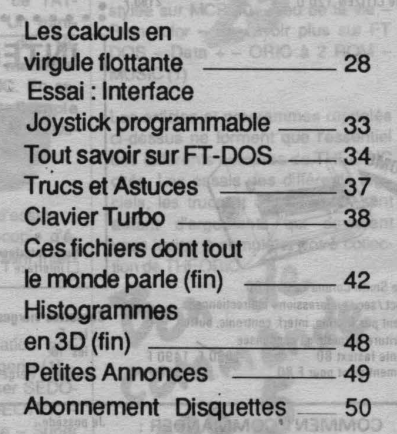

Inemaisq eb eboM

**Preside Min** 

contro-remboursement (prévoir 20 F de frais) Jabriam<sup>()</sup> envoyer le tout à : ORDIVIDUEL 20, rue de Montreuil 94300 VINCENNES

CODE POSTAL

**MOVISRS** 

eupério t

a legalo saute svieloo sa

**SCIOCHOIM IN SOCIEDA SE TO SHOP WITH VIOLENCE** 

nous l'avons dejà écrit, de plusieurs Impediacións. Nos lecteras seront heureux d'apprendre, que Fabrice BROOKE fance une nouvelle hubri-

laup ta ataldot ab nollasg vidald.<br>Is ub 196hua tae load, (Yua) aaup **189 BLO STIGOROMA of oup fish** Nove bo Merce thip abouts of th cause de quelques problèmes

nod early a mod

**Compatibles IBM.** 

Passion-

**Inish** 

Les programmes, soumis à examen pour une évantuelle, publication dans THEORIC, dolvent nous parJeriniM Ted eserting o

Après l'avoir testé sous loute

**LA REDACTION** 

**Britistifort le territ** 

Avec ce numéro 30, THEORIC souffle sa troisième bougie. Pour les nouveaux venus à l'ORIC, rappelons que la revue à vu le jour en avril 1984. Bimestrielle à sa naissance, elle est vite devenue mensuelle pour satisfaire à la demande de perfeme es WANT ancenthe-line girlorientis egge vons garamin aucun delai enti ses nombreux lecteurs.

1987 sera l'année du décollage réel du TELESTRAT. Après quelques l'années de la r hésitations, la machine à communiquer pénètre dans le marché des PME, de certaines collectivités locales, des clubs et... des particuliers passionnés de Service de le emms pon ub webus't neld tee supremen seese serillere télématique. **IONE auoVI** que ce demini n'a -Ucheb trol & memolene a sim

Grâce à la fidélité de ses lecteurs, THEORIC continue à vivre et va ouvrir, en partie, ses pages à la télématique. Dès ce présent numéro, les possesseurs de TELESTRAT commenceront à découvrir bon nombre de secrets de cette fabuleuse machine.

**E** July

**COMMANDE ANCIENS NUMEROS** II E (valable jusqu'à épuisement des stocks) 19, rue Hippolyte Flandrin 69001 LYON Tél. 78.27.80.17 Numéros 11 (Hors Série), 22 et suivants .... 25 F pièce Par minitel de 12h15 à 14h00<br>et de 19h30 à 10h00 à ce même numéro ATTENTION : NUMERO(S) EPUISE(S) : 1, 2, 3, 4, 5, 8, 16. NOM . . . . . . . . . . . . . . . Prénom **SPÉCIALISTE ORIC** Adresse .............. Code Postal ....... Ville ......... Démonstration Telestrat Frais de port : 7,10 F pour 1 revue en permanence **10,30 F pour 2 revues Composants connectique** 14,60 F pour 4 revues 21,00 F au-dessus et cables.

mévoM

Ci-joint, chèque bancaire ou postal de

Les questions, ne nécessitant pas de longs développements, peuvent nous être posées par Minitel, sur le 3615 code MHZ en ouvrant une B.A.L. Les réponses seront déposées sous 48 à 72 heures. Pour les questions écrites, deman-

dant une réponse personnelle, ne pas omettre de joindre une enveloppe affranchie self-adressée.

#### TELESTRAT

Un courrier de plus en plus volumineux concerne cette machine, dû à ses possibilités assez remarquables, mais également... fort déroutantes. L'Hyperbasic est un langa-dans un livre ou une rewe ...

ge puissant, même s'il souffre, nous l'avons déjà écrit, de plusieurs imperfections. Nos lecteurs seront heureux d'apprendre que Fabrice BROCHE lance une nouvelle rubrique consacrée au TELESTRAT et ce, dès le présent numéro de THEORIC. Il y a fort à parier que cette série aura du succès.

#### ENVOI DE PROGRAMMES

Les programmes, soumis à examen pour une éventuelle publication dans THEORIC, doivent nous parvenir impérativement sur cassette ou disquette. Envoyer un programme à la revue, c'est accepter de le voir publier s'il est retenu par la rédaction. Attention, nous ne pouvons garantir aucun délai entre la date de réception de votre envoi et la publication éventuelle. Chaque envoi doit nous parvenir accompagné d'une attestation manuscrite, certifiant sur l'honneur que l'expéditeur est bien l'auteur du programme et que ce dernier n'a pas été copié

#### DE Stéphane CHABANNE. 58 COSNE-SUR-LOIRE

#### Je possède un MICRODISC ; pourquoi les jeux pour ORIC ne sortent-<br>ils qu'en version cassette ?

C'est hélas vrai ... Seuls les heureux possesseurs de Jasmin (TRAN) ont pu obtenir des logiciels sur disquette (traitement de textes, assembleur, gestion de fichiers et quelques jeux). Ceci est surtout dû au fait que le MICRODISC n'a pas connu le succès qu'il aurait pu avoir, à cause de quelques problèmes de jeunesse. Puis les DOS se sont succédés, entrainant diverses incompatibilités. Rien de tout cela n'aurait pu inciter les éditeurs à fournir du logiciel sur disquette 1

ORIC International a adapté, pour le TELESTRAT, des grands classiques tels que Harrier Attack, Super Meteors, Ultima Zone, Fligt Simulator, Galaxians, Rat Splat, Dangereusement Vôtre et un jeu d'échecs. Nous aurons l'occasion d'en reparler prochainement.

## SONDAGE LECTEURS - THEORIC N° 30

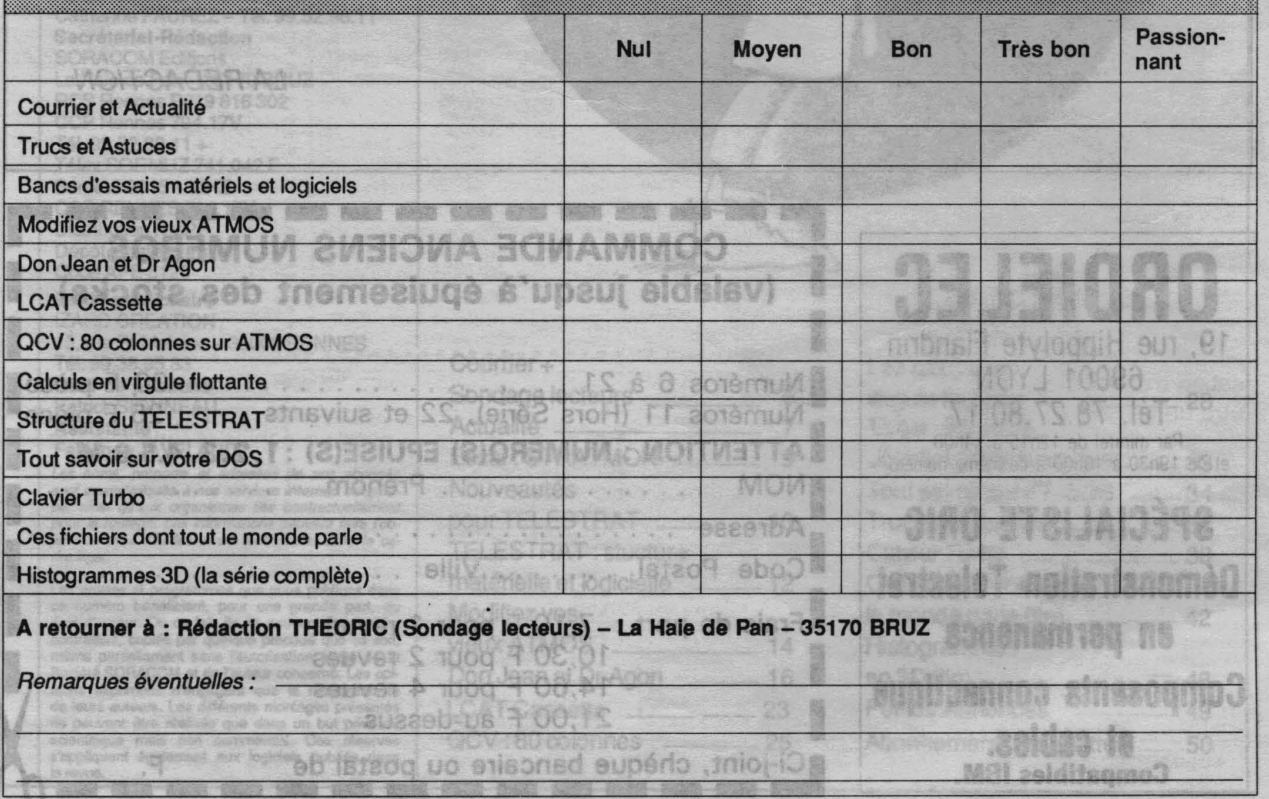

#### **Est-ce que le FT-DOS pourrait fonc**tionner ci *la* place *du* SEDORIC dans 18 MICRODISC *?*

Peut-être et au prix de nombreuses modifications... Mais cela serait sans intérêt (à part pour récupérer des logiciels "Jasmin"), car le SEDO-RIC est bien plus puissant que le FT-OOS.

Rappelons que les disquettes de THEORIC, traditionnellement dupliquées sous FT-DOS, peuvent être transférées sous SEOORIC au moyen de l'utilitaire "CONVERT" de ce dernier.

Pas d'étiquette abonné ou pas **d'enveloppe self**adressée égale pas de réponse au **courrier. Qu'on se le dise 1 TIC-BASIC** 

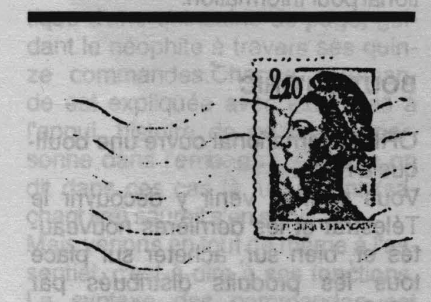

#### TRAVAIL EN GROUPE

Nous relançons cette idée, émise il *y* a quelques mois par un de nos lecteurs. Le but est de se grouper entre programmeurs, sous la coordination d'un "responsable de projet", afin de mener à bien la réalisation d'un logiciel. Celui-ci pourrait être un utilitaire, un jeu, un éducatif de qualité, etc. Chaque participant se verrait confier une tâche particulière, dans le domaine de ses compétences.

Nous attendons que des programmeurs chevronnés se fassent connaître en précisant dans quel domaine (musique, graphisme, assembleur, etc.) ils voudraient travailler.

A ce jour, nous avons reçu fort peu de propositions. La création de logiciels de qualité est l'affaire de tous, réveillez-vous !

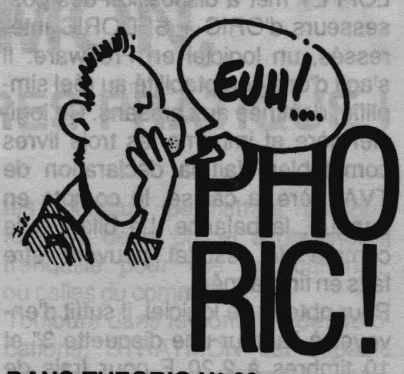

DANS THEORIC N° 29

•MONITEUR TELESTRAT, ligne 2110, lire 10222 DEC et non 10222 DEL. **HYSMORMITE** 

•THE CAR WAR, page 30, ligne 1210, la somme de contrôle est 1231 et non 123. Le 1 a été avalé lors de la photogravure ... Avec toutes nos excuses.

Modification de DATA + DOKE 0, DEEK(#9C)  $-2$ 

fiorn ob erise el ior s'floa do Peq aison an honor et nancare

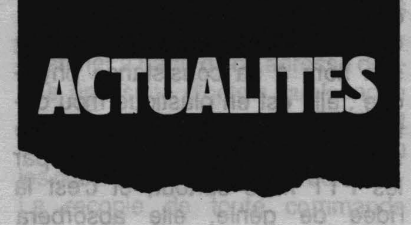

toutes les MINITEL MOINS CHER něm triom

Le terminal offert par les PTT est très apprécié par certains utilisateurs. Pour d'autres, le coût d'utilisation reste une limitation à l'emploi plus fréquent du Minitel. La société MIW fabrique une interface capable de mémoriser jusqu'à 30 pages écran. De plus, elle permet de connaître le temps de connexion et le nombre d'unités dépensées pour chaque connexion.

L'usager peut, en outre, créer des pages à partir de son Minitel, les mémoriser et les réafficher ensuite : c'est l'ouverture vers d'autres applications telles que l'animation de vitrines, etc.

La version la plus simple du PBM (c'est son nom 1) coûte 990 F HT.

Une version intégrant une interface CENTAONICS (utilisation possible d'une imprimante) est proposée au prix de 1400 F HT.

Si le produit vous intéresse, contactez INTER COMPOSANTS - 51, rue de la Vanne - 92120 MONT-ROUGE-tél. 1.45.55.80.24.

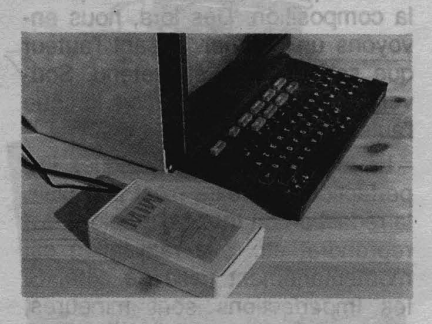

#### WANTED

Le sieur Francis POTTIER, auteur de l'article ayant trait à la sortie son stéréo (THEORIC n° 29 page 26) a omis de mettre son adresse sur les documents qu'il nous a transmis. Qu'il veuille bien se mettre en contact rapidement avec la rédaction. Merci 1

Te lerindrich)

Expositor'

#### QUE DEVIENNENT VOS PROGRAMMES ? WWW Miduq

Après l'avoir testé sous toutes ses coutures, bichonné et embelli, vous avez décidé d'envoyer votre programme à THEORIC, afin qu'il soit éventuellement publié. Que se passe-t-il entre le moment où, fébrile, vous confiez aux PTT le soin d'acheminer votre travail et celui où vous découvrez votre listing dans la revue?

- Le logiciel, sur cassette ou disquette, est arrivé à la rédaction environ 3 à 5 jours après son expédition. Il est soigneusement rangé dans un panier et, une fois par semaine, ces "derniers arrivages" sont enregistrés. Ils sont mis en fiche et un courrier (accusant réception) est envoyé aux auteurs. Dès cette première étape, les réalisations qui semblent vraiment originales sont mises à part et portent la mention "à tester rapidement". - Regroupés par genre (jeux, utilitaires, éducatifs, utilitaires disque, divers), les programmes attendent d'être testés. Il faut compter environ trois mois pour qu'une réalisation soit examinée, sauf si elle portait la mention "à tester rapidement".

- Le logiciel est bien fait, les documents qui l'accompagnent sont propres et précis, le texte de présentation est mis en forme et part à la composition. Dès lors, nous envoyons un courrier avisant l'auteur que son travail a été retenu. Souvent, Il s'est passé 415 mois lorsque l'auteur reçoit la lettre.

- Le logiciel présente quelques imperfections, le texte n'est pas clair, la rédaction du mode d'emploi est à reprendre, etc. : la réalisation est momentanément mise de côté. Si les imperfections sont mineures, l'auteur est avisé par courrier (ou par téléphone) et invité à résoudre au plus vite les petits problèmes.

- Un programme identique vient d'être publié : le vôtre est mis en attente et sera testé ultérieurement.

- La rédaction ne convient pas à l'esprit de la revue : l'auteur en est avisé et récupère tous ses droits sur son travail, y compris celui de faire une proposition à une autre revue.

Un programme retenu peut n'être publié qu'un an après son envoi par l'auteur ! Ceci est une question liée à l'équilibre de la revue et il faut savoir patienter ... smnorioid aenutuos

vous avez décidé d'en

#### CLUBS, RECENSEZ-VOUS!

marrielleutnevà tios On nous demande souvent l'adresse d'un club régional ayant une section CRIC ou celle d'un club (même privé) susceptible de donner des cours d'informatique familiale... euven Dans le but de pouvoir répondre à ces questions, nous envisageons de publier dans THEORIC les adresses de ces clubs. Il faut que chacun se sente concerné, responsable ou simple membre, afin de faire connaître à tous l'existence de son club. 1 inserios) tehtuoo nu la erio Nous espérons que cet appel sera entendu ; faites passer le message loho inemisty ineidmes jup anoit<br>ist inefico to haq a assim mos sel

DEMANDEZ abigan adası á" nollnamı LE PROGRAMME 1 d aèquongeR -Comme Michel ZUPAN avec le F83 (voir THEORIC n° 29), Bernard

LOFFET met à disposition des possesseurs d'ORIC + SEDORIC intéressés, un logiciel en Freeware. Il s'agit d'une comptabilité au réel simplifié, destinée aux artisans. Ce logiciel gère et imprime les trois livres comptables, fait la déclaration de TVA, gère la caisse, le compte en banque, la balance. Le bilan et le compte de résultat peuvent être faits en fin d'année.

Pour obtenir ce logiciel, il suffit d'envoyer à l'auteur une disquette 3" et 10 timbres à 2,20 F pour frais de photocopie et port. Bernard LOF-FET-Kercado-56850 CAUDAN.

#### **NOUVEAU** SUPPORT MAGNETIQUE

Présenté lors du salon informatique le plus Important d'Europe, le Ce BIT d'Hanovre, un nouveau support magnétique, réservé au stockage de l'information, a fait sensation auprès des utilisateurs d'ordinateurs familiaux. 11 s'agit de la "Soft Tape", où soft a ici le sens de mou... et non de logiciel. En français, ce support vous sera présenté dans la presse informatique sous le nom de "cassette molle".

Cette cassette révolutionnaire doit son nom à sa consistance physique : elle est en plastique mou déformable. Double avantage, elle ne sera pas écrasée lors de l'envoi par les PTT mais surtout, et c'est là l'idée de génie, elle absorbera toutes les variations de positionnement mécanique lors de son introduction dans le lecteur-enregistreur. Ceci garantit la parfaite orthogonalité de la tête par rapport à la bande.

Au sujet de la bande magnétique proprement dite, il convient de souligner que celle-ci est "élastique". Elle peut en effet se déformer, resti-· tuant à la lecture l'exact positionne-· ment dans le temps des informations stockées à l'enregistrement. Grâce à ce procédé, qui permet à la bande de s'allonger de 35 mn pouri 1 cm (ce qui est extraordinaire, il faut le souligner), les effets dus au pleurage mécanique sont rendus; inexistants.

La "cassette molle" permet l'utilisation de vitesses d'enregistrement allant jusqu'à 24000 bauds (soit 10 fois plus d'informations par unité de temps que l'ORIC en mode rapide). Cela permet de ranger sur une cassette de 60 minutes plus de 10 millions d'octets. C'est pratiquement la capacité de certains disques durs. Si ce support magnétique vous inté-

resse, n'hésitez pas à consulter votre revendeur pour une démonstration !

Fabriquée au Canada par Salmon International, elle devrait être introduite sur le marché français dès cet été. Souhaitons qu'elle supporte la chaleur de l'accueil qui lui sera réservée.

#### TELESTRAT: UNE NOUVELLE ROM

La ROM V2.OB de l'Hyperbasic est sortie en mars, corrigeant une partie des problèmes rencontrés par les utilisateurs et, en particulier, ceux relatifs au passage TELEMA-TIC-BASIC. ContactezORIC International pour information.

#### BOUTIQU'ORIC

CRIC International ouvre une boutique à Paris.

Vous pourrez venir y découvrir le Télestrat et les dernières nouveautés et, bien sur, acheter sur place tous les produits distribués par CRIC, de l'Atmos aux moniteurs. Adresse : 39, rue Victor Massé -

75009 PARIS. Ouvert du lundi au jeudi de 9h00 à 13h00 et de 14h00 à 18h00 ; le vendredi de 9h00 à 13h00 et de 14h00 à 17h00, fermé te samedi et le dimanche. jet", afin de mener à

**AVIS DE RECHERCHE AU'S NOISE** 

CRIC International est prêt à éditer tout logiciel de qualité.

Si vos programmes sont beaucoup trop longs pour être publiés dans THEORIC, vous pouvez envoyer vos créations (en évitant les programmes BASIC du style du Mastermind et autres biorythmes !) à CRIC International, 39 rue Victor Massé - **75009 PARIS.** 

Conditions particulièrement avantageuses pour les applications vidéotex (du type serveur clé en main).

## STRATMON, UN MONITEUR TRES PRATIQUE!

TYPE : Utilitaire pour Télestrat SUPPORT: disquette PRIX : 200 francs EDITEUR : ORIC international AUTEURS: D & L. Ponele

Voilà un produit qui manquait aux explorateurs impénitents que sont les utilisateurs de Telestrat!

Il s'agit d'un véritable moniteur lan· gage machine, doublé en plus d'un assembleur immédiat, l'idéal pour faire ses premiers pas en assembleur ou aller bidouiller "in vitro" une routine déjà en place.

Le logiciel est livré sur disquette. Il suffit de taper STRATMON et il se charge et s'exécute automatiquement.

11 est livré avec un maruel très didactique d'une quinzaine de page, guidant le néophite à travers ses quinze commandes.Chaque commande est expliquée avec exemples à l'appui, histoire de ne laisser personne dans l'embarras. Comme on dit dans ces cas là, un enfant (sachant lire) saurait s'en servir.

Mais venons en tout de même à l'essentiel, c'est-à-dire à ses fonctions. La syntaxe des commandes est très inspirée du logiciel ORIC-MON qui était développé sur ATMOS. Dès que l'on tape un caractère erroné, il faut retaper toute la commande. C'est un petit défaut, bien maigre en contrepartie de la taille du logiciel : seulement 3 Ko.

Faire tenir tant de fonctionnalités dans cette taille impose nécessairement quelques contraintes 1

Notons à ce propos que STRAT-MON est capable de se reloger luimême. Son emplacement originel, de #AOOO à #ACSF, peut être gênant pour travailler en haute résolution. Qu'à celà ne tienne, il suffit de taper X 10 et il se retrouve, toujours aussi exécutable, en #1000-#1C5F vous pouvez même le resauver sur disquette à cet emplacement mémoire.Cette commande d'auto relocation (saint Larousse pardonnezmoi ce néologisme) est des plus utiles, puisque permettant presque toujours de le placer à un endroit tranquille pour vos applications... ou celles du commerce.

Toujours dans le domaine des relocations, STRATMON est capable de reloger un programme quelconque, c"est à dire de recalculer toutes les références internes au programme. La limite de ce genre de manipulation est habituelle : toutes les références de type poids-faible poids-fort et les tables d'adresse. Quoi qu'il en soit, cette commande rend bien des services,

Parlons rapidement des commandes classiques : dump ASCII/ hexadécimal, désassemblage, modification d'octets (hexa ou en- ASCII), exécution d'un programme, déplacement de zone mémoire, remplissage de zone mémoire, additionsoustraction-multiplications-division en hexadécimal.

Deux commandes sont aussi très pratiques : elles permettent de rechercher à partir d'une adresse donnée une suite d'octets quelconque (donnés en hexa ou en ASCII), et de modifier par la même occasion les occurences de la suite d'octets. La recopie de toute commande peut se faire à tout instant par CTRL P.

La commande Ctrl R (R pour banque ? dans quelle langue ?) permet de changer à tout instant de banque mémoire, pour aller voir ce qui se passe dans le TELEMON ou le SRATSED.

Finissons enfin par le miniassembleur qui permet de rentrer directement des mnémoniques, avec calcul des sauts automatique. Evidemment, on ne dispose pas de labels symboliques, il faudra pour ça attendre TELE-ASS, la cartouche assembleur double passe.

En résumé un moniteur très pratique, et qui complète par ses fonctions étendues de moniteur la cartouche TELE-ASS, dont le banc d'essai sera donné le mois prochain.) IRO 190 etibe : HTHOR-BUST

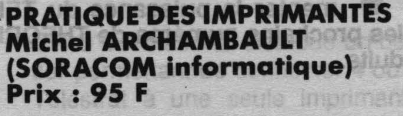

Enfin un livre simple, clair et pratique sur la bête noire qu'est devenue, pour beaucoup, l'imprimante. .

Qui ne s'est, un jour ou l'autre, cassé les dents sur une adaptation des caractères accentués, pourtant indispensables dans notre graphie ? Qui n'a pas perdu son latin devant des retours de chariot intem pestifs ? Combien sont à la recherche d'un mode d'emploi cohérent ? La cause est souvent unique : une méconnaissance du matériel.

Cet ouvrage vous plonge au cœur des imprimantes matricielles vous en expliquant d'abord les principes de fonctionnement, puis les différents réglages (matériels et logiciels), et le parti que vous pouvez tirer de votre machine par la redéfinition de caractères, l'impression de tableaux ou la- copie d'écran (programmes à l'appui). L'ouvrage s'achève sur un lexique anglais-français que les malheureux qui possèdent un manuel dans la seule langue de Shakespeare seront ravis de consulter.

Oserons-nous dire que les ûtilisateurs, après lecture attentive de ce livre, trouveront la solution à la plupart de leurs ennais ? Nous l'osons 1

# **PRODUITS NOUVEAUX** OUR TELESTRAT!

Volcl, en exclusivité, la présentation des produits (logiciels et<br>matériels) qui viendront, dans les prochaines semaines, aug-<br>menter la puissance du TELESTRAT. Nous effectuerons, dans<br>les prochains numéros de THEORIC, des matériels) qui viendront, dans les prochaines semaines, augmenter ta puissance du TELESTRAT. Nous effectuerons, dans les prochains numéros de THEORIC, des essais complets sur ces produits. **Chamotal MODAROS** 

 $100: x19$ 

#### TELE-ASS **Soling TELE-ASS** la bête noire qu'est davenue, pour beau-

TELE·ASS : Edité par ORIC International pour le Télestrat, ce logiciel sur cartouche est vendu au prix de 490F.

La cartouche se met dans le port droit et intègre l'assembleur et la Télématique.

Il s'agit d'un véritable éditeur/assembleur-symbolique/moniteur.

Ses points forts sont sans conteste son éditeur de source pleine page (le même que celui du BASIC, avec déplacement automatique dans le source etc...) son extrême rapidité, (plus d'un kilo octet de code objet généré par seconde 1), et enfin le fait qu'il intègre en standard tous les labels et variables systèmes de la ROM du Telestrat (plus de 400 labels sont ainsi directement reconnus). oth

Notons aussi une foule d'instructions pour le travail sur le texte source (RENUM, MERGE, SEEK et CHANGE pour les recherches et substitution de texte, DELETE etc. Il intègre une commande MODIF qui permet de modifier en pleine page la mémoire, et aussi une commande TRACE qui suit pas à pas l'exécution du programme, avec 3 fenêtres simultanées à l'écran contenant en permanence les mnémoniques de l'instruction exécutée, la valeur du registre d'état et la valeur des octets du sommet de la pile. On croit rêver ! Banc d'essai le mois prochain ... ·

TELE-FORTH : **QUE LE FORTH SOIT AVEC LE TELESTRAT! anoil** 

i anischesbitrobo(22AeddaT) sikouor iogreskehordberges TELE-FORTH : Edité par ORIC In-

ienasti

é ement eb fuot pe anoney zisM sonitoriot ses é exin-s-iseo leitosa temational pour le Télestrat, langage sur cartouche livré avec un manuel de 70 pages environ, 490 F. Annoncé depuis longtemps, le

**ISO 280** hant line, saurait s'en servir, ...

insine au

ORIC

FORTH arrive enfin dans sa livrée Télestrat.

Les amateurs ne seront pas décus : il est très, très rapide, il intègre toutes les fonctions de base du Télestrat (graphisme, son, fenêtres) et permet de travailler de manière aussi simple qu'en BASIC sur la cartouche TELEMATIC, pour se faire des serveurs à faire pâlir le 3615.

Quelques caractéristiques en vrac : Le manuel est hyper complet, puisqu'il donne, et c'est une exclusivité mondiaaallle, le "source" de chaque mot Forth : ceux qui veulent maitriser totalement un langage seront comblés.

Autre particularité, le TELE-FORTH ottre, en plus de ses 300 mots

 $\setminus$ 

FORTH, une démonstration d'écriture du jeu de la vie (en ROM !) qui tourne aussi bien en mode TEXT qu'en mode HAUTE résolution, et dont le listing commenté est donné dans le manuel.

Vocabulaire très complet donc (CA-SE, opérateurs 32 bits, #IN, opérateurs sur bit, fichier de démarrage, vecteurs "defer", un décompilateur).

Vous pourrez même générer des applications en EPROM. Le pied intégral!

Un éditeur de ligne standard est intégré en ROM.

Seront disponibles sur disquettes un éditeur pleine page, un macro assembleur, et une librairie de calcul en virgule flottante.

Bref, de l'excellent travail, banc d'essai complet le mois prochain.

#### EXTENSIONS RAM : 抗血 est one LA PUISSANCE I me to DU DISQUE VIRTUEL buffa

Abrue

ORIC International met sur le marché deux extensions RAM pour Télestrat : 32 Ko (490 F) et 64 Ko (690 F) sous forme de cartouche. Elles sont livrées avec une disquette permettant de configurer le drive D' en pseudo-disque RAM à utiliser comme disque virtuel, rendant les operations sur les fiéhiers auxquels on accède souvent quasi instantanées.

Nous donnerons prochainement dans Theoric des routines permettant de tirer parti de ces extensions pour gagner de la place en TELE-MATIC par exemple.

En attendant, la possibilité du disque virtuel est un confort supplémentaire pour les serveurs : si les pages du serveur sont sur disque virtuel, leur accès est non seulement instantané, mais de plus ne perturbe pas l'affichage des pages ni la réception des caractères en provenance du correspondant.

Une foule d'applications sont envisageables.

Par exemple, le logiciel MIDI utilise cette mémoire pour sauvegarder une quantité de notes incroyable.

#### HORLOGE SAUVEGARDEE

EXTENSION HORLOGE SAUVE-

GARDEE disponible chez ORIC In-<br>Voici en avant-première quelques ternational, au prix de 500 F environ, le prix exact ne nous ayant pas été communiqué à l'heure où nous mettons sous presse.

Il s'agit d'une horloge temps réel, sauvegardée par pile, se branchant sur le bus d'extension.

Mise à l'heure une fois pour toutes, l'horloge s'occupe toute seule des passages secondes minutes heures mois années, et ce sans être perturbée par les accès disque ou quoique ce soit d'autre, l'heure étant sauvegardée par une pile livrée avec l'horloge.

Le circuit utilisé pour cette extension intègre des fonctions alarme, permettant de générer un signal toutes les heures par exemple, ou toutes les dix secondes, ou encore le 22 mai 1988 a midi 30 minutes et

12 secondes 3 centièmes 1 Elle compte sur 24 heures ou 12 heures, et a une précision du centième de seconde.

La dérive est de l'ordre d'une seconde par an (!).

Bref, une extension indispensable à tous ceux qui ont un serveur qui doit tenir compte de l'heure ou du jour (réservations par exemple) ou... tous ceux qui veulent avoir l'heure sur leur Télestrat.

NB : cette extension fonctionne aussi bien sur ORIC-1/ATMOS que sur le Télestrat. **In la réference de la partie de la partie de la partie de la partie de la partie de la partie d** tib . Insm

entes.

#### EXTENSION MIDI

Nouveauté mi-hard mi-soft pour Télestrat puisqu'il s'agit d'un petit boitier se branchant dans l'extension MIDI accompagné d'une disquette contenant le programme MIDI.

Le boitier comporte des Led's permettant de suivre le déroulement des opérations, et gère 3 sorties dont 2 indépendantes et deux entrées.

Ce logiciel MIDI intègre entre autres fonctions un séquenceur.

Disponible début Avril chez ORIC International (prix 990 Francs).

#### EXTENSION 80 colonnes

Annoncée depuis longtemps, la carte 80 colonnes sera bientôt disponible.

unes de ses principales caractéristiques:

- visualisation 80 colonnes couleurs (plus attributs de soulignement, clignotement etc...), gérée directement sous BASIC.

visualisation texte 40 colonnes en 8 couleurs (plus double largeur, double hauteur, clignotement, jeu graphique redéfinissable)

ufiliodae nar las ar-

visualisation 100 % compatible vidéotex, garantissant un éditeur de page vidéotex parfait ... et une Borne de communication sans contrainte.

La carte se branche sur le bus d'extension et est livrée avec une cartouche Hyper-Basic et une cartouche Télématic.

Bien entendu, les iogiciels sont entièrement compatibles (y compris TELE-ASS, STRATMON, TELE-FORTH ...).

Le processeur d'affichage ayant sa propre mémoire, la RAM du Télestrat est entièrement libre jusqu'en #COOO (sauf pour les applications haute résolution qui gardent les mêmes caractéristiques).

#### **BOITIER MULTI PRINT**

ORIC International distribue un boîtier permettant de connecter 4 ou 8 Télestrat à une seule imprimante série. and anonellisfeb asi L'avantage de cette extension est que la gestion des conflits est effectuée automatiquement par le boitier, et ce sans intervention manuelle (bouton à tourner ou autre), ce qui n'est pas le cas des boitiers équivalents distribués dans le commerce.

Cette extension est idéale pour ceux qui ont une batterie de Télestrat en serveurs par exemple, ou pour partager une imprimante entre plusieurs machines.

Le protocole est intégré à la ROM HYPER-BASIC 2.0b (et suivantes). Pour l'utilisation avec d'autres ordi-

nateurs que le Télestrat, le protocole est très simple et facilement adaptable, la documentation livrée avec le boitier vous dit tout sur ce point!

Prix: 1450 F (4 entrées une sortie) et 1950 F (8 entrées une sortie).

**BELLESTRAT COMPARE CONSIDERED TRAT AND ARRIVED STATE** STRUCTURE MATERIELL ET LOGICIELLE Vocabulaire tres rie aenroloo 04 etxet deil

> **Fabrice BROCHE** Not the ena brien sia la caprica ciula au tio Bubeib esober val sed eet vihed pularl'i erican trie so aboloin It aligned semination part him Segd officers rew

verte offer ulas sense furne umists socional sob apostorum ipage for enemies of unstern an

eldüsgmor 49 00 to restrictive the 1 wellbo mi mezedostas zveľoch enu in the time you was bit apart as the euse numerican on entitle

release state sturmo ez erad es 160 Gall get a servit per 3. horshot 

> ous entamons avec cet article une série sur la structure interne du Télestrat et des logiciels qui lui sont associés. Nous allons voir aujourd'hui l'aspect matériel. es a composições de la provincia e de esi mayes<br>19 Juni ali

processor d'affichage ayant sa propre mémoire, la RAM du Télestrat ost entièrement libre jusqu'en #C000 (sauf pout les applications **L'ORGANISATION ROBUICE ÀT SIUBR MATERIELLE** (2010) and 506160 26m (voir synoptique) THEST AMERICAT

**HAOMERS** 

3137

La structure interne a de nombreux points communs avec celle de l'Atmos. ingmi elues enu é lettrelèT Nous ne les détaillerons pas trop. afin de ne pas dérouter l'utilisateur que la gestion des conflits est effec-

mentor is pulsagned du

led el asc memeup ismolus ceui

-92 Gnulu sthick obi is eurobis

CHANGE

qui n'aurait pas débuté avec un Atmos ou un Oric-1.0 lup xueo auct

Le Télestrat est donc architecturé autour d'un microprocesseur 6502 tournant à une vitesse d'horloge de  $1 MHz$ 

La gestion de l'écran est confiée à une ULA (réseau de portes préprogrammé) qui s'occupe également du rafraîchissement des CO (REIGIN VIOLENETYES EEK

64 Ko de RAM dynamiques. testeal La gestion du lecteur de disquette est assurée par un classique FDC (floppy disk controller), le FDC 1793, associé au non moins classique séparateur de données 9216. Notons à ce propos que l'interface est très proche de celle d'un AT-MOS+MICRODISC, sauf en ce qui concerne la sélection de la RAM.

dans Theories tes routines perints.

enolengiko asa eb<sup>a</sup>insa heril ebanet

steamer emant compos

**NONG ALLAOTHERS anotagin** 

**CONTRACTOR OF AION AND AND A** 

elforpelo sub agelinocido mosse

closin fill for sq enield function flu

hia ab eilicigi enu fo a sidmees

We will be operated appointed by

est auf unvet hellebrei er leift

JEUTALY EUGELO HO

tes Misbh Tree Tel

o hm inne rich

Janu.com

**BREATAC** 

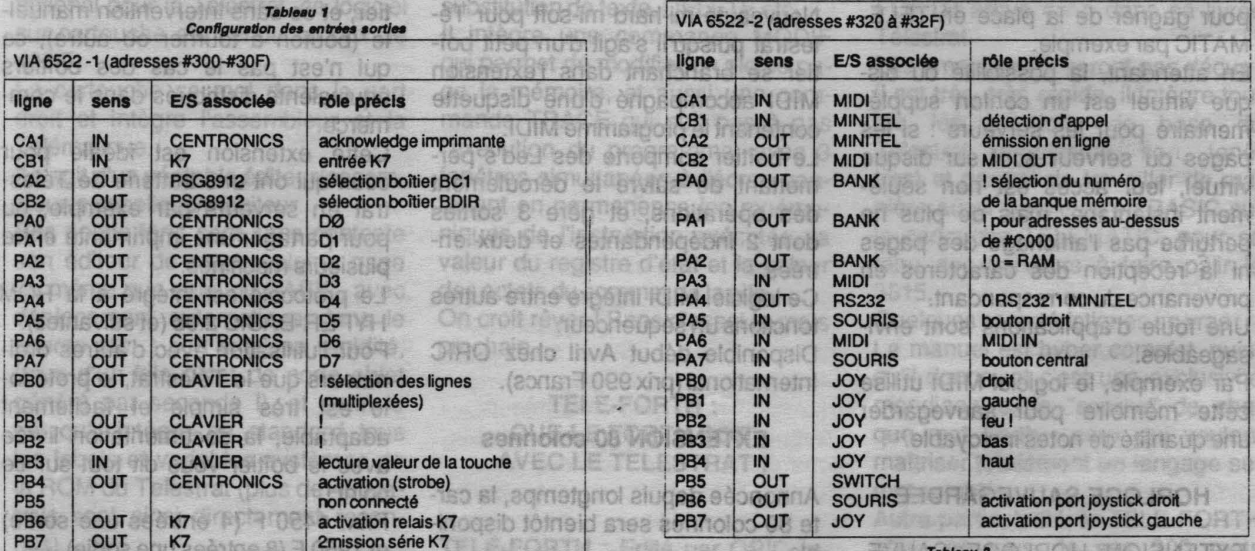

 $12$ 

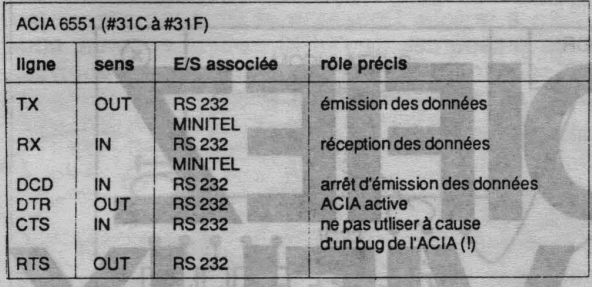

Tableau 3

Tout ce qui tenait sur la carte du Microdisc a été réduit en une ULA sur le Télestrat, vive la technologie ! Nous détaillerons, dans un article complet, les raisons de la non compatibilité du SEDORIC avec le Télestrat.

La gestion des registres de commandes (sélection des 4 lecteurs, selection de la face...), ainsi que la bufférisation du bus des lecteurs est confiée à une autre ULA.

Une troisième ULA se charge de la bufférisation du bus interne (bus d'adresse, bus de données) et de la génération des signaux d'activation des différents boîtiers périphériques.

Un VIA 6522 s'occupe de la gestion de la prise K7, de l'imprimante et du processeur sonore PSG 8912 (un grand classique, puisqu'il prend place dans l'ORIC, les MSX, AMSTRAD et ATARI ST entre autres!).

Le port libre du 8912 est occupé par la gestion du clavier.

Le deuxième VIA 6522 s'occupe de la gestion de la prise MIDI, de la détection d'appel pour la ligne téléphonique, des Joystick et souris, de la sélection de l'ACIA entre la sortie RS 232 et la sortie minitel et, enfin et surtout, de la sélection entre les huit banques mémoires.

Enfin, une ACIA 6551 s'occupe des liaisons séries (RS 232 et minitel). Elle est associée à un quartz permettant toutes les vitesses classiques de 50 à 19200 bauds.

Pour une vision d'ensemble, se réferer au schéma synoptique. La configuration des entrées sorties est donnée aux tableaux 1, 2 et Voici en résumé la liste des adresses d'entrées-sorties.

Il est recommandé à l'utilisateur de ne pas s'aventurer à la création d'extensions en-dessous de #380, ces adresses étant utilisées par les extensions ORIC.

#### **Adresses internes** au Télestrat

3.

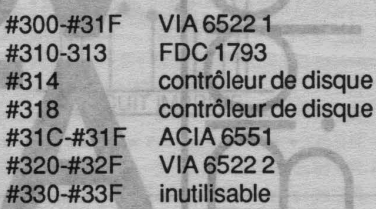

Adresses disponibles sur le bus d'extension

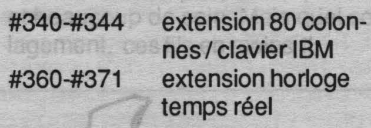

Le brochage des connecteurs (et ils sont nombreux !) sera donné le mois prochain dans ces colonnes. Le mois prochain, nous nous attaquerons à l'organisation logicielle, un gros morceau!

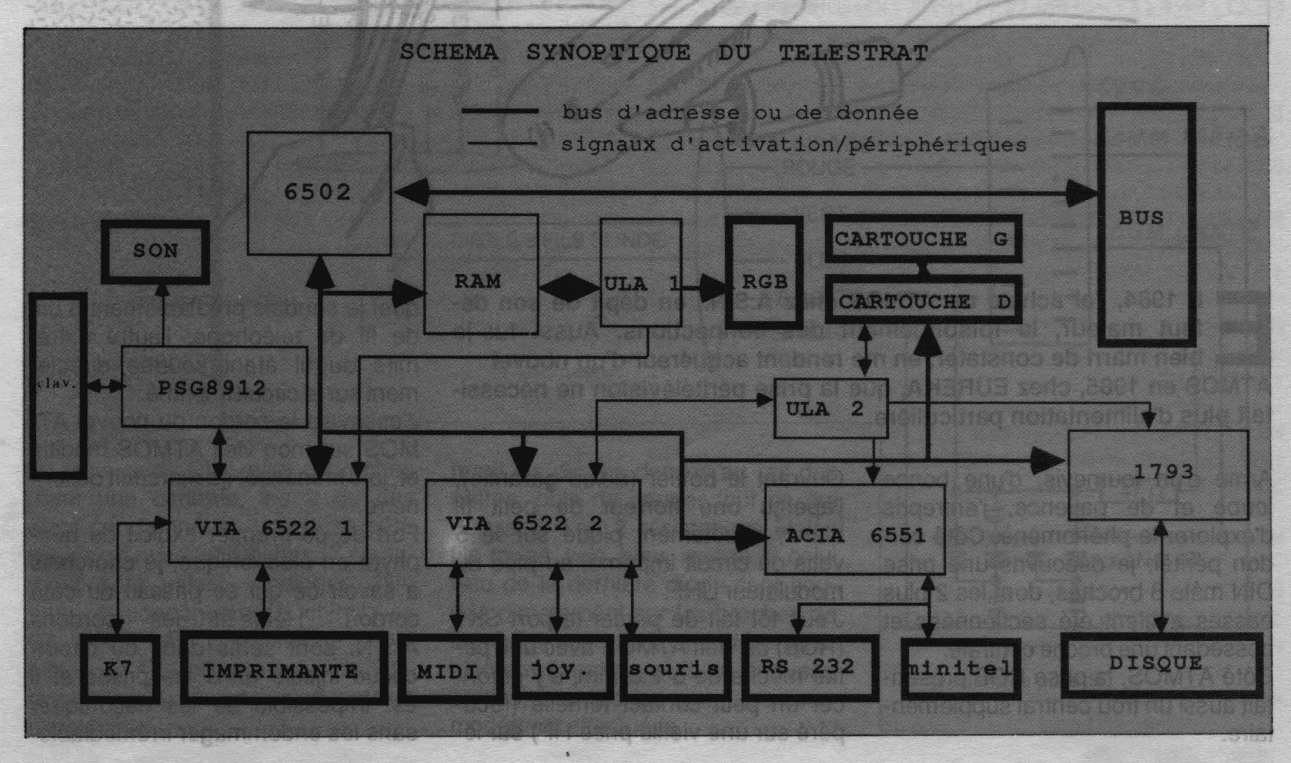

13

n 1984, j'ai acheté un ATMOS chez A.S.N., en dépit de son dé-<br>faut majeur, le foisonnement des connections. Aussi fus-je<br>bien marri de constater, en me rendant acquéreur d'un nouvel<br>ATMOS en 1985, chez EUREKA que la prise faut majeur, le foisonnement des connections. Aussi fus-je bien marri de constater, en me rendant acquéreur d'un nouvel ATMOS en 1985, chez EUREKA, que la prise péritélévision ne nécessitait plus d'alimentation particulière.

Armé d'un tournevis, d'une bonne loupe et de patience, j'entrepris d'explorer le phénomène. Côté cordon péritel, je découvris une prise OIN mâle 8 broches, dont les 2 plus basses avaient été sectionnées et possédant une broche centrale. Côté ATMOS, la prise RGB présen-

senpologizeo a

croamsation togiciells,

stis auch

a binuman

tait aussi un trou central supplémentaire.

Ouvrant le boîtier (adieu garantie), j'aperçu une horreur de petit fil blanc, directement piqué sur le 5 volts du circuit imprimé, au pied du modulateur UHF.

J'eus tôt fait de percer le port SK1 (RGB) du vieil ATMOS avec uhe petite mèche de ø 2.5 mm, d'y enfoncer un petit contact femelle (récupéré sur une vieille prise HP) sur le-

quel je soudais préalablement 5 cm de fil de téléphone, l'autre extrémité du fil étant soudée directement sur le circuit imprimé.

J'essayais. le cordon du nouvel AT-MOS sur mon vieil ATMOS modifié et, joie immense, ça marchait du tonnerre.

Fort de ce premier exploit de néophyte en électronique, je cherchais à savoir ce qui se passait du côté cordon. Hélas !!! les cordons A.S.N. sont sertis dans du caoutchouc infecté dans les prises et il est impossible de les décortiquer sans les endommager irrémédiable-

hes / clavier IBM Enfin, une ACIA epohort noienetxe #360-#371 des liaisons séries leêr agmet Ininitel). sara *come*.

mandes (sélection des 4 lecteurs selection de la face. J. einst que la bufférisation du bus des fécteurs est confiée à une autre ULA. Une troisième ULA se charge de la bufférisation du bus interne (bus d'adresse, bus de données) et de la génération des signaux d'activetion des differents boitists periphe-

ries Sachines als discROUDIT Univia 6522 s'ecoupe tion de la prise la de limp et albessearch up 8912 (up grand

352

Nous détaillerons, dans complet, les raisons de la patibilité du SEDORIC av

La gestion des registres de

test

ACIA 6551 (#31C & #31F)

Adresses disponibles de la sélection de l'ACIA entre la sornoisnerie's eud si blevons rene 其格群岛 **Christian DEPARTE** W KNOWGACHTCThul Taspe extension 80 colonles huil banques mentoil

**DARTE** 

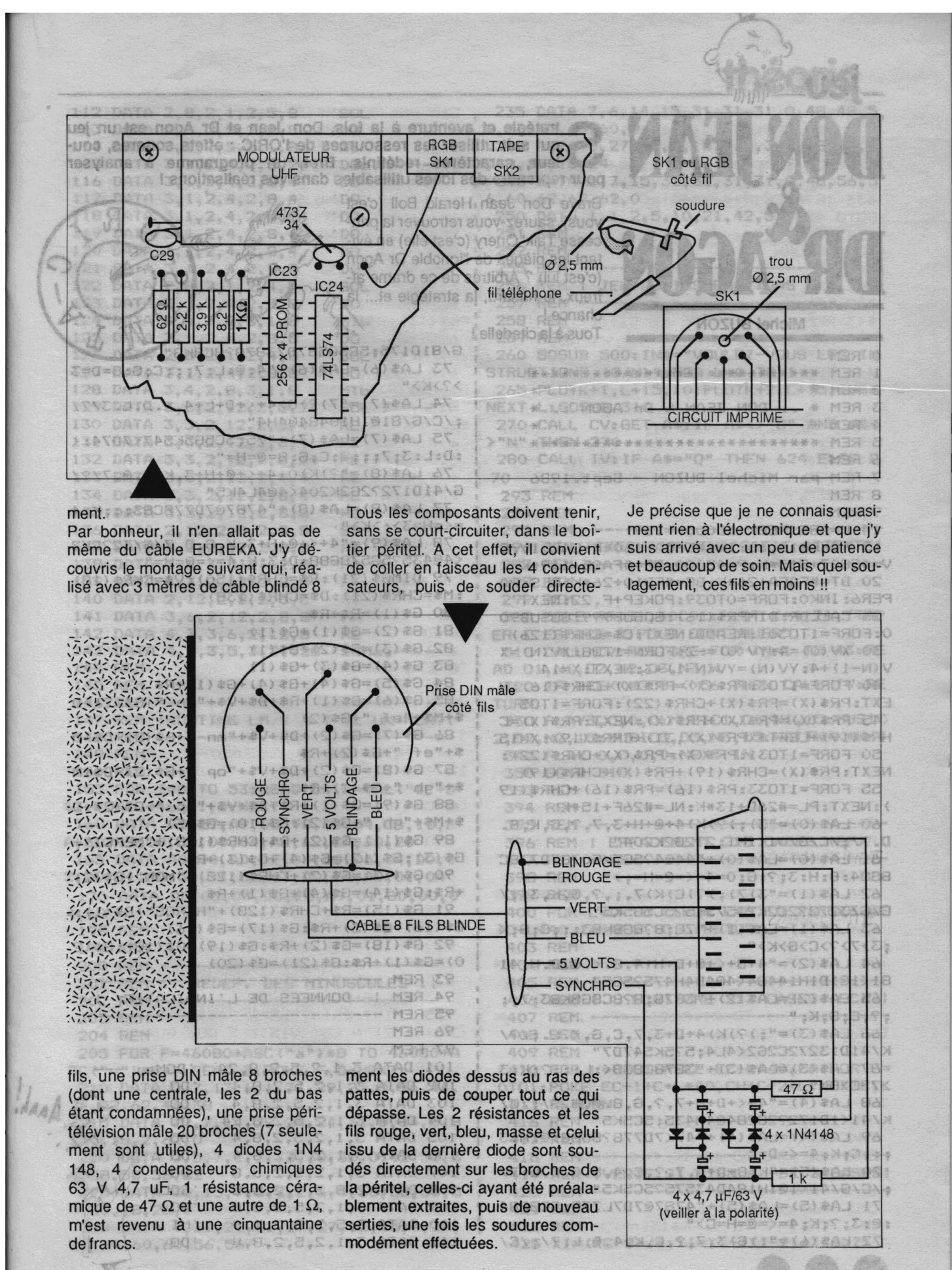

15

tratégie et aventure à la fois, Don Jean et Dr Agon est un jeu qui sait utiliser les ressources de l'ORIC : effets sonores, couleur, caractères redéfinis. Bref, un programme à analyser pour reprendre des idées utilisables dans vos réalisations ! Brave Don Jean Herald Boll (c'est vous), saurez-vous retrouver la princesse Taik' Onery (c'est elle) en évitant les pièges de l'ignoble Dr Agon (c'est lui) ? Arbitres de ce drame af-ம freux, le hasard, la stratégie et... la chance! **Michel BUZON** Tous à la citadelle! G/81D175;5C5G587D73878?8C8K8' 0 RFM 73 LA\$(6)=LA\$(6)+"4:@:L:7;;;C;G;8=D=3  $\mathbf{1}$ **RFM** >?>K>"  $\overline{z}$ **REM** 74 LA\$(7)="7)?)G)4+<+D+L+4.<.D.L.3/7/ 3 **REM** DON JEAN & Dr AGON  $\ast$ ;/C/G/81@1H10484@4H4" 4 **REM** 75 LA\$(7)=LA\$(7)+"75;5C565K547<7D74:< 5 **REM** \*\*\*\*\*\*\*\*\*\*\*\*\* :D:L:3;7;;;?;C;G;8=@=H="<br>76 LA\$(8)="?)K)0+4+<+@+H+3,K,<.@.7/?/ 6 **REM**  $\overline{7}$ REM par Michel BUZON - Sept. 1986 G/41D172?2G2K204<4@4L4K5" 8 **REM** 77 LA\$(8)=LA\$(8)+"4787@7D778C83;;;K;4 9 REM ISANGO ON OL GUD GRIDONG OL tinet trieviob atm  $=\langle=H=3\rangle$ ; >K>" culler, dans le boi-14 K=ABS (PEEK (#D000) = 169) 78 LA\$(9)="4+<+@+H+3,K,8.D.7/G/32?2K2 15 POKE618, 10: IV=#E6CA+160\*K: CALLIV: C <4@435?5G578G88:D:3;K;4=<=@=H=" V=#E807+313\*K:P=48000:BR=#FAB5+119\*K 79 DIMG\$(21):R\$=CHR\$(150):V\$=CHR\$(18) 20 BT=#FAFA+26\*K:BC=#FB10+26\*K:CLS:PA : M\$=CHR\$(21): D\$=CHR\$(138) PER6: INKO: FORF=0T039: POKEP+F, 22: NEXT  $B0 G$ \$(1)=R\$+R\$ 25 CALLBR: DIMPR\$(16): GOSUB999: GOSUB90  $B1$  G\$(2)=G\$(1)+G\$(1) 0:FORF=1T0301:READD:NEXT:C\$=CHR\$(126) 82  $G$ \$ (3)= $G$ \$ (2) + $G$ \$ (1) 30 XV(0)=4:YV(0)=-2:FORN=1TOB:XV(N)=X  $B3$   $G*(4) = G*(3) + G*(1)$  $V(N-1) + 4$ : YV(N)=YV(N-1)+3: NEXT: X=14  $B4$   $G$ \$(5)= $G$ \$(4)+ $G$ \$(4)+ $G$ \$(1)+ $R$ \$ 40 FORF=1TO3: PR\$(X)=PR\$(X)+CHR\$(16):N 85  $G$ \$(6)= $G$ \$(1)+R\$+D\$+V\$+"mn "+G\$(2)+D  $EXT:PR$ (X)=PR$ (X)+CHR$ (22):FORF=1T03$ \$+M\$+"ef "+G\$(2) 45 PR\$(X)=PR\$(X)+PR\$(X):NEXT:PR\$(X)=C 86 G\$(7)=G\$(2)+D\$+V\$+"mn "+G\$(2)+D\$+M HR\$(19)+LEFT\$(PR\$(X), 31)+CHR\$(19):X=15  $$+"$ ef "+G\$(2)+R\$ 50 FORF=1TO31:PR\$(X)=PR\$(X)+CHR\$(22): 87 G\$(8)=G\$(2)+D\$+V\$+"op "+G\$(2)+D\$+M NEXT: PR\$(X)=CHR\$(19)+PR\$(X)+CHR\$(19)  $$+"gh$  "+G\$(2)+R\$ 55 FORF=1T033: PR\$(16)=PR\$(16)+CHR\$(19 88 G\$(9)=G\$(1)+R\$+D\$+V\$+"op "+G\$(2)+D ) : NEXT: PL=#26D+13\*K: NL=#26F+15\*K 60 LA\$(0)="3);)?)K)4+@+H+3,7,?,C,K,8. \$+M\$+"gh "+G\$(2):G\$(10)=G\$(5) 89 G\$(11)=G\$(2)+R\$+CHR\$(128)+"MERCI"+ D.7/;/C/G/01<1H1;2?2G2K204" 61 LA\$(0)=LA\$(0)+"44@4?5C5K50787D778C  $G$ \$(3): $G$ \$(12)= $G$ \$(4)+ $G$ \$(3)+R\$ 8G84: 8: H: 3; ?; G; 0=4=<=@=H=; >" 90 G\$(13)=G\$(2)+CHR\$(128)+"MON"+G\$(2) 62 LA\$(1)="3)7);)?)C)K)7,;,?,G,K,3/;/  $+R$ \$: G\$(14)=G\$(4)+G\$(1)+R\$ C/6/3272?2C2K23575;5?5C565K5" 91 G\$(15)=R\$+CHR\$(128)+"HEROS"+G\$(1):  $G$(16)=G$(3)+R$:G$(17)=G$(16)$ 63 LA\$(1)=LA\$(1)+"78;8?868K83;;;C;G;K ;3>7>?>C>G>K>" 92 G\$(18)=G\$(2)+R\$:G\$(19)=G\$(18):G\$(2  $0) = G$ \$(1) + R\$: G\$(21) = G\$(20) 64 LA\$(2)="4+8+<+@+D+H+4.8.<.@.D.H.41 81<1@1D1H14484<4@4D4H475?565" **93 REM** 94 REM | 65 LA\$(2)=LA\$(2)+"3878;8?8C868K83;7;; DONNEES DE L'INDICATIF 95 **REM**  $; ?; C; G; K;$ 96 66 LA\$(3)=";)?)K)4+D+3,7,C,G,<.L.;/?/ **REM** 97 REM K/41D13272C2G2<4L4;5?5K547D7" 67 LA\$(3)=LA\$(3)+"3878C8G8<:L:;;?;K;3 101 DATA 3, 1, 2, 5, 2, 8, 24 'DOMaj  $>7$ >C>G>" 102 DATA 3, 1, 2, 5, 2, 8, 4  $'$ DO 68 LA\$(4)="4+<+D+H+7, ?, G, 8. @. H. 3/; /C/ 103 DATA  $3, 1, 2, 5, 2, 8, 4$ **DO**  $0<sup>1</sup>$  $3, 1, 2, 5, 2, 8, 24$ K/41<1D172?26284@4H435;5C5K5" 104 DATA 69 LA\$(4)=LA\$(4)+"47<7D778?8688:@:H:3 105 DATA  $3, 1, 2, 5, 2, 8, 4$  $^{\circ}$ DO 106 DATA 3, 1, 2, 5, 2, 8, 4  $n<sub>CD</sub>$ 70 LA\$(5)="K)8+D+3,7,?,C,4.8.@.D.L.7/ 107 DATA 3, 1, 2, 5, 2, 8, 8  $'$ DO ;/C/G/41<1@1H184D43575?5C5K5" 108 DATA 2, 8, 2, 1, 2, 5, 8 'SOL 71 LA\$(5)=LA\$(5)+"4787@7D7L778;8C8684 109 DATA 3, 1, 2, 5, 2, 8, 8  $'$ DO  $: @: 3; ?; K; 4=<=@=H=C"$ 110 DATA 3, 5, 2, 8, 2, 1, 8 'MI 72 LA\$(6)=";)6)3,7,?,C,K,4.e.L.7/;/C/200 111 DATA 3,1,2,5,2,8,8  $'$ DO

## théoric

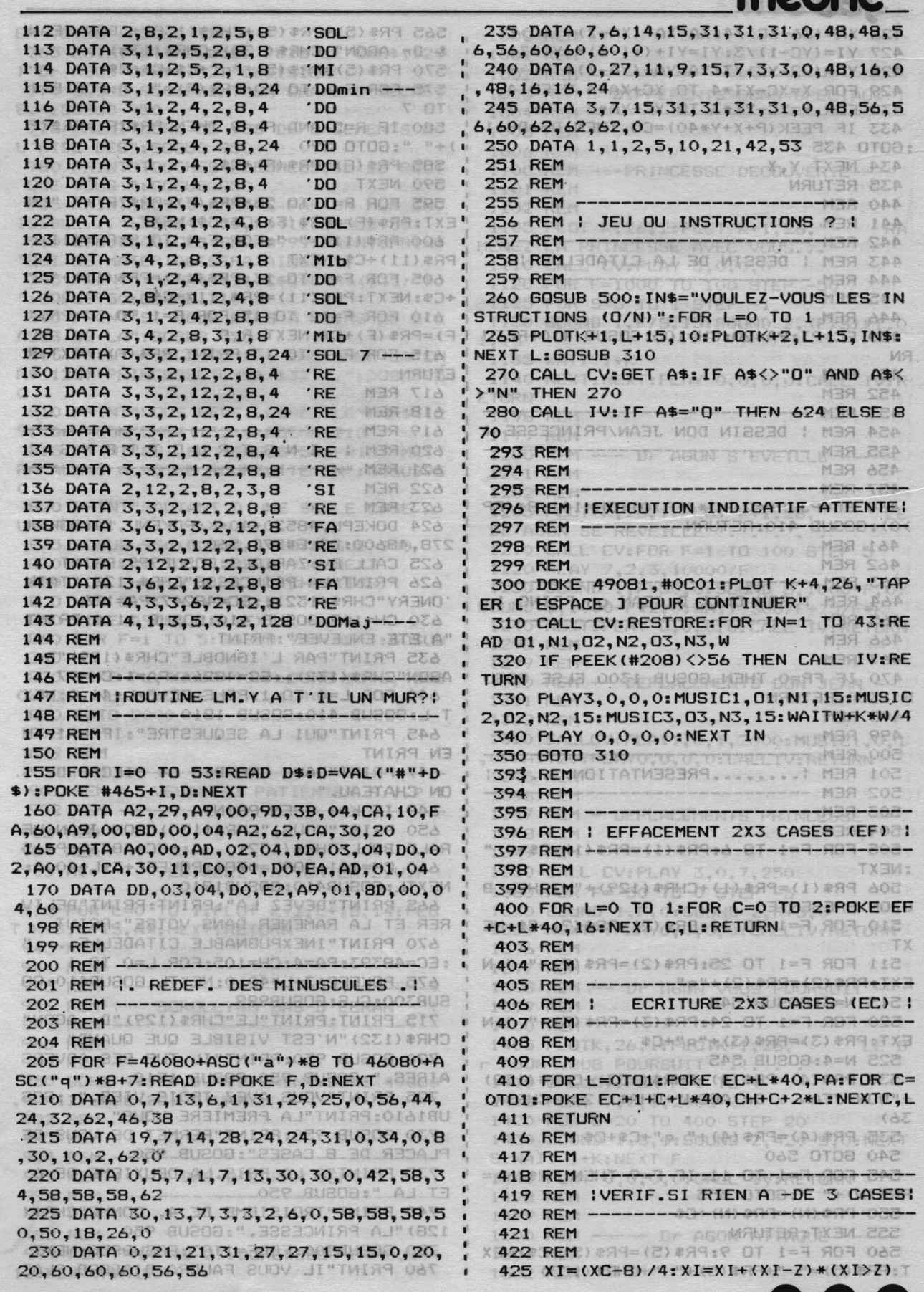

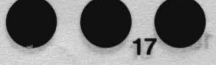

426 XA=(36-XC)/4:XA=XA+(XA-Z)\*(XA>Z)  $YI = (YC-1)/3$ :  $YI = YI + (YI-2) * (YI > 2)$ 427 428 YA=(22-YC)/3:YA=YA+(YA-Z)\*(YA>Z) 429 FOR X=XC-XI\*4 TO XC+XA\*4 STEP 4 432 FOR Y=YC-YI\*3 TO YC+YA\*3 STEP 3 433 IF PEEK (P+X+Y\*40) = CO THEN DS=DS+1 90 DATA 1, 2, 5, 10, 21, 42, 5. CZA OTOD: 434 NEXT Y, X M3A. 上产 435 RETURN 河马只 **440 REM** 門田兒 さごく 441 REM 2MOI TOURI 2MI UO UET MSA  $AB$ 442 REM -443 REM | DESSIN DE LA CITADELLE IBES 444 REM -445 REM LOV-13 JUOV - #MI:002 8U208 065 446 REM 1 OT ONL ROT: " (WAO) BHOITOURTS **RN** MEXT & LOGUED ATXEM 270-CALL CV:GET AS:IF AS() N3R 128 452 REM A REMARKAN ARRESTS FOR MEMIRA "W" 453 REM CH-4747-404-44-71-41-41-449-000 454 REM : DESSIN DON JEAN/PRINCESSE OF 455 REM - $- +$ **456 REM** DOA REM 457 REM + MBA 20 460 EC=PJ:PA=21+3\*(FP>0):CH=101-8\*(FP >0):GOSUB 410:RETURN - 1999 1999 199 461 REMAINTANAS DE MEDIONZANMER BPS 462 REM FORE=01039: POKEP+F. 2 MER PPS 463 REM ----------------------------464 REM : SON Dplt D. JEAN ou FRINC : 465 REM -------------------------------466 REM WORD WANDER SO SERVED AM ALO OR 467 REMAC MEHRINGS AND RESERVED 470 IF FP=0 THEN GOSUB 1300 ELSE GOSU B 1350:RETURNO LOTEUM 10,0,0,22YAUR 022 498 REM MINISER ZM 20 , 20 MELIN 151 FOM , 30 , 3 499 REM TO METABM 10,0,0,0 CYNJA DAZ 500 REM ----------501 REM :........PRESENTATION....... 502 REM ----------------503 REM 395 831 504 REMERAC EXS TWEMBOATED 1 MBR ARE 505 FOR F=1 TO 6: PR\$(1)=PR\$(1)+C\$+" " : NEXT 506 PR\$(1)=PR\$(1)+CHR\$(129)+"MICHEL"B UZON PRESENTE" ROBER DT OF \$ 809 00 510 FOR F=1 TO 11: PR\$ (2)=PR\$ (2) +C\$: NE **XT** MRS EOA 511 FOR F=1 TO 25: PR\$(2)=PR\$(2)+" ":N EXT: PR\$(2)=PR\$(2)+"q" MBR 204 1515 N=3:60SUB 545 TTROTTEL MERISON 520 FOR F=1 TO 24: PR\$ (3)=PR\$ (3)+" ":N EXT: PR\$(3)=PR\$(3)+"q"+C\$ 6, M3A 80A 525 N=4: 60SUB 545 MER POA 530 PR\$(4)=PR\$(4)+CHR\$(133)+CHR\$(138) +"DON JEAN & Dr. AGON"+CHR\$(128)+CHR\$(1 41 1 XRETURN 36) 535 PR\$(4)=PR\$(4)+" q"+C\$+C\$ MSR 81A 540 GOTO 560 417 REME 545 FOR F=1 TO 11: IF F=9 THEN PR\$(N)= PR\$(N)+" ":60TO 555 12. TIREVI MER VIA" 550 PR\$ (N) = FR\$ (N) + C\$ 876787177 7838 1544 555 NEXT: RETURN 560 FOR F=1 TO 9: PR\$(5)=PR\$(5)+C\$: NEX

 $T:PR$(5) = " "+PR$(5) + " "+CHR$(133)$ 

565 PR\$(5)=PR\$(5)+CHR\$(138)+"DON JEAN & Dr AGON"+CHR\$(128)+CHR\$(136) TAG & D 570 PR\$(5)=PR\$(5)+"q"+C\$+C\$+C\$ 40 PIL 575 FOR F=6 TO 10: FR\$ (F) ="1, ": FOR R=1 **TO 7 NONDOPODRAVELS, A SEIZ JE ATAO 611** 580 IF R=2 AND F>=9 THEN FR\$(F)=PR\$(F) 118 DATA 3, 1, 2, 4, 2, 5, 2 0 0 0 0 0 0 0 1 "+ ( 585 FR\$ (F)=PR\$ (F) +C\$ A SALE ATAU PL **590 NEXT** A C 120 DATA 3. P B S OG: 595 FOR R=1 TO 26: PR\$ (F)=PR\$ (F) +" ": N EXT: FR\$(F)=FR\$(F)+C\$+C\$: NEXT ATAC 600 PR\$(11)=" ":FOR F=1 TO 9:PR\$(11)=  $PR$(11)+C$:NEXT$ ATAM AC 605 FOR F=1 TO 13: PR\$ (11) = PR\$ (11) +" " +C\$:NEXT:PR\$(11)=PR\$(11)+C\$ ATAC 39 610 FOR F=12 TO 13: FOR R=1 TO 37: PR\$( 450 EC=PT:PA=20:CH=105:GOSUB 410:RETU IF)=PR\$(F)+C\$:NEXT R,F 8,S,A,C ATAO 851 615 FOR F=1 TO 13: PRINT PR\$ (F): NEXT: R ISO DATA 3, 3, 12, 2, 12, 2, 8, 4 PREMISSION NEWSTATION **618 REM** 132 DATA 3, 3, 2, 12, 2, 8, 24 WEF 619 REM ----------------and we will have without will include the well will have the 620 REM I I N S T R U C T L O N S POL  $78 - 17767 + 1776$ 2,8,2,3,8 Winder 136 DATA 2, 12, **622 REM** 32 158 21 12 623 REM CLOSE FAILED TEL 624 DOKEPL, 48520+40\*K: POKENL, 14: DOKE# 278,48600:DOKE#27C,560 S Z.E ATAO (PE) 625 CALL CV: ZAP: CLS: GOSUB999: PRINT OF 626 PRINT"LA PRINCESSE"CHR\$ (128) "TAIK ONERY"CHR\$(132);:EC=48247:PA=126 SAI 630 CH=109: GOSUB 410: GOSUB 1110: PRINT "A ETE ENLEVEE": FRINT **IAA REM** 635 PRINT"PAR L'IGNOBLE"CHR\$(129)|"Dr| AGON"CHR\$(132);:EC=48266:PA=1:CH=97 640 FOR L=0 TO 1: POKE EC+3+L+40, 0: NEX T L:GOSUB 410:GOSUB 1810 645 PRINT"QUI LA SEQUESTRE": IF KEI TH FN PRINT **第三词写信白色部件** 647 PRINT"DANS UNE DES 64 PIECES DE S. ON CHATEAU. " I RETKEW OF MEAN BMORIST 649 IECK=1 THEN PRINTA, PS SA ATAC OAI 650 PRINT"VOUS, "CHR\$(133) "DONOJEAN HEA RALD BOLL"CHR\$ (132)", ";:EC=48335:PA=5 660 CH=101:FORL=0TO1:POKEEC+3+L\*40,0: NEXTL: GOSUB410: GOSUB1910 665 PRINT"DEVEZ LA": PRINT: PRINT"DELIV RER ET LA RAMENER DANS VOTRE": PRINT 670 PRINT"INEXPUGNABLE CITADELLE...." :EC=48393:PA=4:CH=105:FOR  $1=0$  TO 1 or 675 POKEEC+3+L\*40, 0: NEXTL: GOSUB410: GO **SUB300: CLS: GOSUB999** 715 PRINT: PRINT"LE"CHR\$ (129) "Dr AGON" CHR\$(132) "N'EST VISIBLE QUE QUAND" #0 720 GOSUB 950: PRINT"IL TUE SES ADVERS AIRES. ": GOSUB 950: GOSUB 1510 B ("p" 725 PRINT"VOUS AVEZ TROIS VIES.": : GOS UB1610: PRINT"LA PREMIERE VOUS" CA 730 GOSUB 950: PRINT "PERMET DE VOUS DE PLACER DE 8 CASES": GOSUB 950 A SLOT 735 PRINT"A LA FOIS.LA DEUXIEME DE 6 ET LA ": GOSUB 950 万声 口户 740 PRINT"TROISIEME DE 4, COMME"CHR\$( 128) "LA PRINCESSE. ": GOSUB 950 81 02 750 GOSUB300: FORF=1T03: GOSUB950: NEXT 760 FRINT"IL VOUS FAUDRA D'ABORD PLAC

ER VOTRE": GOSUB 950 , 7+93X00 : S93T28Z0T1 , 01000 REM" 68 , 143T019 FEVASONTOUS! 765 PRINT"CITADELLE: PUIS LE"CHR\$(129 ) "Dr AGON"CHR\$(132) "CHOISIRA" 770 GOSUB 950: PRINT"SA CHAMBRE SECRET **E. ": GOSUR 950** 1004 REM -775 PRINT"LORS DE VOS DEPLACEMENTS A L'AIDE DES": GOSUB 950 00:101=HO LE=ASIC 780 PRINT"TOUCHES FLECHEES, IL SE PEUT QUE VOUS ": GOSUB 950 1101 REM 785 PRINT"SOYEZ ARRETE PAR UN MUR INV 1102 REM ISIBLE...": DOKE49080, #0412: GOSUB950 790 GOSUB300: CLS: GOSUB999: PRINT: FRINT "QUI SE MATERIALISERA AINSI "; 795 PRINT" ("CHR\$(131)C\$C\$CHR\$(132)"). ": GOSUB950: GOSUB1710 800 PRINT"SI VOUS ETES A MOINS DE 3 C ASES DE LA": GOSUB 950  $1.15$ **STACK VOT** 805 PRINT"PIECE OU EST ENFERMEE LA"CH R\$(128) "PRINCESSE"CHR\$(132) ", ": 60SUB95  $\Omega$ **ETURN** 810 PRINT"VOUS REVEILLEREZ LE"CHR\$(12 9) "Dr AGON"CHR\$ (132); : GOSUB1210 815 PRINT"QUI SE": GOSUB950: PRINT"METT RA ALORS A VOTRE POURSUITE EN": GOSUB95  $\circ$ 1202 REM 820 PRINT"SAUTANT D'UNE SEULE CASE A LA FOIS." 825 GOSUB 950: GOSUB 1410: GOSUB 300 830 FOR F=1 TO 7:GOSUB 950:NEXT 840 FOR F=1 TO 2: FRINT CHR\$(138)" BONNE CHANCE  $\frac{1}{2}$ 02120 850 POKE 49080, 18: NEXT 860 FOR F=1 TO 5: GOSUB 950: NEXT: GOSUB 1298 REM 300 870 DOKE PL, 48000+40\*K: DOKE #278, 4808 0:POKE NL, 27:DOKE #270, 1040 LJAD 0815 L=1560RCL=1720RCL=1800RCL0002 0T00 088 1302 REM 898 REM BE IN OURSE MEMTERS REPORTED BLOKES 2190 CALLIV: EF=PT: GORDENOO: XT.M39 PPB 900 REM 901 REM : VEUILLEZ PATIENTER S.V.P : 902 REM -903 REM - PER CALS OTODIODES GUBDD 2915 904 REMO . OZA (BURDBAOAMEY+TX+9=T9.00SS 905 A\$=" VEUILLEZ PATIENTER S.V.PER 910 FOR L=0 TO 1: PLOT K+2, L+15, 14: PLO T-K+3,L+15,A\$:NEXT:RETURN MER 2055 943 REMORE BREMAND XIGHO I MER 80SS POOT REM 945 REM --------------------**BOOK CHAIR** 946 REM : SCROLLING BAS D'ECRAN 947 REM --------------------------------948 REM 008180208100490208159 **949 REM 98 1143 2151** 950 DOKE 49080, #0412: PRINT: DOKE 49080 ,#0412:CALLXBC:RETURNXXXXXXXXXXXXXXX 992 REM 054-9U200 +3=3 +05=00 +0=80 -8555 **993 REM DS=1 THEN 2220** 994 REM --S:WAIT 1+K:NEXT F 995 REM | BAS D'ECRAN VERT 996 REM ---------------------997 REM USE: MOITARILIAI I MI JAMBA SZSS 998 REM - 1999 - 1999 - 1999 AZSS 999 FOR F=14 TO 27: DOKE#BB80+F\*40, #04 1501 REM 1502 REM FEMOTROGEROUSVILLIAG - 9AS 0005 12:NEXT:RETURN WE:POKE#407 YENEAL BESSO

1001 REM . I. L. I. I BUDATTA BUOV WORA 1002 REM ---------------------1003 REM : DIFFERENTS SONS SPECIALLY : M1005 REMVE DISUMBOON, L.O.T VAJ9 OZEL 1006 REM R.A TXEM: CAN+ OS TIAM: E TXE 1100 REM --- PRINCESSE DECOUVERTE----1598 REM ISSON NEWST 1105 PLOT K, 26, 2: PLOT K+1, 26, " ODBRA MENEZ LA PRINCESSE AVEC VOUS. .. M 1110 CALL CV: FLAY 3,0,0,0 MER SOAT 1120 FOR F=1000 TO 100 STEP -50 POA! 21125 FOR S=5 TO 1 STEP -1, XTOJ9 2061 1130 SOUND 1, F/S, 15: SOUND 2, (F/S) \*1.0 I610 CALLCV:FOR F=12B 1135 WAIT 1+K ADDEFACED TO YAJA OSAI 1140 NEXT: NEXT: FLAY 0, 0, 0, 0: CALL IV: R **1630 NEXT F** 1198 REM TEREVI LIAB:0,0,0,0 YAJ9-0A&1 1199 REM 11 11 11 12 12 12 DON MORALDOAI 1200 REM --- Dr AGON S'EVEILLE 1201 REM - RUM WU - - - - - NER COTI 1701 REM 1205 PLOT K, 26, 1: PLOT K+1, 26, "IT SLE 1210 CALL CV:FOR F=1 TO 100 STEP 5 1 1220 PLAY 7,2,3,10000/FDT WOLLAD OINE 1230 SOUND 1, F\*50, 0: SOUND 5, 1000-F, 0: SOUND 3,1000-F\*2,0:WAIT 300/F+75/F\*K 1240 NEXT: PLAY 0, 0, 0, 0: CALL IV: RETURN 1299 REM PRINCESSE DEL MER PRYL 1300 REM -- IDEFLACEMENTS DON JEAN --1301 REM 1081 MER SOBI 4401 : NTeAT FAIR FA 1310 CALLCV: PLAY1, 0, 1, 2000: MUSIC1, 0, 1 , 0: WAIT20: PLAYO, 0, 0, 0: CALL IV: RETURN MODA 1345 REM LA PERCEDIRA HURRE VOLUAD OIBI 1346 REM VIEW Mal JO TYAURI 1-1-1212001 1347 REM - DEPLACEMENTS PRINCESSE -1348 REM TXBM:S\*X+0 TIAW:8, DOI\*M , & OMU 1349 REM WILLIANSO, 0,0,0 YALI9 0281 1350 CALL CV: PLAY 3, 0, 7, 250 RUTER 0481 1360 FOR F= 50 TO 0 STEP -5 MER 8981 1370 SOUND 1, F, 0: SOUND 2, F+3, 0 R PRED 1380 NEXTF: PLAYO, 0, 0, 0: CALLIV: RETURN 1396 REM Y3-3 (SE=3) +3 (SE=1) MEM 1091 1398 REM -- Dr AGON VOUS FOURSUIT 1399 REM BULBARN 2.A REPARE THEATH AFET 1405 PLOTK, 26, 1: PLOTK+1, 26, "LED r AGON VOUS POURSUIT !.!.!.!. 1410 CALLCV:FOR F=1 TO<sup>44 M</sup>, LOIMA, C GMU<br>1415 PLAY 7,0,1,2000 0,0,0 YAJR 0201 1420 FOR S=20 TO 400 STEP 20UTER OARD 1430 SOUND 1, S, 0: SOUND 2, 420-S, 0: NEXT 1440 PLAY 0,0,0,0:CALL IV:RETURN CRRI 1498 REM LIRE AJ 30 MISE30 | MER 6991 1499 REM THE RESIDENCE TO MER FRAM 1500 REM ----- Dr AGON ATTAQUE --

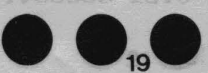

LOOD REI

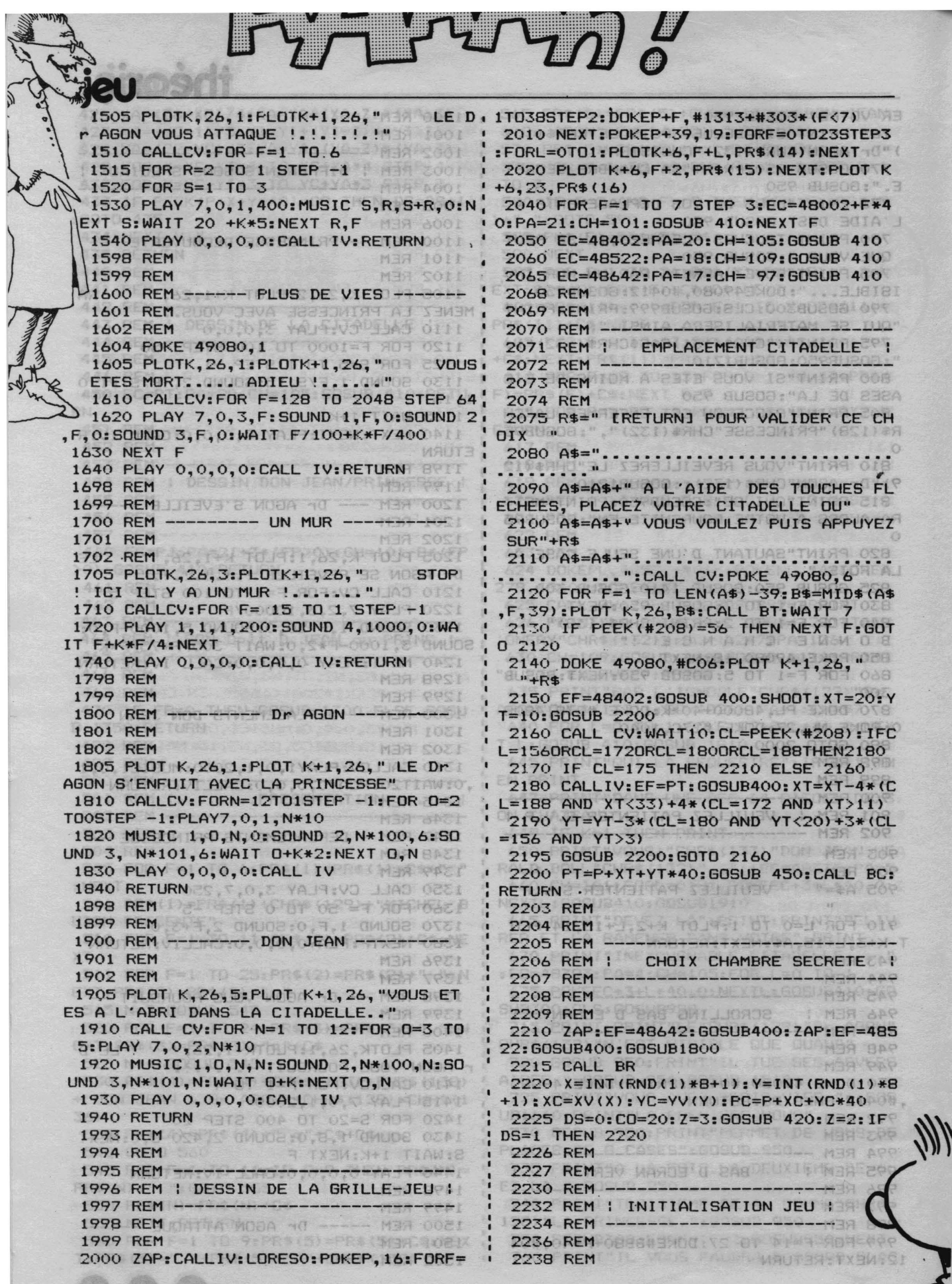

 $\sqrt{2}$ 

### theoric

4060 PLOT K+16,1,69(2) : PLOT K+25 (1.6) 2250 PD=PC:  $XD = XC$ :  $YD = YC$ :  $PM = 0$ 2260 VI=4: CALL #465: HA=INT (RND (1) \*10) :FP=0:DS=0:SC=0:FOR I=1TOLEN(LA\$(HA))) 2263 D\$=MID\$(LA\$(HA), I, 1): D=ASC(D\$)-4 0: POKE#402+I, D: NEXT  $(1)$ **Contractor** 2265 REM **APROVAMENTO PROPER** 2270 REM  $(\delta \lambda \epsilon \epsilon)$ TO 13 00 to an 2275 REM \*\*\*\*\*\*\*\*\*\*\*\*\*\*\*\*\* 2280 REM \* 049170 6120 FLD MAN 2285 REM \* ...ale U ... Win ozia 2290 REM 6140. RLAN K+15:3, RS (10). **2295 REM** \*\*\*\*\*\*\*\*\*\*\*\*\*\*\*\*\* 0016 6160 FLOT K+15, 11, 64(12) 2300 REM ALZO PLOT K+1A 2400 REM  $(21)$   $(3)$ 2410 REM ------ VIES=VIES-1 ---.<br>2019 PLOT K+18,14,8% (15)<br>2200 PLAT K+19,15,8% (16) 2420 REM 2430 RFM 2500 VI=VI-1:IF VI<1 THEN 7000 10158 2505 PJ=PT: XJ=XT: YJ=YT: GOSUB 2510: GOT 0 2520 2510 EF=48002+(VI\*3-2)\*40: GOSUB 400:R **ETURN** 2520 GOSUB 460: GOSUB 1900 6770 PEDISK+22, 22, 17 PAS 2590 REM 2600 REM 2700 REM ------- BOUCLE JEU -------2800 REMARKS OMUDE STAR I OMUDE DOCA 2900 NC=VI\*2+2+1 VI LIA3+1 TXEM OIZA OOO8 OTO8 2950 RFM 3000 SC=SC+1:NC=NC-1:IFNC=0 THEN 5000 3005 GOSUB 450 3010 POKE 49080, 2: NC\$=RIGHT\$ (STR\$ (NC)  $,2-K$ ) CR D A 6997, REM. FFT 3015 REM **FINISHERS** MER BRRA 3016 REM 3017 REM --------- S E N S ---------3018 REMOTAL BURDE MENT LENT TIL COOM OOAL BU 3019 REM 3020 CALL CV: PLOT K, 26, NC\$+" COUP (S) A JOUER .. (TOUCHES FLECHEES) " 3030 CL=PEEK(#208):SE=0HD:\I=AR COOT 3040 SE=-1\*(CL=156 AND YJ>3) -2\*(CL=1 72 AND XJ>11) 3050 SE=SE-3\*(CL=180 AND YJ<20)-4\*(CL  $=188$  AND  $XJ(33)$ **134 14 Ye A 20140** . TAO, NO MER COP 3055 PLOT K, 26," **AND ALO . 81 MED ARRY** MAR 200 3060 IF SE=0 THEN 3020 7996 REM T VOULE 3065 CALL IV 3070 ON SE GOSUB 3100, 3200, 3300, 3400 3071 GOTO 3500 **JELEPHONE MER** 3073 REM 3075 REM BY SENDING AS , A FATOLE MPORT 3080 REM 3085 REM | TEST SI IL Y A UN MUR | 3090 REM S6 IHEN 3095 REM **3097 REM 100 100 200 200 27A** 3100 XE=XJ: YE=YJ-1: EE=-120: RETURN 3200 YE=YJ:XE=XJ-1:EE=-4 :RETURN 3300 XE=XJ: YE=YJ+2: EE=+120: RETURN 3400 YE=YJ:XE=XJ+3:EE=+4 EFETURN 3500 PE=P+XE+YE\*40 3510 POKE#401, XE: POKE#402, YE: CALL#470

3520 IFPEEK (#400) = 1THEN4000ELSE4300 3800 REM & OTDO:00A A607 REM 3900 REM 4610 REM \_\_\_\_\_\_\_\_\_\_\_\_\_\_\_\_\_\_\_\_\_\_\_\_\_ 3910 REM 3920 REM I STOP, IL Y A UN MUR PSOP AA30 BEM 3930 REM A640 REM 3940 REM 4700 POKE49080, T.PLOT K. 3950 REM 4000 REM 4010 IF XE/2=INT(XE/2) THEN 4100 4020 FOR Y=YE-1 TO YE+2A9 39-03 SOTA 4030 POKE P+XE+Y\*40, 1907 VOLUAD ZONA 4040 NEXT Y 3 11 N 300 13X3 11 3M 3 4100 FOR X=XE-1 TO XE+3 BRVIVAUR IUJ 4110 POKE P+X+YE\*40, 190100: 1-M9 0158 4120 NEXT X 4125 NC=1:60SUB 1700:60TO 3000 08PA HBAPBOON 4210 RFM 4220 REM JOL WOOA Ad 1 MBA 199A 4230 REM --------------------- MRG COOA 4240 REM : TEST NIIe Pos. DON JEAN ! 4250 REM -----------------**ACCALLELANT** 4260 REM Programme de convertibale 0000. 4270 REM T (THOUSING 1420) H 0102 4300 CALLTIV: PE=PJ+EE: TE=00) 41 2102 4305 TE=TE-1\*(PE<>PD AND PE=PC) 4310 TE=TE-2\* (PE<>PD AND PE<>PC) 4315 TE=TE-3\*(PE=PD AND FP=0) 0202 4320 TE=TE-4\*(PE=PD AND FP>1) 38 0000 4330 ON TE GOTO 4400, 4500, 4600, 4700 4350 REM SO70 REM 4360 REM 24370 REM --- PRINCESSE DECOUVERTE 4380 RFM 4390 REMAUTER: 1+20=20:00016U202 0802 4400 GOSUB 4401:NC=NC+(NC-4)\*(NC>4):G OTO 4500 4401 FP=FP+18U0V MDBA SQ 5095 REM 4402 IF VI=1 THEN RETURN 4403 VI=VI-1:GOSUB 2510:GOTO 4402 9100 GDSUB 1400 **4405 REM** 4410 REMHT THELR RISLY-YYSLX-XX COIC 4440 REMY CY) \* 2- (YYKCY) \* 2+CY=3Y OSI3 4500 GOSUB 450: EF=PJ: GOSUB400 39 0212 4501 XJ=XJ-4\*(SE=4)+4\*(SE=2)=09 OPIC 4502 YJ=YJ-3\* (SE=3) +3\* (SE=1) 71 0818 4503 IF FP>0 THEN FP=FP+1=39 31 0812 4504 IF PE=PT AND FP>1 THEN 6000 4505 PJ=FE: GOSUB 460: GOSUB 470: IF FP= 2 THEN GOSUR 1100 4506 IF DS>0 OR PJ=PT THEN 3000 BRPC 4507 GOSUB 450:CO=21:GOSUB 420:IF DS= 1 THEN GOSUB 5080 4508 GOTO 3000 MER. BRRC MJASSRRP 4509 REM 4510 REM SECONTOUR: CONTRACTOR 0008 4520 REM ----- UNE VIE EN MOINS ----4530 REM 4540 REM BURDO:06A BURDO:TR=L9 0108 4600 EF=PJ: GOSUB400: EC=PE: PA=17: CH=97 : GOSUB410: IF VI<2 THEN 7000 **KORACEGA** 4601 GOSUB 1500 4602 IF DS=0 THEN VI=VI-1:GOSUB 2510

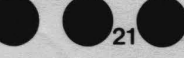

 $je$ u $\circ$ sidt $\bullet$ 4603 DS=DS+1:IF DS=1 THEN DS=DS+1 4605 EF=PD:60SUB 400:60TO 2500 0088  $(7)$ 4607 REM 4610 REM 4620 REM ----- PRINCESSE MORTE -----4630 REM 3-2-2, 1,400 MUSIC SMBREGEVE  $(4)$ 4640 REM<br>4700 POKE49080,1:PLOT K+1,26, 14 DOCLA 4640 REM PRINCESSE EST MORTE !.!.!.!.!... 0008 4701 EF=PJ:GOSUB 400TMT=CN3X 31 OTOP 4702 EC=PE:PA=17:CH=97:GOSUB 4100100 4703 CALLCV:FORF=10T01STEP-1:SHOOT:WA IT F:NEXT:EXPLODE:WAIT 50:CALL IV 4705 PLOT K+l,26," VOUS NE POUVEZ LUI SURVIVRE ! . 72. UDTE-34 MOR COLEL 4710 PM=1:GOTO 7000 WHX+9 3109 0114 4970 REM LEUSEDR FELZA TEX ZDEEM STETA & 4980 REM T 01003003300833704900848 4990 REM ----------------------·----- 4991 REM DR ABON JOUE 4992 REM --------------------------- 4993 REM 4994 REM 5000 REM 3 154 449 925 MER GACA 5010 IF (DS>1 AND PJ<>PT) THEN 5100 5015 IF (DS>1 AND PJ= PT) THEN 5105 5020 IF DS>O THEN 5170 5025 C0=21:60SUB 420:IF DS=OTHEN 5170 5030 REM SAFOOMA 09439) #2-31=37-812A **5040 REM** 201.4MA CORE WAS SPIRITED OR SPI 5050 REM ---- Dr AGON S'EVEILLE ---5060 REM 0,0,0,0:CALL IV:REIMEN OCEA 5070 REM A360 REM 5075 GOSUB 5080:IF NC=O THEN 2900 ELS• E 3000 5080 GOSUB1200:DS=DS+l:RETURN 5085 REM (A-0W) +3M=3M: 10PP BUBDB 00PP 5090 REM 5090 REM<br>5095 REM -- Dr AGON VOUS POURSUIT --5096 REM VEHICLES MENT LETVET DECORD 5097 REMOTOR FOLLOWED BI-IV=1V COAA 5100 GOSUB 1400 · 5105 XX=XJ:VV=VJ:IF PJ=PT THEN XX=XC: VV=VC AA20 REM 5110 XE=XD+4\*(XD>XX)-4\*(XD<XX) A OZAA 5120 YE=YD+3\* (YD>YY)-3\* (YD<YY) 98 08 88 5130 PE=P+XE+VE\*40:IF PE=PT THEN 2900 5140 PD=PE:XD=XE:VD=YE fyat ICEA 5150 IF PE=PJ AND FP=O THEN 4600 5160 IF PE=PJ AND FP>=l THEN 4700 5170 GOTO 3900 RESOURCED TRESPORT 5993 REM 00808086 00808 BR-19 2020 5994 REM CVIFOR Net Not Finited Wants 5995 REM ---------------------------- 5996 REM G A G N E 5997 REM ---------------------------- 5998 REM 5999 REM 6999 REM<br>6000 POKE49080,2:PLOTK+1,26, Han 01BRA VO, VOUS GAGNEZ EN"+STR\$(SC)+" COUPS... MART OFEN 6010 PJ=PT:GOSUB 460:GOSUB 470 6030 EF=PT:GOSUB 400 6040 EF=PD:GOSUB 400 **OT BRITISH** 6050 PLOT K+17,0,G\$(1).:PLOT K+26,0,G\$ (1) A MPROVISION WINT WERE THE COBIN

6060 PLOT K+16,1,G\$(2):PLOT K+25,1,G\$ 6070 PLOT K+15, 2, G\$(3): PLOT K+24, 2, G\$ (3) (公开) 率(4) 所 6080 PLOT K+14,3,GS<4>:PLOT K+23,3,GS 6090 PLOT K+13,4,GS<5> 6100 PLOT K+12,5,6\$(6) 6110 PLOî K+11,6,GS<7> 6120 PLOT K+11.7.G\$(8) 6130 PLOT K+12,B,GS<9> 6140 PLOT K+13, 9, G\$(10) 6150 PLOT K+14, 10, G\$(11) 6160 PLOT K+15,11,GS<12> 6170 PLOT K+16,12,GS(13> 6180 PLOT K+17, 13, G\$(14) 6190 PLOT K+18, 14, G\$ (15) 6200 PLOT K+19,15,GS<16) 6210 PLOT  $K+19, 16, 6\$  (17) 6220 PLOT K+20,17,6\$(18) X:19=19 2021 6230 PLOT K+20, 18, G\$ (19) 6240 PLOT K+21, 19, G\$ (20) 开新通常当价目 浮粒 6250 PLOT K+21, 20, 6\$ (21) **IE UHUAHTA** 6260 PLOT K+22, 21, 17 1608 PHILOT ROCES 6270 PLOT K+22,22,17 6280 CALL CV:PLAV 7,0,o,o 6290 FOR F= 600 TO 0 STEP -6 • 6300 SOUND 1,F,15:SOUND 2,F\*l.1,lS:SO UND 3, F\*l. 3·, 15 6310 NEXT F:CALL IV ANDERSON COMPO 6320 GOTO 8000 N39 OCPC 6993 REM 0 50011 2 3011 +32-38 0002 6994 REM 028 80208 2002 6995 REM --------------------------- 6996 REM P E R D U 6997 REM --------------------------- 6998 REM 6999 REM **SILE REPORTS** 7000 IF PM=l THEN GOSUB 1610 ELSE GOS UB 1600 7001 CALLCV:.PLAY7, o, 4, 200: MUSIC!, 2, 1, O:MUSIC2,2,4,0:MUSIC3,2,7,0:CALLIV 7005 PA=17:CH=972 KSON XIT9=10 0202 7010 FOR V=l TO 22 STEP 3 7020 FOR X=B TO 36 STEP 4 7030 EC=P+X+Y\*40:GOSUB410 12=18 0802<br>7040 NEXT X,Y 7040 NEXT X,V 7993 REM BOSS FLOT REDE 7994 REM 7994 REM<br>7995 REM -----------------------------<br>7996 REM : VOULEZ-VOUS REJOUER ?<br>7997 REM ----------------------------7998 REM EF=48642:5050 DACC: 0100 1500 7999 REM 8000 PLOTK+6, 26, "VOULEZ-VOUS REJOUER (D/N) ? ? ? ? " 8010 RESTORE:CALL CV:FOR IN=1 TO 43:R<br>AD 01.N1.02.N2.03.N3.W EAD 01, N1, 02, N2, 03, N3, W < 8020 IF PEEK(#208)<>56 THEN 8100 002 8030 PLAV3,0,0,0:MUSIC1,D1,N1,15:MUSI *1*  C2,02,N2,15:MUSIC3,03,N3,15:WAIT WORE 8040 I=INT(RND(1)\*7)+1:INK I IV 00 ions 8050 PLAY o,o,o,o:NEXT IN 8060 GOTO 8010 ool **Constitution of the Second Net** 8100 GET A\$: IF A\$<>"0" THEN STOP OF  $\n <sup>m</sup>\n <sup>m</sup>\n$ 8110 CALL IV: GOTO 20000 0143X09 0183

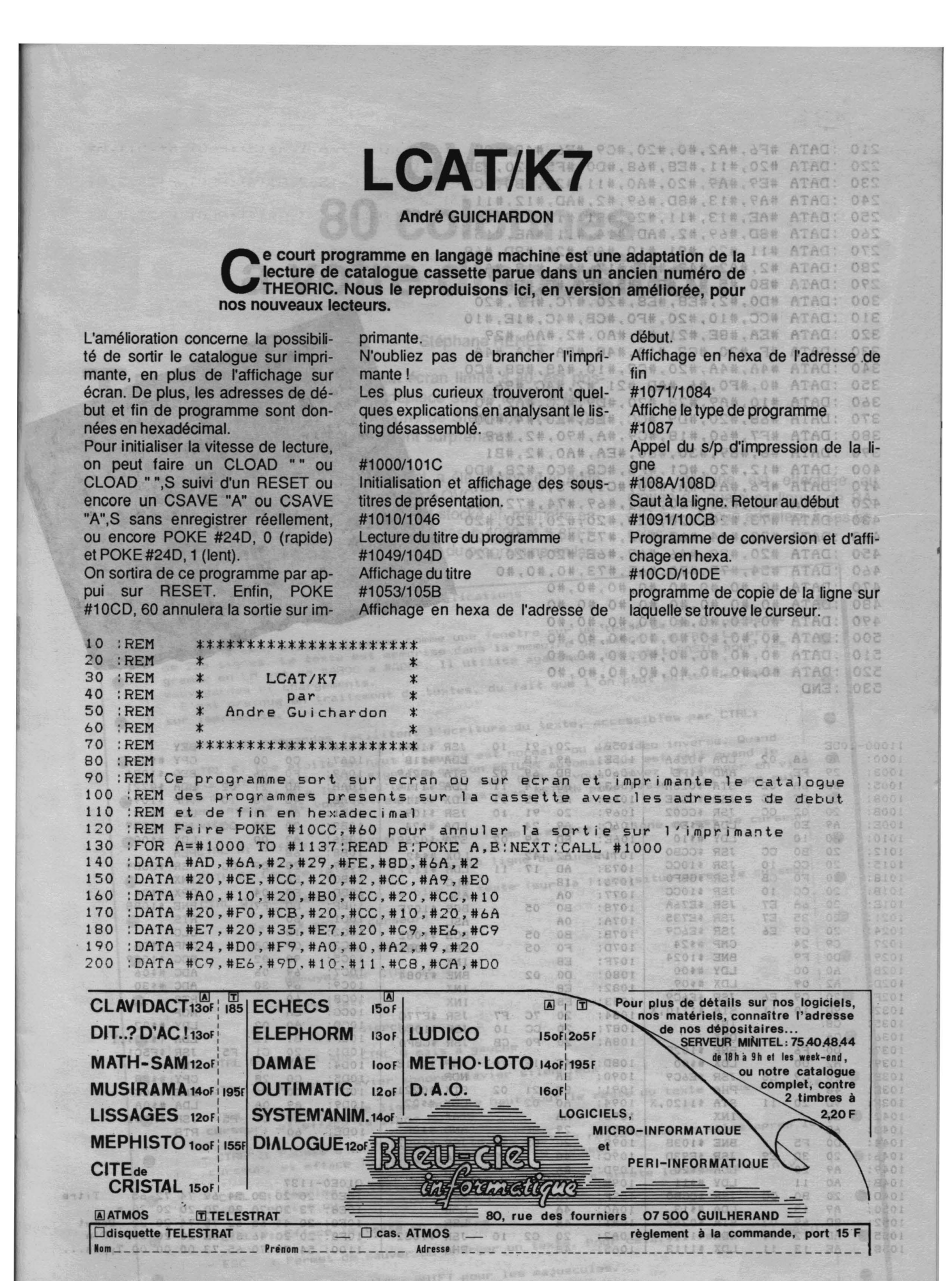

去处

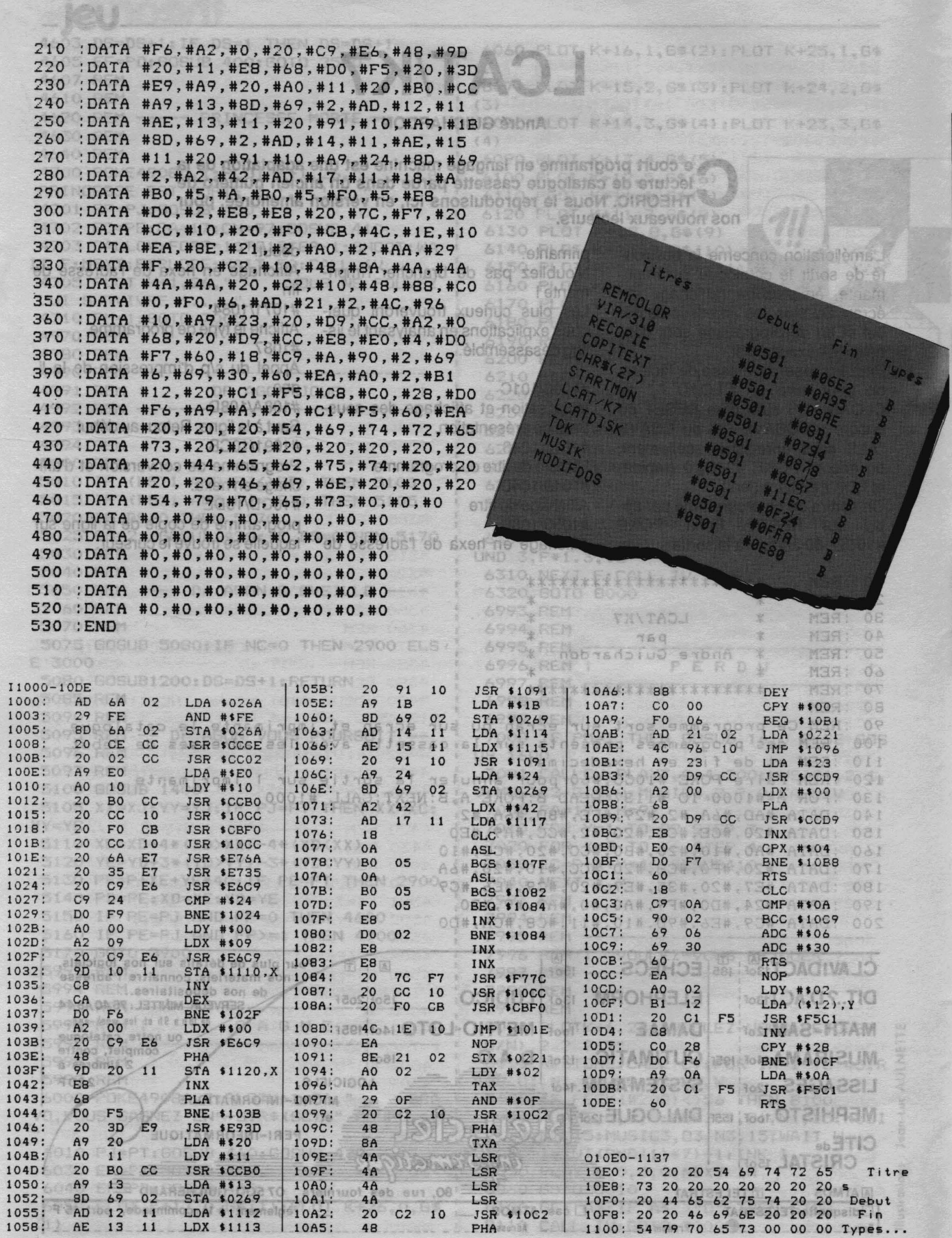

 $\ddot{\phantom{0}}$ 

# QVC : 80 colonnes à votre disposition

#### **Stéphane REHEL**

ravailler en 80 colonnes, malgré un écran limité à 40, est possible grâce à une fenêtre qui se déplace sur le texte. Il fallait y penser et l'expérience encore jeune de Stéphane (14 ans) a permis de réaliser QVC dont les résultats sont surprenants.

Le programme a été entièrement écrit en langage machine, rangé dans des lignes DATA. Il est prévu Le texte est stocké en mémoire enpour fonctionner avec un ATMOS tre les adresses # 4000 et # 8FFF. et un MICRODISC sous SEDO- L'exploitation du programme en lan-**RI** 

Le

duisons ici, a été composé et édité au moyen de QVC.

gage machine est effectuée au moyen de quelques lignes de BA-SIC que chacun adaptera à ses besoins.

25

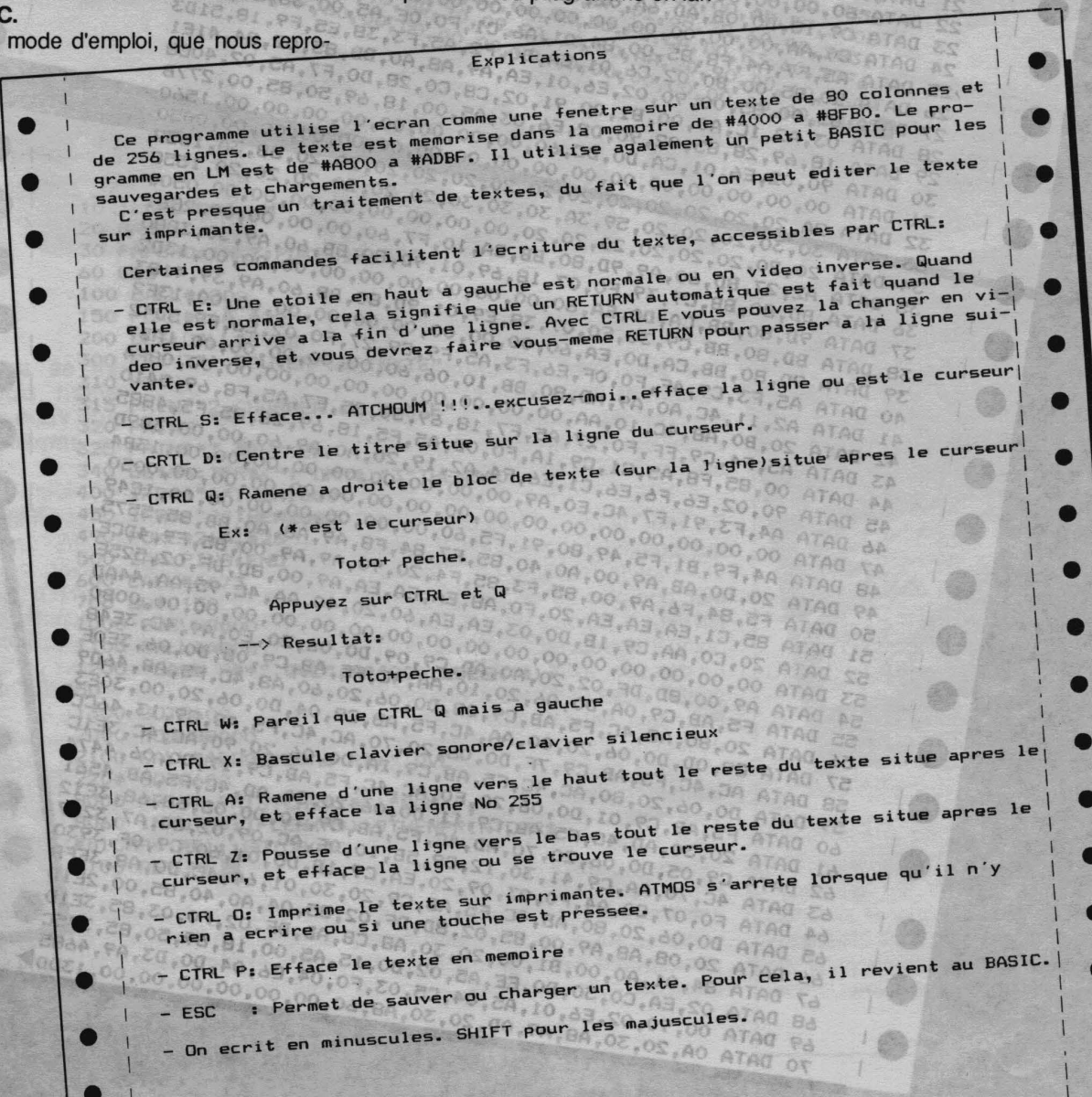

PAPERO: POKE618, 35: CALL#F766: CLS: A=#A800: L=10  $\mathbf{o}$ PRINTTAB(15) "Q V C": PRINT REPEAT: S=VAL ("#"+RIGHT\$(HEX\$(A), 2)): B=S: C=0: GOSUBB: A=A+8: PRINT: C=8: GOSUB8  $\overline{z}$ GOSUB7: PRINT" ="D\$: IFS<>DTHEN6  $\overline{3}$ 4 L=L+1:A=A+B:UNTILA=#ADCO:ZAP:PING:PRINT:PRINT"FAIRE:":A\$="SAVE"+CHR\$(34)+"QVC  $-LM'$ 5 A\$=A\$+CHR\$(34)+",A#ABOO,E#ADBF":PRINT" !"A\$:PRINT"OU C"A\$:END<br>6 SHOOT:PRINT:PRINT"LIGNE"L;:IFS+16=DTHENPRINT"OUBLIEE"ELSEPRINT"ERRONNEE":END READD\$: D=VAL ("#"+D\$): RETURN  $\overline{7}$ PRINTMID\$(HEX\$(A), 2)": -";:FORT=1TO8:GOSUB7:POKEA+T-1, D:S=S+D\*(T+C)  $\mathbf{a}$ 9 PRINT" "D\$; : NEXT: RETURN 10 DATA A9, 02, 8D, 6A, 02, 4C, 70, AA, A9, BO, AO, 8F, 85, 04, 84, 05, 3798 11 DATA A9, FF, 85, 03, A0, 4F, B1, 04, C9, 20, D0, 12, 88, 10, F7, A5, 40ED<br>12 DATA 04, 38, E9, 50, 85, 04, B0, 02, C6, 05, C6, 03, D0, E6, 60, 00, 38B2<br>13 DATA 08, 78, 8D, 01, 03, AD, 00, 03, 29, EF, 8D, 00, 03, AD, 00, 16 DATA A5, F3, F0, 0D, A2, 11, 20, C0, A9, C6, F3, A5, F9, F0, 02, C6, 567C DATA F8, A5, C1, F0, OD, C6, C1, A5, F5, 38, E9, 28, 85, F5, B0, 02, 4D70 19 DATA C6, F6, A2, 19, 20, C0, A9, 60, 00, 00, 00, 00, 00, 00, 00, 00, 125B<br>DATA A9, 00, 85, F9, A9, 00, 85, F3, A9, 30, 8D, 91, BB, 8D, 90, BB, 4F55 20  $21$ 22 23 25 DATA A5, F7, A4, F8, 85, 00, 84, 01, A6, C1, F0, 0E, A5, 00, 38, E9, 421D DATA 50,85,00,B0,02,C6,01,CA,D0,F2,A5,F3,38,E5,F9,18,51D3 26 DATA 65, 00, 85, 00, 90, 02, E6, 01, EA, A9, AB, A0, BB, 85, 02, 84, 41E1<br>DATA 03, A2, 1C, A0, 00, B1, 00, 91, 02, C8, C0, 28, D0, F7, A5, 02, 40C8  $27$ 28 29 DATA 18, 69, 28, 85, 02, 90, 02, E6, 03, A5, 00, 18, 69, 50, 85, 00, 277B 32 33 34 DATA DATA A2, 27, BD, 60, A9, 9D, 80, BB, CA, 10, F7, 60, 00, 00, 00, 00, 2C61<br>DATA BD, 80, BB, C9, 39, F0, 07, 18, 69, 01, 9D, 80, BB, 60, A9, 30, 3B80 35 商 36 图 39 图 40 41 DATA A2, 11, 4C, A0, A9, AD, B0, BB, 10, 06, 60, 00, 00, 00, 00, 00, 1AB7 42 DATA 面 43 DATA 44 DATA 00, 85, F8, A5, C1, C9, 1A, F0, 0D, A5, F5, 18, 69, 28, 85, F5, 4885 45 DATA 90, 02, E6, F6, E6, C1, E6, F4, A2, 19, 20, A0, A9, 60, 00, 00, 3B9D 豳 DATA A4, F3, 91, F7, 4C, E0, A9, 00, 00, 00, 00, 00, 00, 00, 00, 00, 13B4 46 47 DATA A4, F9, B1, F5, 49, 80, 91, F5, 60, 00, 00, 00, 00, 00, 00, 00, 1C49 48 49 DATA 20, DO, AB, A9, 00, A0, 40, 85, F7, 84, F8, A9, A8, A0, BB, 85, 5575 50 DATA F5, 84, F6, A9, 00, 85, F3, 85, F4, 20, 90, A9, A9, 00, 85, F9, 4DCE<br>51 DATA 85, C1, EA, EA, EA, 20, F0, A8, EA, EA, EA, A9, 00, 8D, DF, 02, 525E 52 DATA 20, CO, AA, C9, 1B, DO, 03, EA, EA, 60, 20, 40, AA, 4C, 95, AA, 44AD 弱 53 **DATA** 54 DATA A9,00,8D, DF, 02, 20, A0, AD, C9, 09, D0, 06, 20, E0, A9, 4C, 3E48<br>55 DATA F5, AB, C9, 0A, D0, 06, 20, 10, AA, 4C, F5, AB, C9, 0B, D0, 06, 3E0E<br>56 DATA 20, 80, AB, 4C, F5, AB, C9, 08, D0, 06, 20, 60, A8, 4C, F5, AB 57 DATA C9,0D,D0,06,20,00,AA,4C,F5,AB,C9,04,D0,06,20,00,30E3<br>58 DATA AC,4C,F5,AB,C9,7F,D0,06,20,70,AC,4C,F5,AB,C9,13,46CC 57 59 DATA DO, 06, 20, 80, AC, 4C, F5, AB, C9, 1A, DO, 06, 20, 90, AC, 4C, 3E1C 60 DATA F5, AB, C9, 01, D0, 06, 20, E0, AC, 4C, F5, AB, C9, 17, D0, 06, 4474<br>61 DATA 20, 30, AD, 4C, F5, AB, C9, 11, D0, 06, 20, 50, AD, 4C, F5, AB, 4561 62 DATA C9, 05, D0, 06, 20, 70, AD, 4C, F5, AB, C9, 10, D0, 05, 68, 68, 3E12<br>63 DATA 4C, 70, AA, C9, 41, 30, 12, C9, 5B, 10, 0E, AC, 09, 02, C0, A7, 3287 64 DATA F0,07, C0, A4, F0,03, 09, 20, EA, C9, 1B, D0, 01, 60, C9, 0F, 3930<br>65 DATA D0, 06, 20, 80, AB, 4C, F5, AB, C9, 20, 30, 01, 60, 4C, D0, A8, 3EFB<br>66 DATA 20, 08, A8, A9, 00, 85, 02, 8D, DF, 02, 85, 04, A0, 40, 85, 00 67 DATA 84, 01, A0, 00, B1, 00, 20, 30, A8, C8, AD, DF, 02, F0, 03, 85, 3E1D 68 DATA 02, EA, CO, 50, DO, EE, AS, 02, DO, 15, AS, 00, 18, 69, 50, 85, 375C<br>69 DATA 00, 90, 02, E6, 01, AS, 04, C5, 03, F0, 04, E6, 04, DO, D3, A9, 4685 DATA 0A, 20, 30, AB, A9, 0D, 20, 30, AB, 60, 00, 00, 00, 00, 00, 00, 13DD 70

26

**TANK** 

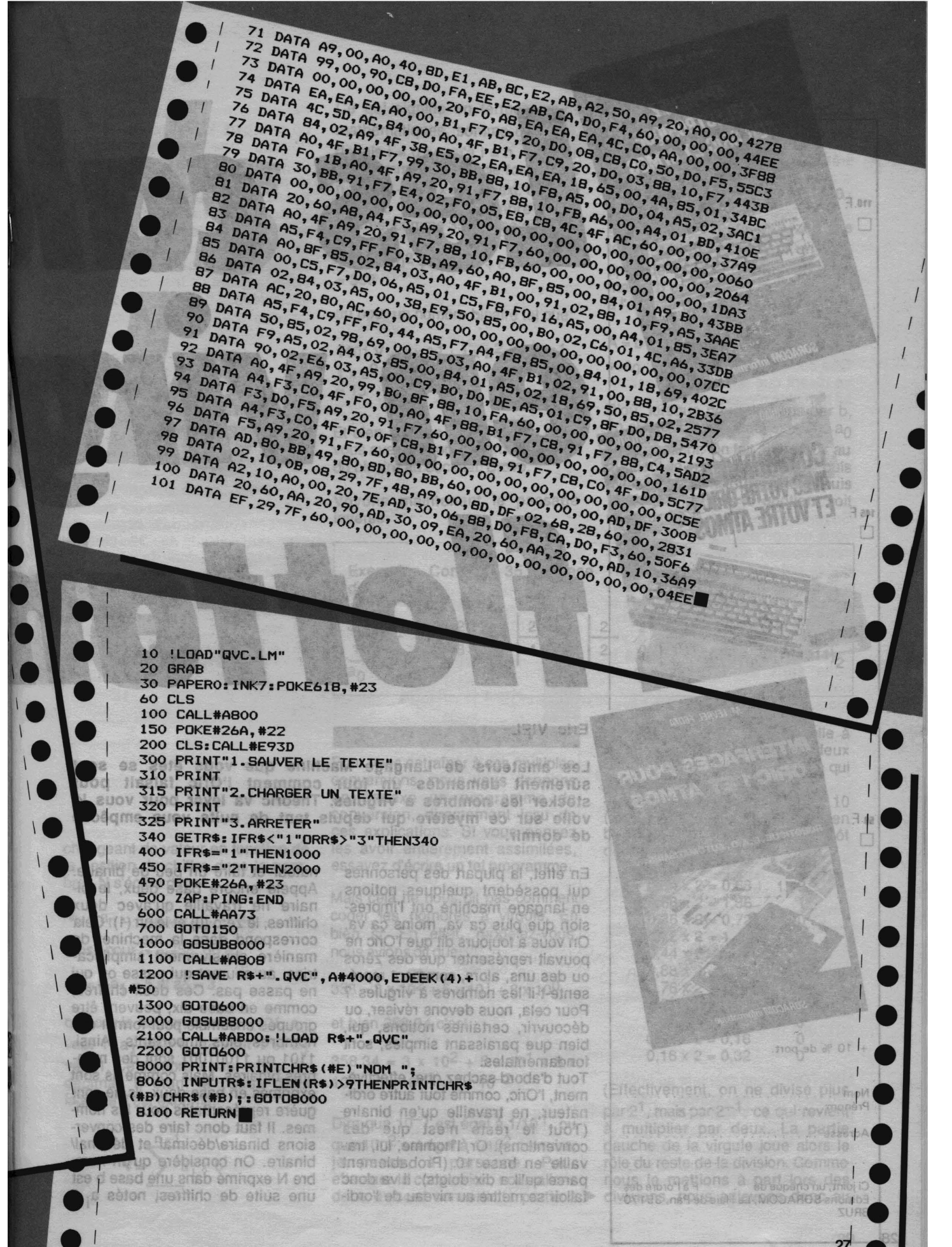

 $\overline{1}$ 

L

 $\vert$ 

08,00,00

nA.  $6B.$ OD.

 $100,00$ **DATA CO**<sub>100</sub> ATAQ

 $751$ ATAB

ATAD

门卧

#### **Eric VIEL**

Pierre BEAUFILS

**V DUTERTRE** 

+ 10 % de port.

Nom .<br>Prénom

110 F □

6

145 F  $\Box$ 

59 F.

Г

Q

426

ä

 $28$ 

**SORACOM** info

**BRUZ** 

Nom ..... . .............. . ....• .

M. LEVREL F6DTA

**INTERFACES POUR**<br>ORIC 1 ET ATION

ORIC 1 ET ATMOS

ROBOTIQUE, E.A.O, AUTOMATISMES

Ci joint, un chèque de . F à l'ordre des Editions SORACOM, La Haie de Pan, 35170

Adresse ...... . .... . .. . ... . .

SORACOM info.

Les amateurs de Langage Machine que vous êtes se sont sûrement demandés un jour comment l'Oric faisait pour stocker les nombres à virgules. Théorie va lever pour vous le voile sur ce mystère qui depuis tant de nuits vous empêche de dormir. 行运大时 BIT "Z < 生命向内\* **GEBS** ◎ 海月千 海府  $0022$ 

En effet, la plupart des personnes qui possèdent quelques notions en langage machine ont l'impression que plus ça va, moins ça va. On vous a toujours dit que l'Oric ne pouvait représenter que des zéros ou des uns, alors, comment représente-t-il les nombres à virgules ? Pour cela, nous devons réviser, ou découvrir, certaines notions, qui, bien que paraissant simples, sont fondamentales.

Tout d'abord sachez que, effectivement, l'Oric, comme tout autre ordinateur, ne travaille qu'en binaire (Tout le reste n'est que des conventions). Or, l'homme; lui, travaille en base 10 (Probablement parce qu'il a dix doigts). Il va donc falloir se mettre au niveau de l'ordinateur et faire un peu de binaire. Appelé encore base deux, le binaire ne travaille qu'avec deux chiffres, le zéro (0) et le un (1). Cela correspond dans la machine, de manière abusivement simplificatrice, au courant qui passe ou qui ne passe pas. Ces deux chiffres, comme en base dix, peuvent être groupés ensemble. pour former des nombres plus importants. Ainsi, 1101 ou 11001001 sont des nombres binaires. Mais comme ils sont exprimés en base deux, ils ne sont guère représentatifs pour les hommes. Il faut donc faire des conversions binaire/décimal et décimal/ binaire. On considère qu'un nombre N exprimé dans une base b est une suite de chiffres, notés a<sub>i</sub> (i

 $O<sub>A</sub>$ 

OEI

109 CAL BARRO

AAS#3X09

CLSICAULARS

noixellet al In el fios eup le éallsmo

oo'bir aldmaaga mu sagammafdox

sinorine etistonob anolis auchicale

nantisso dans des anches nSa

acishanohony li se

da conseguento de caractería

 $m$  anogauo<sup>q</sup>

aulq ueq nu

.eadmon

26

自己存在

**SNU** 

changeant de valeur en fonction de la position du chiffre dans le nombre). N s'écrira donc : ANAIRE ->

 $N_b = a_{n-1} a_{n-2} \dots a_1 a_0$ 

Ainsi, pour 
$$
N = 358
$$
, on a :

 $a_0 = 8 a_1 = 5 et a_2 = 3$ 

ou pour le nombre binaire 1101, a<sub>0</sub> vaut 1, a<sub>1</sub> vaut 0, a<sub>2</sub> vaut 1 et a<sub>3</sub> vaut 1. Ce nombre a pour valeur en décimal, b étant la base dans laquelle il est exprimé,

 $a: x b'$ 

Ce qui signifie en termes moins mathématiques, somme des a<sub>;b</sub>i, depuis  $i = 0$  jusqu'à  $i = n$ . C'est un peu comme une boucle for  $i = 0$  to  $n: R = R + a$  (i)  $x b$  T i : next. Ok ? On a donc pour un nombre de 3 chiffres, comme 358 (base dix) **HIGO** 

$$
V = 3 \times 10^2 + 5 \times 10^1 + 8 \times 10^0
$$
  
= 358

ou pour un nombre binaire tel que:

tror

1100

 $1101 V = 1 \times 2^3 + 1 \times 2^2 + 0 \times 2^1 +$  $1 \times 2^0 = 1 \times 8 + 1 \times 4 + 0 \times 2 + 0 \times 1$  $= 15$ 

192UDB'2 NJ90 BOL 9UD 9DDD

Et bien, si vous avez compris cela, vous avez compris comment passer du binaire au décimal. Bravo.

Voyons maintenant le passage inverse.

Exemple : Convertir 35 en base deux. Jab aquaip enfus nu realitu  $\overline{\mathbf{8}}$  $\overline{\mathbf{0}}$  $\bf{0}$ 

Pour vous entraîner à ces multiples conversions, nous vous donnons en annexe un programme de conversion, directement issu de ces explications. Si vous pensez les avoir entièrement assimilées, essayez d'écrire un tel programme.

Mais cela ne nous dit pas comment coder les nombres à virgule. Eh bien si. En effet, rappelez-vous, nous avions dit que :

 $358 = 3 \times 10^2 + 5 \times 10^1 + 8 \times 10^0$ 

et bien 358,34 c'est :

 $358.34 = 3 \times 10^2 + 5 \times 10^1 + 8 \times$  $10^0 + 3 \times 10^{-1} + 4 \times 10^{-2}$ 

Dire que  $10^{-1}$  est égal à  $1/10^{1}$ , ou que 10<sup>-2</sup> est égal à 1/10<sup>2</sup> ne nuira, je pense, à personne. Pour effectuer la conversion, nous allons donc d'abord convertir la partie à On a donc A<sub>b</sub> (le b en indice indique la base dans laquelle est exprimé A), tel que

 $A = a_{n-1} \times b^{n-1} + \dots + a_1 b^1 + a_0$ Pour tout i supérieur à zéro, le terme a<sub>i</sub>bi est forcément un multiple de b. Ainsi donc, on peut mettre b en facteur. On arrive donc à l'écriture suivante :

Gue ceux qui n'y comprennen na-+

se disert que le photocompositeur

D'où, lorsque nous divisons par b. on obtient un reste, qui est donc a<sub>0</sub> et un quotient. On fait alors subir au quotient le même traitement, puis avec le quotient du quotient, puis .. jusqu'à ce que le quotient soit inférieur à b. aulg usa nu anoyoé juoi esg ette notion, relisez les quelques ignes précédentes, et faites queltues exercices avec le programme le conversion qui, ò miracle de la 2<sup>10</sup> 2<sup>1</sup> 2<sup>1</sup> 2<sup>1</sup> amebom supinition moD'où b anoistevnos  $\overline{2}$  0  $1$  (35)<sub>10</sub> = (100011)<sub>2</sub> ellea<sub>4</sub> a<sub>5</sub>noo nove ansa et

gauche de la virgule, puis celle à droite, et enfin accoler les deux avec un point. Voici un exemple qui éclaircira vos esprits brumeux. 358 donne en binaire 101100110 (Cf plus haut) ; 0,34 donne en binaire ... suspense, ou plutôt détail du calcul :

auov eup misnemisn

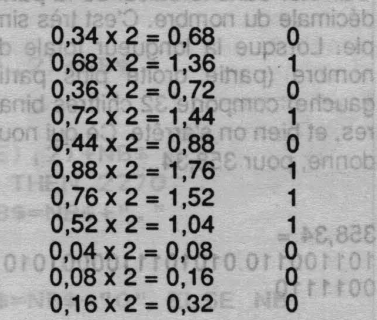

(Effectivement, on ne divise plus par 2<sup>1</sup>, mais par 2<sup>-1</sup>, ce qui revient à multiplier par deux. La partie gauche de la virgule joue alors le rôle du reste de la division. Comme nous le mettions à part lors des divisions, nous enlevons donc au résultat la partie gauche de sa virgule).

On peut continuer ainsi pendant très longtemps, le seul moyen de s'arrêter sans perdre dans la précision du calcul est de continuer jusqu'à trouver la valeur OO à droite de la virgule, dans le résultat. Alors, que faire ? Simplement se résigner à perdre un peu de précision. Nous dirons donc que : ting distram

ganae's 358,34 - 101100110.01010.111000

Que ceux qui n'y comprennent rien se disent que le photocompositeur lui non plus n'y comprend rien, mais qu'il doit recopier l'article sans faire d'erreurs l!I (Note du photocompositeur : Merci pour lui 1)

Alors un grand bravo au photocompositeur. (Note du photocompositeur : Re merci pour lui !)

Soyons un peu plus sérieux. SI vous ne comprenez pas tout à fait cette notion, relisez les quelques lignes précédentes, et faites quelques exercices avec le programme de conversion qui, ô miracle de la technique moderne, traite aussi les conversions des nombres à virgules. Ne passez surtout pas à la suite sans avoir compris cette notion.

Alors, maintenant que vous l'avez comprise, Il faut qu'ORIC la comprenne.

Et comme un ordinateur, c'est bête, il faut que vous, le programmeur intelligent (si si, vous lisez cette partie !), lui explique en détail. D'abord, il faut lui expliquer ou s'arrêter dans le calcul de la partie décimale du nombre. C'est très simple. Lorsque la longueur totale du nombre (partie droite plus partie gauche) comporte 32 chiffres binaires, et bien on s'arrête. Ce qui nous donne; pour 358,34...  $BC$ 

 $358.34 =$ 101100110.0101011100001010 0011110  $SE.0 = S \times 8$ 

Mais l'Oric, contrairement au photocompositeur, ne connait pas le point décimal. Il faut donc modifier quelque peu l'apparence de ce nombre, On va le normaliser, afin que le point soit toujours au même endroit, qui sera la première position. Pour cela, passons en décimal... (Soupir de soulagement du photocompositeur .). **published format** 358 peut s'écrire :

0,358 x 1000, soit 358 x 10<sup>3</sup>

Et bien de même, en binaire on peut écrire :

101100110.0101011100001010 0011110 comme étant : 0,101100110010101110000101 00011110 x 10<sup>1001</sup>

(Note au photocompositeur : C'est fou ce que l'on peut s'amuser avec les fonctions Couper/Coller d'un bon traitement de texte 1).

Attention, 101001 est en binaire, et représente deux à la puissance neuf, pas dix à la puissance mille un.

Voilà, il ne reste plus qu'à écrire l'exposant. Et bien, nous allons utiliser un autre groupe de huit bits pour le représenter.

Poussons maintenant la réflexion un peu plus loin, quel que soit le nombre, une fois normalisé, le premier chiffre après la virgule est toujours un 1 (Si cela n'en était pas un, nous pourrions décaler le point d'une position vers la droite, et augmenter de un l'exposant).

On en déduit donc que la mantisse (le nombre que noua obtenons après toutes les opérations expliquées ci-dessus) est comprise entre:

#### 1 et 1/b, donc  $0,5 \le m < 1$

Ceci va nous pennettre d'écrire le signe de la mantissse. En effet, le but de tout cet aricle est de vous montrer comment l'Oric mémorise les nombres à virgule. Or, la mémoire de l'ORIC est, pour le programmeur, un ensemble d'octets. Nous allons donc faire entrer la mantisse dans des octets. Sa longueur étant de 32 chiffres binaires, il va donc falloir utiliser  $32/8$  = 4 octets pour coder la mantissse. Ce qui donne pour 358,34:

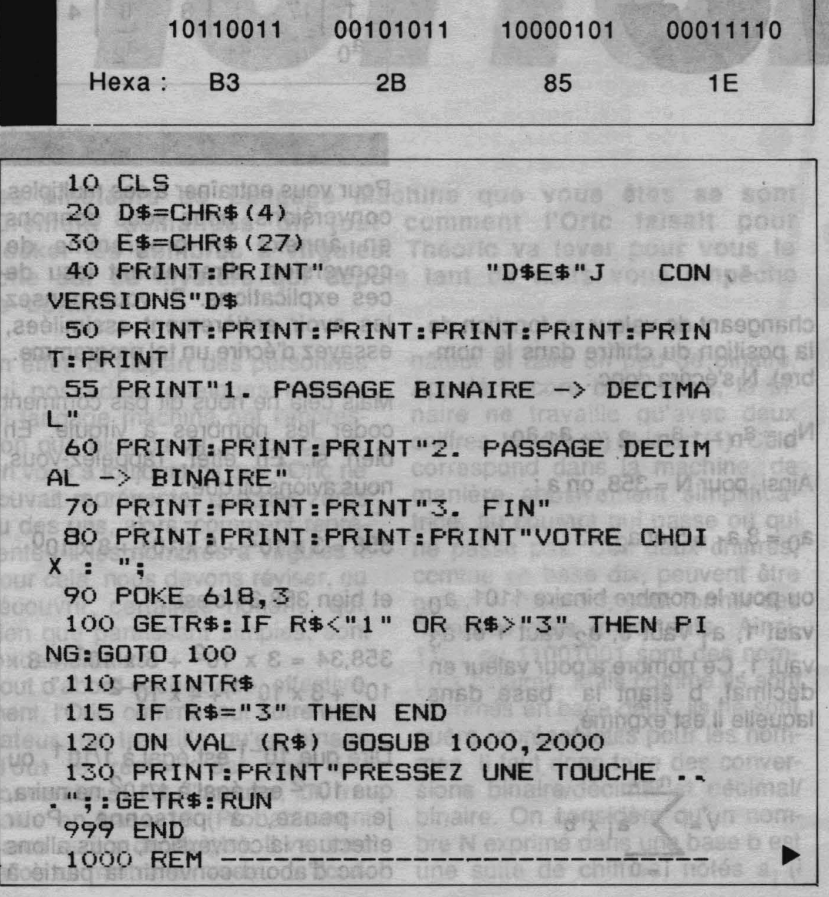

of reality insectnient another audit **NOO** sond accumulateur AC2

Or, nous avons dit que le premier 1 servait au signe. La convention veut que 0 représente positif, 1 négatif. 358,34 est un nombre<br>positif, le premier octet devient donc 00110011, soit 33 en hexa. Il ne reste plus qu'à coder l'exposant. Comme il s'agit par convention<br>d'une puissance de 2, nous ne noterons pas 10<sup>1001</sup> en mémoire, mais simplement 1001. Les exposants pouvant être très grands, nous allons utiliser 7 éléments binaires pour les coder. Ainsi, 1001 devient 0001001, les zéros de devant ne modifient pas la valeur de l'exposant. Le huitième bit (élément binaire) de l'octet utilisé va servir au signe de l'exposant. (Si un nombre est compris entre -1 et 1, son exposant est négatif). La convention veut que 0 soit positif, mais pour l'exposant, il est plus facile d'avoir l'exposant à un, commel étant positif, donc, fi des conventions ! Restons pratiques, l'exposant est 1000 1001L, soit 89 (hexa). D'où la représentation dans l'Oric de 358,34 comme étant : de stand

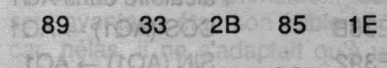

#### **MANTISSE** exposant

Voilà. Normalement, vous savez comment coder les nombres à virgule flottante sur Oric. Voici quelques constantes résidentes en ROM que l'Oric utilise pour ses calculs internes.

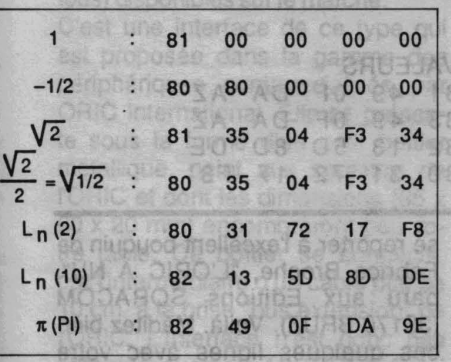

Voyons maintenant comment utiliser toutes ces connaissances pour Oric, c'est-à-dire quelles sont les adresses clef de l'Oric, pour coder

1010 REM enthurse 1020 REM CONVERSION BINAIRE DECIMAL 1030, REM and you eluging sendmen set ficiated function 1040 REM ------**BESIDE 1050 CLS:R=0** SOUTH 6 CULT BOTTOM RELEASED A 16 1060 PRINT: PRINT "ENTREZ LE NOMBRE BI O as a NAIRE." To a second a second fisicile of angroom and a second fisicile of angroom and a second fisicile of a second fisicile of a second fisicile of a second fisicile of a second fisicile of a second fisicile of a sec 1100 IF MID\$ (NB\$, I, 1)="." THEN N=I-1: PT=TRUE THE THOO SUPIDE est mis à un pour les calculs. Seul le **1110 NEXT** Be bit de cet octet est uilisé **COOR 1120 IF NOT PT THEN N=I-1** 0800 1130 REM N CONTIENT LE NOMBRE DE 1880 WA 160 eetnico en DE CHIFFRES DE LA PARTIE due seids 1140 REM GAUCHE DE LA VIRGULES M & NUSD OBVE 1150 REM onnes adresses de la RC 1160 N=N-1:REM LE PREMIER CHIFFRE DE NB EST A LA PUISSANCE .TOA ansb 1170 REM  $N-1$ 1170 REM<br>1180 FOR I=1 TO LEN (NB\$)<sup>36</sup> 6 918100 916 mend 8<br>1170 DIGIT\$=MID\$ (NB\$, I, 1) 1190 DIGIT\$=MID\$(NB\$, I, 1)<br>1200 IF DIGIT\$="." THEN 1300 Basines shirts aut 1210 R=R+VAL (DIGIT\$) \*2^N a fear mood spanning strategy N=N-1<br>1220 N=N-1 2001 1800 1310 PonO 1800 1000 1000 1310 PRINT: PRINT"LE RESULTAT EST "; R 1320 RETURN BEEN (AB 23) ANGLY SUPERSTANDS  $2000$  REM  $---$ CVR etiac the clero quesquoritude of 2010 REM CONVERSION DECIMAL BINAIRE 2020 REM 2030 REM 2040 REM --2050 CLS: NB\$=" WAT 9 Insultance and basis ob enter 2060 PRINT: PRINT"ENTREZ LE NOMBRE DECEMBE IMAL " 动力的活 2070 INPUT SN: ND=ABS (SN) eb uo**2080 PE=INT (ND)**lioV<br>estab eb eniario al i3 : elqmex La Lengther H 00000 no feorest UOV 2100 P2=INT (PE/2) avant ou après le chargement 80082110 R=PE-P2\*2 2120 NB\$=MID\$(STR\$(R), 2)+NB\$ 2130 PE=P2 per el per el calun ol se lance autoesia Alai 2140 UNTIL PE<2 2150 NB\$=MID\$(STR\$(PE), 2)+NB\$ 2160 IF ND-INT(ND)=0 THEN 2270 2200 DE=ND-INT(ND):NB\$=NB\$+"." ebortiam ebnoar econde méthode : le nombre est<br>éjà normalisé et stocké en mét 2210 REPEAT 2220 DE=DE\*2 2230 IF DE<1 THEN NB\$=NB\$+"0" ELSE NB pliat ab eldiazod mamelian fae. \$=NB\$+"1"  $2240$  DE=DE-INT(DE) 2250 UNTIL (LEN(NB\$)>33) OR (DE=1 OR ==  $A117$ Si cet article a part int $\mathsf{DE}$ =30; mais **AG its shorts similar af a MOBILE 2270 PRINT"LE RESULTAT EST : ": PRINTNB** tial in strando) mist tuel fue eeleer ene hob eidmon ub eulouds tuels **OMIC 2280 RETURN NO DIE** IS OLDA 4 GNO ROB O NO SON HIGHTS 独転い作曲の

#### les nombres à virgule flottante.

L'Oric dispose de 2 accumulateurs pour le calcul des nombres à virgule flottante. Nous les appelerons AQ1 et AQ2. AQ1 est situé de #DO à #05 compris, AQ2 de #08 à #DO compris. Cela fait donc 6 octets. Or, nous n'avons pas arrêté de vous dire que les nombres à virgule flottante tenaient en 5 octets, alors ? Alors le sixième octet sert à copier le signe de la mantisse, qui est mis à un pour les calculs. Seul le 8<sup>e</sup> bit de cet octet est utilisé.

Voyons maintenant les bonnes tables, euh pardon. Je confonds avec Gault & Millaut, voyons les bonnes adresses de la ROM.

Tout d'abord, rentrer un nombre dans AQ1. Deux façons : la première consiste à évaluer le nombre en tant que caractères ; la seconde prend la valeur contenue à une adresse.

La première façon est située en EFCF pour Oric 1, DFE7 pour ATMOS. Il faut que A contienne le premier caractère de la suite de caractères, que TXTPTR (E9-EA) contienne l'adresse de ce caractère, et que l'indicateur  $C = 0$  si le premier caractère est un chiffre, 1 sinon.

Cela revient à mettre l'adresse de la chaine de caractères constituant le nombre à transferer dans AQ1, dans E9-EA, puis à faire JSR\$EZ et JSR\$DFE7. VOUS LABS 420

Exemple : SI la chaine de caractères est en \$5000, il faut faire :

LDA#\$00 LDY#\$50 STA\$E9 STY\$EA (PE), 2) +NB\$ JSR\$EZ JSR\$DFE7 (ORIC 1 : EFCF) 11 0 高阳桥

Seconde méthode : le nombre est déjà normalisé et stocké en mémoire à l'adresse pointée par A (poids fable) et Y (poids fort). Il est gaiement possible de faire

passer un nombre entier compris entre -65535 et +65535 dans AQ1 grâce à la routine située en DF22 (ORIC 1) QU DF31 (Atmos). La valeur absolue du nombre doit être en #01, #02 et C doit être à zéro si le nombre est négatif, 1 s'il est

positif. En sortie, AQ1 contient le nombre.  $000$ 

Voyons maintenant comment transformer A01 en une chaine de caractères. Un simple saut à l'adresse #EOD1 pour ORIC 1, #EOD5 pour ATMOS, et hop. Le nombre est converti en décimal à l'adresse #100. AY contient d'ailleurs cette adresse. Qui plus est, la chaîne est terminée par une valeur Q, très pratique pour afficher :

#### Nombre dans A01

JSR\$EOD1 ATMOS : JSR\$EOD5 **JSR\$CBED** (Affiche la chaîne pointée par AY et $\blacktriangleright$ 

111

#### terminée par 0).

Nous allons maintenant utiliser le second accumulateur, AQ2, pour effectuer les opérations nécessitant 2 opérandes. Tout d'abord, il faut faire rentrer un nombre dans AQ2. Pour cela, nous allons utiliser la routine située en #DEES (ORIC 1) ou #DEDD (ATMOS). Avant de passer aux routines arithmétiques, un petit conseil. Les adresses des routines qui vont suivre sont prises un peu en dérivation. Nous effectuons une entrée anormale dans l'interpréteur. Pour cela, il est préférable d'exécuter l'instruction LDA\$DO avant de faire le JSR de la routine.

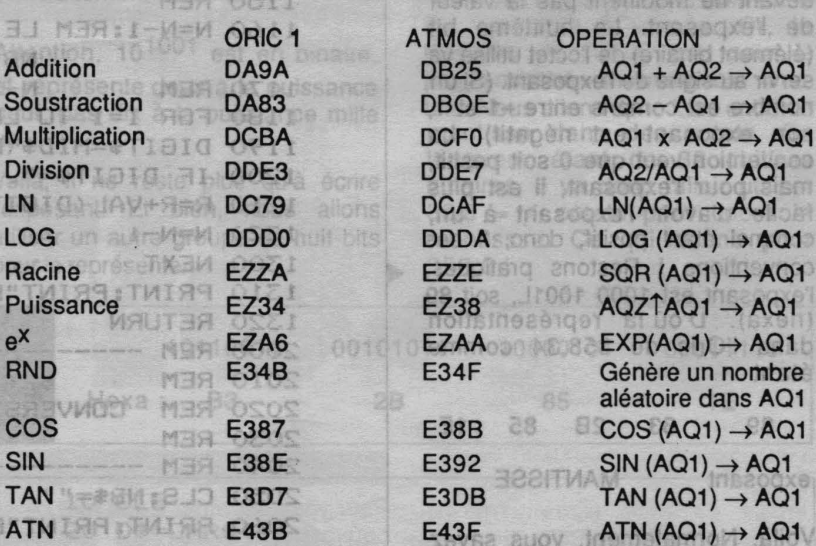

Note : Les fonctions trigonométriques travaillent en radians.

**VALEURS** 

 $60^\circ$ 

83 49 OF 82 13 50

81 49 OF DA AZ

80 31 72 17 F8

Voilà. Nous avons fait le tour des principales routines mathématiques. Je vais maintenant vous donner l'adresse de quelques constantes bien utiles :

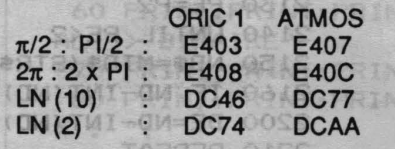

Voilà de quoi créer de beaux programmes mathématiques en langage machine. **OAS** 

KWIJIN TILIMI OSZ Si cet article a paru intéressant mais que certains d'entre vous sont en langage machine), ils peuvent  $\blacktriangleright$  limité. Vivent les maths !

se reporter à l'excellent bouquin de Fabrice Broche, "L'ORIC A NU", paru aux Editions SORACOM (35170 BRUZ). Voilà. Méditez bien ces quelques lignes avec votre aspirine, et bon courage 1

DA AZ 80 DE

virgule fibritie sur Orlo Volci quelques constantes résidentes eearwog neilitu shO'Leup MOR na

calculs internes.

restés sur leur faim (comment fait-<br>
on réellement pour calculer SINCX de passer par le développement de passer par le développement L'INTERFACE JOYSTICK **PROGRAMMABLE D'ORIC** 

e problème avec l'ORIC, c'est qu'il n'y a pas de prise joystick in-<br>tégrée à l'unité centrale. Ce défaut est maintenant corrigé sur<br>les TELESTRAT pour satisfaire aux besoins des utilisateurs.<br>Fort heureusement, une interfa tégrée à l'unité centrale. Ce défaut est maintenant corrigé sur **BOUR ALLER FLUSSesseurs d'ATMOS...** 

l'implantation de la routine. Le

Pherre CHICOURRAY

proposions d'utaser la hack con de secteur par des octets parliculiers (cf. liste domnée), Le formatage, consiste donc à inscrire sur la dismeasiniteb avoid enevib set etteup chacune des pistes. On pourra adssimanguer que la nunérollemén des secteurs pauf être modifié, de

Le mois demier, hous vous

Depuis sa création, l'ORIC a vu passer plusieurs types d'interfaces pour joystick ; le lecteur de THEO-RIC aussi, par la même occasion 1 L'interface la plus simple était constituée d'un petit boîtier, servant de support au connecteur joystick et intégrant tout simplement quelques diodes. Ce boîtier venait se connecter sur la prise imprimante... Son seul avantage était son faible coût car, hélas, il ne s'adaptait qu'à un tout petit nombre de jeux.

Devant l'accueil timide réservé par les utilisateurs à ce produit, des interfaces plus sophistiquées ont été mises sur le marché. Leur avantage? Etre programmable, c'est-àdire capable de s'adapter à bon nombre de logiciels (hélas, pas à tous) disponibles sur le marché.

C'est une interface de ce type qui est proposée dans la gamme des périphériques commercialisés par ORIC International. Elle se présente sous la forme d'un petit boîtier métallique, peint aux couleurs de l'ORIC et dont les dimensions (85 x 60 x 20 mm) encombreront peu votre table. Ce boîtier se connecte, par l'intermédiaire d'un câble plat de 10 cm, à la prise "bus extension" de l'ORIC. L'interface n'est donc pas utilisable avec un MICRODISC (ni un JASMIN d'ailleurs). En plus de la prise joystick 9 broches, très classique, de type "ATARI", l'utilisateur découvrira un inverseur servant à la

Interface Joystick programmable ORIC ant l <u>rt be</u> 49996 12 Puis, car admon mu avoi aco mob ne'ti RODISC<sup>18</sup> **Pour OR** th eb tas **nas** tem

pistes de 17 secteurs par face, chaanghas agh nin

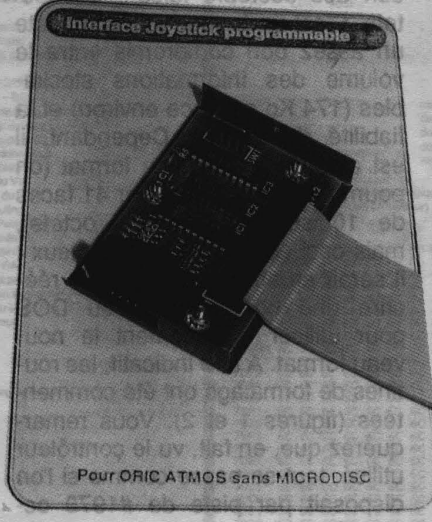

programmation de l'interface. Cette phase consiste à "apprendre" à l'interface quelles sont les correspondances "touches-directions du joystick" relatives au logiciel. Ainsi, si votre jeu favori utilise la touche "A" votre jeu favori utilise la fouche "A"<br>pour monter, "Z" pour descendre, vous pourrez les remplacer par les : directions correspondantes du joys tick. Comment faire ? Tout simple-**International ment en appuyant sur la touche du** clavier et en poussant le joystick dans la direction correspondante. On ramène le joystick au neutre et on relâche la touche. Ceci est fort simple, n'est-il pas ? (tiens, cette forme de phrase me dit quelque<br>chose chose...). La programmation pourra avoir lieu avant ou après le chargement du jeu. La notice conseille, à juste titre, de l'effectuer avant de charger le jeu si celui-ci se lance automatiquement. Quand toutes les directions auront été définies, il ne restera plus qu'à basculer l'inverseur en position "jeu" et ... à se défouler ! Côté hard, la réalisation est très soignée, comme on peut lè constater en ouvrant le boîtier. Circuits Intégrés et composants passifs sont

graphié, en époxy. Avec un investissement de 350 F, le joueur retrouvera l'envie d'utiliser sa machine, surtout s'il est friand de ,....,..,..iOa.1..,..,-\*ït.M...-.........t.....:......:.:...l.:l- ' jeux d'arcade8 où rien ne remplace un bon vieux joystickl

montés sur un circuit imprimé sérl-

**Pierre CHICOURRAT** B<sup>e</sup> be de cel octot est ul

**LE FORMATAGE** 

dars AO1 **OFF ATAMS** 

uand vous l'achetez, une disquette n'est qu'un disque magnétique vierge, sur lequel n'est inscrite aucune information et qui n'est pas utilisable directement : il faut le formater. Prenons une comparaison. Considérez un livre entièrement vierge. Vous commencerez, dans un premier temps, (afin de l'utiliser efficacement et surtout pour référencer les informations que vous y inscrirez)<br>par le découper en chapitres (en mettant en tête et en fin de chapitre des repères et en les numérotant). Puis, ces chapitres seront découpés en pages, contenant chacune un nombre de caractères que nous supposerons fixe pour simplifier. Dès lors, pour désigner une information sur ce livre, il vous suffira d'en donner le numéro de chapitre et de page pour la retrouver immédiatement.

Le disque non formaté est un peu comme ce livre. Pour l'utiliser, il faut le "découper" (logiquement !) en pistes (les chapitres) et en secteurs (les pages) contenant un nombre fixe d'octets (les caractères). Cette opération s'appelle le formatage. Il est fondamental de comprendre que ce découpage n'est qu'un découpage logique du support. On va y inscrire des blocs d'octets qui vont indiquer au contrôleur où commencent et finissent chaque piste et chaque secteur et quel est leur numéro logique (c'est-à-dire le numéro sous lequel ils devront être adressés). Ce découpage peut se faire selon le format désiré et n'est limité que par la surface physique du disque. On pourrait, en effet, découper chaque face du disque en 80 pistes de 16 secteurs de 256 octets, mais la surface du disque serait insuffisante pour y inscrire un

ing in honoevils<sup>3</sup>

品带品

tel volume d'informations et l'on perdrait en fiabilité de lecture. Le format choisi par T.R.A.N. est de 41 pistes de 17 secteurs par face, chacun des secteurs faisant 256 octets. C'est un format qui représente un assez bon compromis entre le volume des informations stockables (174 Ko par face environ) et la fiabilité de lecture. Cependant, il est aisé de changer ce format (on pourrait très bien imaginer 41 faces de 10 secteurs de 512 octets). mais ceci est d'un intérêt douteux : il serait en effet nécessaire de réécrire une bonne partie du DOS pour utiliser efficacement le nouveau format. A titre indicatif, les routines de formatage ont été commentées (figures 1 et 2). Vous remarquerez que, en fait, vu le contrôleur utilisé, tout se passe comme si l'on disposait par piste de #1970 octets. On indique le début et la fin du

Fort hausus

secteur par des octets particuliers (cf. liste donnée). Le formatage consiste donc à inscrire sur la disquette les divers blocs définissant chacune des pistes. On pourra aussi remarquer que le numéro logique des secteurs peut être modifié, de sorte que ceux-ci ne sont généralement pas numérotés par ordre croissant afin, principalement, de réduire les temps de déplacement de la tête du dernier secteur d'une piste au premier de la piste suivante. Mais ce fait avait déjà été exposé à propos du SEDORIC (série "Domptez votre Microdisc" par F. Broche, Théoric n° 7 et suivants).

Après formatage, on a donc une disquette qui est découpée logiquement en 41 pistes de 17 secteurs de 256 octets et ayant éventuellement deux faces (on remarque d'ailleurs qu'une disquette formatée par un lecteur double tête et une autre formatée sur les deux faces par une simple tête sont tout à fait différentes du fait que le sens de rotation du moteur ne peut être inversé). Désormais, pour repérer une information sur ce disque, on donne son numéro de face, de piste et de secteur. Constatons aussi que le secteur s'impose comme un bloc élémentaire sur une disquette. Il est, en effet, difficile de stocker sur un même secteur des informations provenant de deux fichiers différents et de pouvoir les récupérer par la suite (il serait en effet nécessaire de repérer précisément le début et la fin de fichier, ce qui, dans le système FT-DOS 3.2, n'est pas prévu).

Après le formatage, la disquette doit être initialisée. Cette opération est tout à fait différente du formatage. Elle consiste à mettre à jour certains secteurs de la disquette, afin de permettre au DOS de se repérer et de stocker les informations désirées (secteurs de directory, Bit Map donnant l'état d'occupation de la disquette). Cette opération est donc directement en rapport avec le DOS et nous l'étudierons plus tard...

#### POUR ALLER PLUS LOIN

Le mois dernier. nous vous proposions d'utiliser le boot afin de

restaurer les premières pages de la RAM. Le problème n'était guère difficile et il suffisait d'avoir compris la modification faite au DOS pour pouvoir implanter de telles possibilités. Une solution vous est donnée figure3. Nous avons choisi (au détriment dè la perte de place) de faire une solution totalement compatible ORIC-1/ATMOS, afin d'obtenir un DOS lui aussi compatible. Cela nous a obligé à donner en DATA les pages 0 et 2 sur ORIC-1 et ATMOS, puisqu'elles n'étaient pas forcément disponÎbles au moment de l'implantation de la routine. Le

nouveau DOS ainsi obtenu peut être utilisé pour "déplanter" la machine dans les cas dramatiques, mais nous vous déconseillons de remplacer totalement l'ancienne procédure de boot par celle-ci (en effet, elle est légèrement plus longue du fait des opérations à réalser). A part cet exemple, la modification du boot peut être utilisée à n'importe quelle fin et, si elle permet de •déplomber" certains logiciels en reprenant la main sans reset. elle permet aussi de mettre en place des moyens de protection...

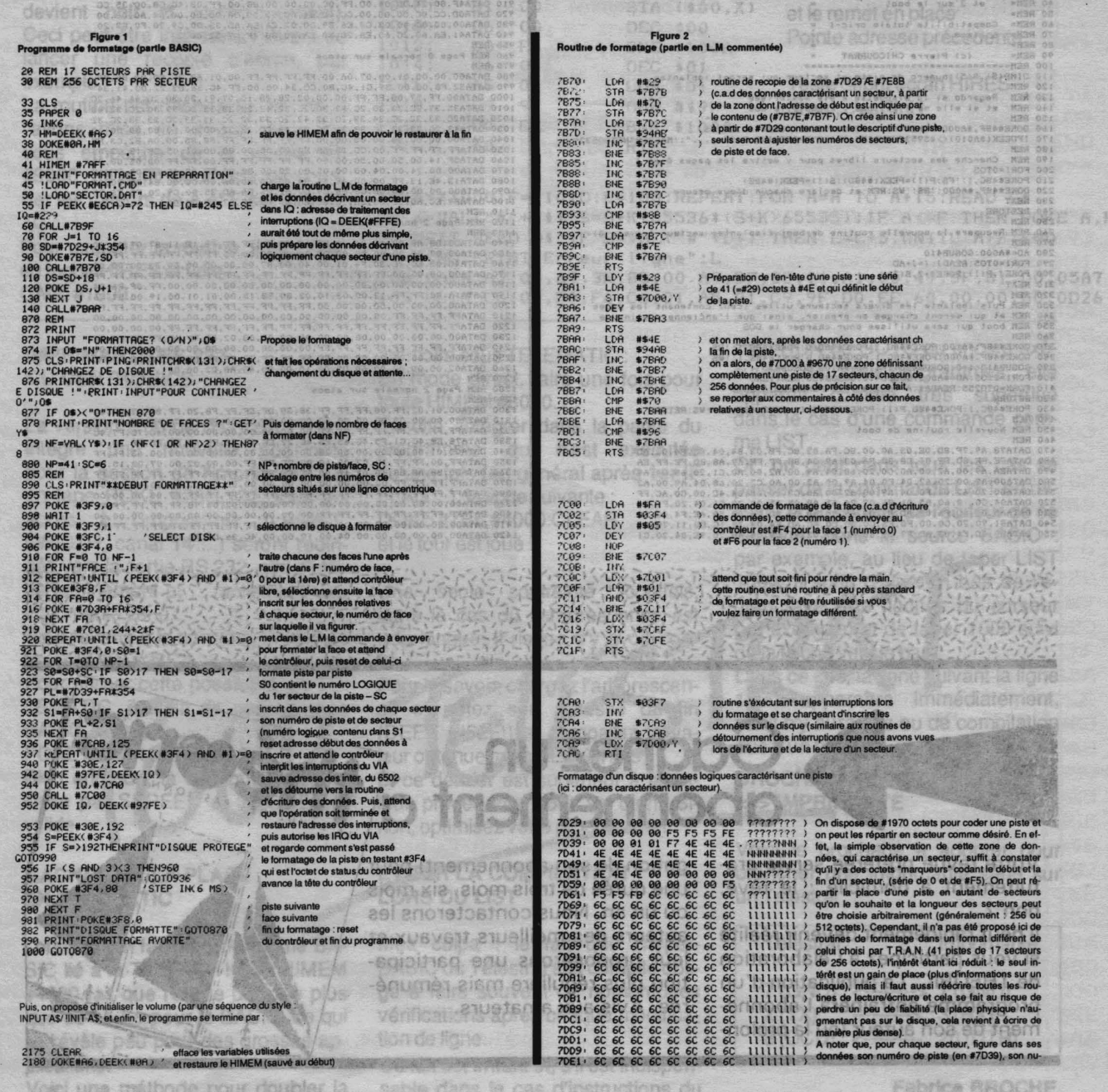

35

**Fabrice BROCHE** 

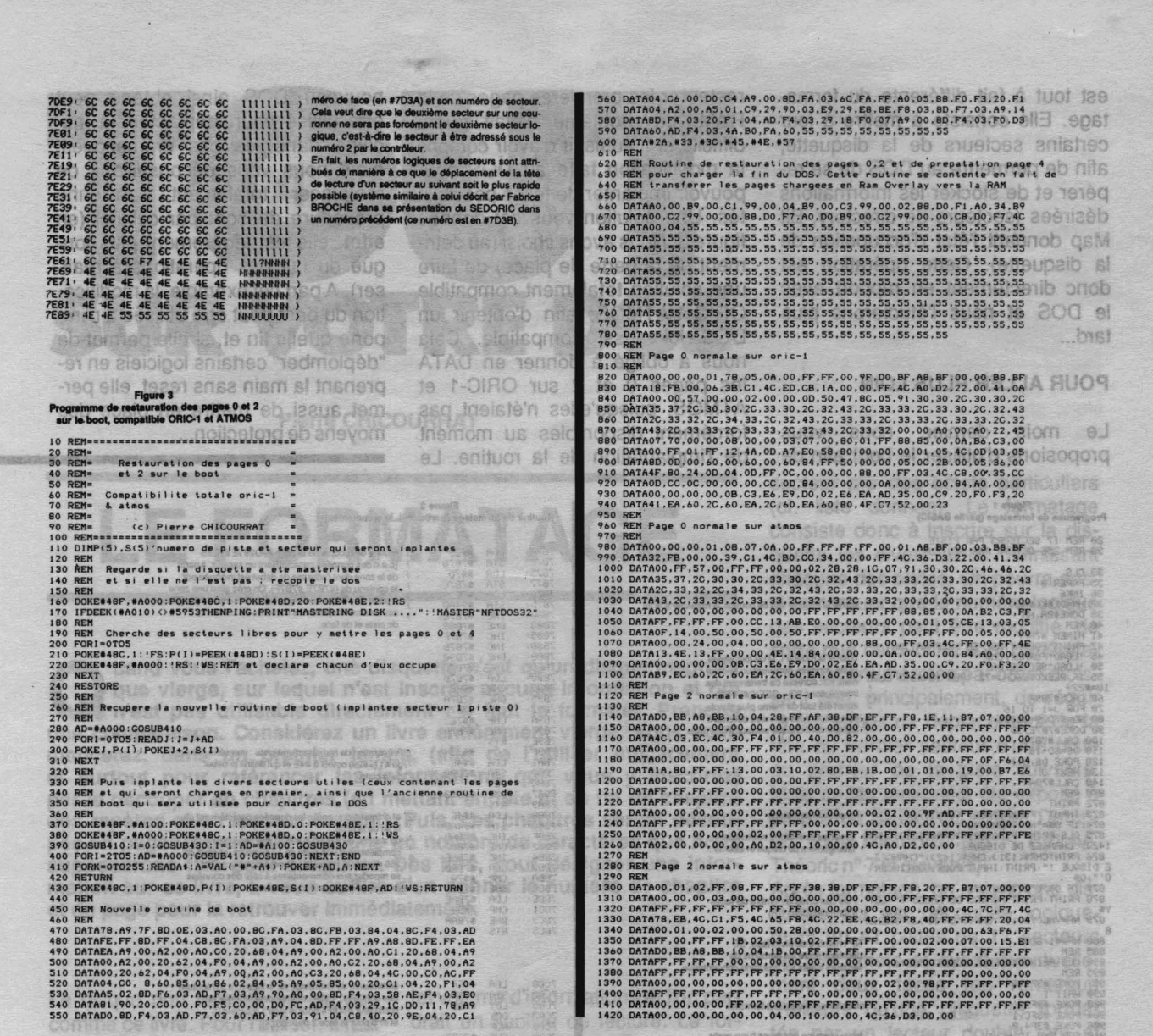

# Gagnez un<br>abonnement

Votre revue préférée servie gratuitement à domicile : le rêve, non ?

Il peut rapidement devenir réalité si vous participez à l'élaboration<br>de THEORIC. La publication d'un<br>programme entraînera l'abonnement de son auteur (ou la prolongation de son abonnement) pour une durée de trois mois, six mois ou un an. Nous contacterons les auteurs des meilleurs travaux et leur proposerons une participation plus régulière mais rémunérée. Avis aux amateurs.

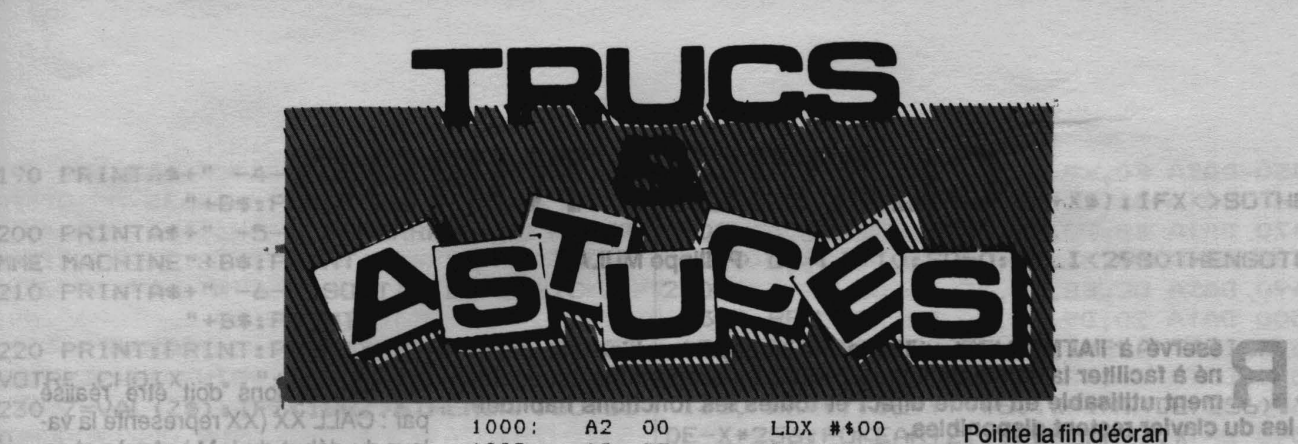

#### UD THE as do a **INVERSION VIDEO**

200 PRINTOR MISS MACHTAN

**Jailset** 

eile

**Hob** 

Voici une courte routine, valable pour ORIC-1 ou ATMOS, capable<br>d'inverser un écran HIRES (le blanc devient noir et réciproquement). Ceci peut être intéressant avant de lancer une recopie d'écran, par exemple.

La routine est relogeable. Ici, nous l'avons mise en #1000. Rien ne vous empêche de la mettre en #9000... Il suffit pour cela de changer les valeurs de A et F sur la ligne  $10.$ 

Pour exécuter la routine, il faut être en mode HIRES et faire : **CALL #1000.** 

#### **IMPRIMANTE RS 232 OU CENTRONICS**

La version 2.0b de l'HYPER-BASIC intègre une nouvelle possibilité pour la gestion de l'imprimante : si on tape POKE #28C,132, tous les accès à l'imprimante (LPRINT, LWIDTH, canal 14 ...) seront redirigés vers la sortie RS 232, afin d'utiliser pleinement et ... facilement une imprimante série.

Pour revenir à la normale, il suffit de taper POKE #28C, 128.

Pour utiliser cette possibilité en TE-LEMATIC, il sulfit de passer s **QUS BASIC** 

POKE#2 - 19 **Bien enti**  $l$  la  $r$ ndı cisée par S valide.

#### **GAGNER DE LA PLACE EN TELEMATIC**

Lorsque l'on fait un programme BA-SIC III à la TELEMATIC, le HIMEM #4000 fait que l'on ne dispose plus que de 14 Ko pour le BASIC, ce qui se révèle peu pour des grosses applications.

Voici une méthode pour doubler la

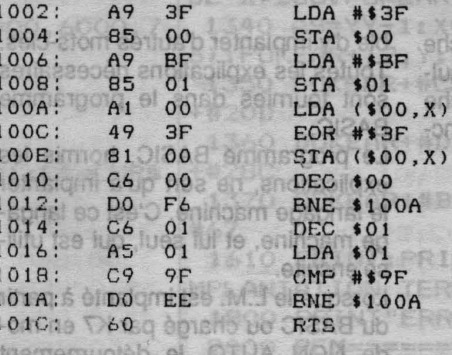

10 A=#1000; F=#101C; L=100; REPEAT; FOR A=A TO A+15; READ C\$ K=VAL("#"+C\$):S=S+K+65536\*(S+K>65535):IF A<=F THEN POKE A, K 20 NEXT:READ D\$:IF S=VAL("#"+D\$) THEN L=L+5:UNTIL A>F:END 30 40 PING: PRINT"Erreur ligne":L 100 DATA A2,00,A9,3F,85,00.A9,BF,85,01,A1,00,49,3F,81,00,05A7<br>105 DATA C6,00,D0,F6,C6,01,A5,01,C9,9F,D0,EE,60,00,00,00,0D26

mémoire sous TELEMATIC : En mode direct, faire une fois pour toute HIMEM #8000. Ensuite, intégrer dans la partie du programme, qui n'est exécutée qu'une fois (en général après 1er IF FLAG ...), la ligne suivante : DOKE #7B5,#4000:CLEAR et le tour est joué ! **Zhàn thời riề** 

seule contrainte toutefois. Une dans le cas où l'arborescence est trop longue, il risque d'y avoir con flit.

savoir, chargez l'arborescen-Pour  $\frac{1}{2}$ <br> $\frac{1}{2}$  (son) et a adresse de ce et tin (DEE omparez la #7F9 leur o **CDE** hue a nier est supérieur à la va-Si ce leur précédente, tout va bien. Sinon, optimisez votre programme

#### **EVITER LA COMPILATION LORS DU LIST**

Mea culpa : le fait que l'hyper-BASIC du Télestrat soit compilé oblige à faire souvent de nombreuses vérifications après chaque modification de ligne.

Ce fait est irritant et, s'il est indispensable dans le cas d'instructions du style RUN ou GOTO ou encore exécution de sous-programmes, elle apparaît comme très superflue dans le cas d'une commande comme LIST.

HIRES (BF3F)

Si oui, c'est fini!

et range en \$00

Prend l'octet situé à l'instruents

l'adresse, l'inverse (EOR) et le remet en place<sup>rsion</sup>e anott

Pointe adresse précédente

Teste début écran HIRES

LIGNE" ITHE YOU-TE ND

MOTS CLEET DU BASIC

FUNCT qui doit

**AMOTUA** 

**Deteriore** 

Or, on peut dans tous les cas se passer de la commande LIST en utilisant la possibilité de l'éditeur de se déplacer dans le source BASIC : par exemple, au lieu de taper LIST 1000, il suffit d'alle en bas de l'é-<br>cran (avec les flèches du curseur et de taper 1000 suivi exemple) la fléche vers le bas  $\overline{d}$ 

**Is, la ligne suivant la ligne IS Ce** 肺 oparaîtra immédiatement,  $\blacksquare$  $00 - a$ car il n'y aura pas eu de compilation due à un mot clé. 860 BOI BOATES э. пи деунот!

**BROCHAGE RS 232 Iniog weeworks** <=> IMPRIMANTE tion, n'effacera

Voici le brochage à adopter pour brancher une imprimante série sur un Télestrat : Les deux fonctions

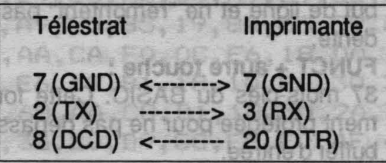

**Fabrice BROCHE** 

46

图

EF

66

白宁 萝

# **CLAVIER TURBO**

**Philippe MULAC** 

éservé à l'ATMOS, cet utilitaire en langage machine est destiné à faciliter la saisie de lignes BASIC. Le programme est également utilisable en mode direct et toutes les fonctions habituelles du clavier restent disponibles.

Le programme utilise la touche FUNCT qui doit être pressée simultanément avec une 2ème touche pour obtenir les différentes fonctions de clavier TURBO. Les fonctions créées sont :

#### NUMEROTATION AUTOMATIQUE RECOPIE EFFACEMENT MOTS CLES DU BASIC

. A CLAVIER OF A MOTITAERED IN A DESCRIPTION travaille en détournant la routine d'interruptions.

*<b>PRODUCTS*<br>**Il a été conçu pour offrir le maximum** de liberté aux utilisateurs. Il est entièrement relogeable et les motsclés peuvent être modifiés ou simplement' déplacés d'une touche à une autre. Certaines touches ne sont pas utilisées, mais il est possi-

#### FUNCT + ESC

otor **NUMEROTATION AUTOMATIQUE** Génère un numéro de ligne, multiple de 10, supérieur au plus grand numéro. Cette fonction est protégée pour ne pas sortir un numéro de ligne supérieur à 63990. Noalt le di peve) marche fas earleagen FUNCT +' st ob 15 (sign) RECOPIE les dix cases suivant le curseur. Cette fonction est protégée pour ne pas dépasser la capacité du buffer d'entrée. nite FUNCT+DEL e a distus v'n limit EFFACE tes cases précédant le curseur jusqu'à trouver un espace, puis efface les espaces. Si te curseur pointe à l'origine sur un espace, cette fonction n'effacera que les espaces et s'arrêtera sur le 1er caractère trouvé.  $FUNCT + \n$ EFFACE les dix cases précédant le curseur. Les deux fonctions EFFACEMENT s'arrêtent en début de ligne et ne "remontent" pas à la ligne précédente. FUNCT + autre touche :

37 mots-clés du BASIC. Cette fonction est également protégée pour ne pas dépasser la capacité du buffer d'entrée.

Fabrica BROCHE

ble d'y implanter d'autres mots-clés. Toutes les explications nécessaires sont fournies dans le programme BASIC.

Le programme BASIC, hormis les explications, ne sert qu'à implanter le langage machine. C'est ce langage machine, et lui seul, qui est utilisé ensuite.

Lorsque le L.M. est implanté à partir du BASIC ou chargé par K7 en mode NON AUTO, le détournement OTHER C

B .: IP SWALT

EMATIC:

uir et

 $\sqrt{2}$ 取

T Erreur ligne":L

00, A9, 3F, 85, 00. A9 09, DO, F6, C6, 01, A5

aire une fois pour

dans la partie du n'est exécutée al après 1er

des interruptions doit être réalisé par: CALL XX (XX représente la valeur du début du LM.). Après chargement du LM en mode AUTO, le détournement des interruptions est implanté automatiquement et le programme directement utilisable sans autre intervention. Le programme n'est pas compa-

tible ORIC-1. Les routines d'affichage sont différentes, notamment dans la gestion des interruptions. Les lignes O à 3000 sont suffisantes pour réaliser l'implantation du L.M. ob Nea woo mus It ... 000e#

on les vaieurs de A et F sur la ligne

#### Liste des mots-clés FUNCT + autre lettre

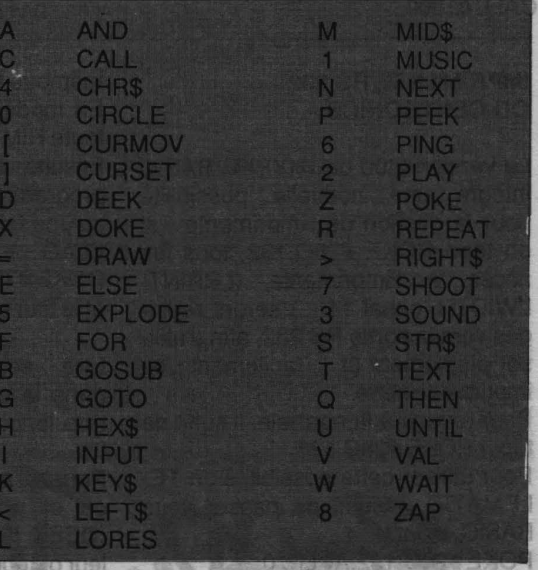

REM=============================== 110 REM M M E N- U 33932 ag staio 120 REM================================= 130 CLS:INKO:PAPER6:GOSUB500 140 PRINT: PRINT: PRINT: PRINTC\$: PRINT" M E N U": PRINTC\$ 150 PRINT:PRINT:PRINT 160 PRINTA\$+" -1- IMPLANTATION DU CO DE MACHINE "+B\$:PRINT A LATER OF 170 PRINTA\$+" -2- SAUVEGARDE DU CODE **MACHINE THES: PRINTS WAS ONLY SO BAS** 180 PRINTA\$+" -3~ EXPLICATIONS 8.10 Mishil fee hst 60 **\*\*\* +B\$: PRINT** 

190 PRINTAS+" -4- CONSEILS DIDENSE OTEN BLO+B\$: PRINT TOLS" TWISHOOSOE! 200 PRINTA\$+" -5- DEMARRAGE DU PROGR AMME MACHINE"+B\$: PRINTH 210 PRINTA\$+" -6- SORTIE DU BASIC OT "+B\$: PRINTEHT "M"=#531 220 PRINT: PRINT: PRINT: PRINTD\$+" TAPEZ VOTRE CHOIX 4.4"+B\$:GETZ\$ REBOIO 00 230 Z=VAL (Z\$): IFZ<10RZ>6THENZAP: GOTO1 **OO INCLUDED SER** actere +aATMIRATOI 240 ONZGOTO1000, 3000, 4000, 5000, 6000, 7 200 - 2238, 225 (830) : 00 30 30 45 30 - 900 500 REM ABIVADD BUVABD: RESERVESS OFST 510 REM INIT FACE, OTHA, 113, YYA 3220=DOKE#2455FF **520 REM** 530 A\$=CHR\$(145): B\$=CHR\$(150): C\$=CHR\$ (147): D\$=CHR\$(148) 8+" (M\O) sigos shiu 540 RETURN ISSUSODOCHARICO"=#ITI+DIEE "+ASH"FUNCT + MBHtOOCZ 800 REM 3510 REM 810 REM NTBOG E T 25 T 820 REM **WAESAMBA DIES BA 830 PRINT: PRINT: PRINT: PRINT BELOCEE** 850 PRINT FEBRACIANT GROUND NEAR 860 PRINTD\$+" Appuyez sur une touche ..."+B\$:GETZ\$:RETURN OCTOTOBIOOSE 1000 REM=============================== 1010 REM CHOIX SET DIDE 1030 REM IMPLANTATION 1040 REM=============================== 1050 CLS: PRINT: PRINT: PRINT: PRINTA\$+" VOULEZ-VOUS MODIFIER" ASSESSMENTE 1060 PRINTAS: PRINTAS+ WIRE LA ZONE D'I MPLANTATION ?" ... FUEN" 97JL 1070 PRINT: PRINT: PRINTC\$+" Zone pre vue : #9500 a #97BF" ashpif@si A31 1080 PRINT: PRINT: PRINTD\$+" | Tapez 8 0 ( ui) ou N(on)":GETZ\$ netde teathemsbig 1090 IFZ\$="N"THENAR=#9500:60T012000 1100 IFZ\$<>"0"THENZAP: GOTO1000 0014 1110 E=DEEK(#9C)+#500:F=DEEK(#A6)-#2C  $\Omega$ 1120 CLS: PRINT: PRINTA\$+" La valeur d e debut doit etre" I TWINTED :0288U200 1130 PRINTA\$+"comprise entre ";: PRINT HEX\$(E);:PRINT" et ";:PRINTHEX\$(F) R: #0 1140 PRINT: PRINT: PRINTD\$+" Entrez vo tre choix ... "+B\$;: INPUTAR demontales 1150 IFARKE OR AR>F THEN ZAP: GOTO1000 1200 REM diamon basic auto D De shuer 1210 REM IMPLANTATIONS 1220 REM 12130 TOS+MUS2- RECOPIE-1230 DOKEO, AR: HIMEMAR-1: AR=DEEK (O): GO SUB500: YY=AR: LI=2100: RESTORE AR: 289 \*\*\* 1240 PRINT: PRINTC\$+" PATIENTEZ UN INS TANT ... "+B\$ INVIRITEUD : @ZBBU200 : " .aus 1250 FORI=1TO8 773 - 2- "+#3TMIR9 081A 1260 READX\$: X=VAL ("#"+X\$): POKEAR, X: AR =AR+1:SO=SO+X / + TOWUR"TMISR ORIAL

1270 NEXT BAGGE 100, 2A, 83,07 ATACHOCAC ·1280 READX\$: X=VAL ("#"+X\$): IFX<>SOTHEN 1800 AATOM SAVEN AT, TR, OR, BM ATAC OTAS 1290 LI=LI+10:S0=0:1FLI<2980THENG0T01 2490, DATA CC.EB, ED, 4F, 00, OE, AB, 50 022 1300 REM .00.09.09.09.00.00 ATA0 0082 1310 REM MODIF. SELON IMPLANTATION 1320 REM 2520 DATA BA.48,99,98,2017F 1330 AR=YY: DE=YY+#60: X=INT (DE/256): Y= DE-X\*256: POKEAR+2, Y: POKEAR+7, XTAO OPES 1340 AS=YY-1:X=INT(AS/256):Y=AS-(X\*25 6) : POKEAR+12, Y: POKEAR+16, XB& ATAO 0825 1350 DOKEAR+#C5, AR+#173: DOKEAR+#CC, AR 2580 DATA US (93,00,00,00,00,00,000++ 1360 DOKEAR+#D3, AR+#257: DOKEAR+#DA, AR +#28C:0; 29, 10, 19, 80, 80, 80, 28, 81 ATAC 008S 1370 DOKEAR+#BE, AR+#17: DOKEAR+#E1, AR+ 167 PA Ad Ad ,00 SO , 28, 00, 2A, 10 ATAC 0585 1610 PRINT: PRINT: PRINT: PRINTAS+" OZAI MPLANTATION TERMINEE": GOSUBBOO: GOTO100 1800 PRINT"ERREUR LIGNE"; : PRINTLI: END 2000 REM=============================== 2010 REM OR WARD A TEACA POINTAC OTAS 2020 REM================================= 2100 DATA 78, A9, 60, 8D, 45, 02, A9, 95, 393 2110 DATA 8D, 46, 02, A9, FF, 85, A6, A9, 451 2120 DATA 94, 85, A7, 58, 60, EA, EA, EA, 536 2130 DATA AC, B5, AB, 00, 01, BF, E7, A7, 45A 2140 DATA 00, EA, AA, 00, 5C, A9, C9, BA, 3EC 2150 DATA 00, D1, 7F, 00, 00, B9, 1B, A8, 2CC 2160 DATA 00,00,00,00,00,00,00,00,000 2170 DATA 00, CB, E6, 00, 00, ED, 8D, EB, 413 2180 DATA 00, 97, AD, F5, 00, 9B, 8B, A4, 403 2190 DATA 89, DC, 92, F4, 00, A6, A1, 90, 4C2 2200 DATA A5,00,8C,00,F1,F6,00,A3,3BB 2210 DATA EA, EA, EA, EA, EA, EA, EA, EA, EA, 750 2220 DATA 78, 08, 48, 98, 48, 8A, 48, A2, 31C 2230 DATA EF, A9, 0E, 20, 90, F5, A9, 05, 3F9 2240 DATA 09, 10, 8D, 00, 03, AA, CA, DO, 2ED 2250 DATA FD, A9, 08, 2D, 00, 03, D0, 09, 2B7 2260 DATA 68, AA, 68, AB, 68, 28, 40, 22, 320 2270 DATA EE, AO, OO, BC, DF, O2, 84, OO, 37F 2280 DATA A2, 7F, 8A, 48, A9, 0E, 20, 90, 35A 2290 DATA F5, A2, 07, BA, 09, 10, BD, 00, 2CE 2300 DATA 03, E6, 00, EA, A9, 08, 2C, 00, 2B0 2310 DATA 03, F0, 06, A4, 00, C0, 1B, D0, 348 2320 DATA OB, CA, 10, E7, 68, 38, 6A, AA, 380 2330 DATA BO, DB, 90, AB, 68, BE, OC, 70, 465 2340 DATA EO, 1B, DO, 03, 4C, 61, 71, EO, 3CC 2350 DATA 7F, DO, 03, 4C, FB, 71, EO, 5C, 446 2360 DATA DO, 03, 4C, 45, 72, EO, 01, DO, 387 2370 DATA 03, 4C, 7A, 72, E0, 00, D0, 03, 2EE 2380 DATA 4C, 29, 30, A0, 00, A9, E9, 85, 35C 2390 DATA 18, A9, CO, 85, 19, 8A, 38, E9, 3CA 2400 DATA 7F, AA, CA, FO, OC, E6, 18, DO, 4BD 2410 DATA 02, E6, 19, B1, 18, 10, F6, 30, 300 2420 DATA F1, 68, AA, CB, B1, 18, 30, 2A, 3EE 2430 DATA 95, 35, 20, D9, CC, E8, E0, 4F, 4A6 2440 DATA 90, OF, A9, 5C, 20, D9, CC, 20, 389 ▶

2450 DATA FO, CB, A2, 00, 68, A8, 68, 28, 3FD 2460 DATA 40, E0, 4C, 90, DE, 8A, 48, 98, 444 2470 DATA 48, 20, 9F, FA, 68, A8, 68, AA, 423 2480 DATA DO, D1, 29, 7F, 95, 35, 20, D9, 40C 2490 DATA CC, E8, E0, 4F, 90, 0E, A9, 5C, 486 2500 DATA 20, D9, CC, 20, F0, CB, A9, 00, 449 2510 DATA 48, 18, 90, 11, EO, 4C, 90, 0B, 2C8 2520 DATA 8A, 48, 98, 48, 20, 9F, FA, 68, 3D3 2530 DATA A8, 68, AA, 8A, 48, A2, 7F, A0, 44D 2540 DATA 00,88,D0,FD,CA,D0,FA,68,551 2550 DATA AA, 68, A8, 68, 28, 40, 68, A8, 39A 2560 DATA 68, 28, 40, 20, FO, CB, AO, 01, 34C 2570 DATA B1, 9A, F0, 42, A2, 04, BD, 00, 3E0 2580 DATA 05, 95, 00, CA, DO, FB, AO, 00, 3CC 2590 DATA B1, 01, 85, 05, C8, B1, 01, F0, 3A6 2600 DATA 16,85,06,CB,B1,01,85,03,2A3 2610 DATA C8, B1, 01, 85, 04, A5, 05, 85, 332 2620 DATA 01, A5, 06, 85, 02, DO, DF, A4, 386 2630 DATA 03, A5, 04, 20, 40, DF, 20, C3, 2CE 2640 DATA DD, 20, BD, DF, 20, A7, DD, 20, 45D 2650 DATA 22, D9, A4, 33, A5, 34, 20, 40, 30B 2660 DATA DF, A9, 0A, 20, 76, E0, 20, 22, 34A 2670 DATA D9, A5, 34, C9, FA, 90, 16, 20, 43B 2680 DATA 9F, FA, 20, FO, CB, A2, 7F, A0, 535 2690 DATA 00, 88, DO, FD, CA, DO, FA, 68, 551 2700 DATA 68, A8, 68, 28, 40, A6, 33, A5, 35E 2710 DATA 34, 20, C5, E0, A2, 00, BD, 00, 358 2720 DATA 01, F0, 05, 95, 35, EB, DO, F6, 46E 2730 DATA EA, 8A, 48, A2, 7F, A0, 00, 88, 405 2740 DATA DO, FD, CA, DO, FA, 68, AA, 68, 5DB 2750 DATA 68, A8, 68, 28, 40, A9, 00, 85, 30E 2760 DATA 00,68,AA,AC,69,02,A9,20,2F2 2770 DATA 91, 12, 88, CO, 02, 90, 1F, A5, 341 2780 DATA 00, DO, 10, B1, 12, C9, 20, DO, 35C 2790 DATA 04, 85, 00, DO, 0C, A9, 20, 91, 2BF 2800 DATA 12, DO, 06, B1, 12, C9, 20, DO, 364 2810 DATA 05, CA, FO, 03, DO, DC, C8, 8C, 4C2 2820 DATA 69, 02, 84, 30, 8A, 48, A2, 7F, 312 2830 DATA A0,00,88,D0,FD,CA,D0,FA,589 2840 DATA 68, AA, 68, A8, 68, 28, 40, A9, 39B 2850 DATA 0A, 85, 00, 68, AA, FO, 1A, AC, 357 2860 DATA 69, 02, A9, 20, 91, 12, 88, CO, 31F 2870 DATA 02, 90, 09, 91, 12, CA, FO, 04, 2FC 2880 DATA C6,00,D0,F2,8C,69,02,84,403 2890 DATA 30, 8A, 48, A2, 7F, A0, 00, 88, 34B 2900 DATA DO, FD, CA, DO, FA, 68, AA, 68, 5DB 2910 DATA A8, 68, 28, 40, A9, 0A, 85, 00, 2B0 2920 DATA 68, AA, EO, 4C, 10, 11, AC, 69, 374 2930 DATA 02, B1, 12, 29, 7F, 95, 35, 20, 257 2940 DATA D9, CC, E8, C6, 00, D0, EB, BA, 598 2950 DATA 48, A2, 7F, A0, 00, 88, D0, FD, 45E 2960 DATA CA, DO, FA, 68, AA, 68, A8, 68, 51E 2970 DATA 28, 40, 55, 55, 55, 55, 55, 55, 266 /3000 REM=============================== GO10 REM C S A V ED AC O D EC 00AS 3020 REM=============================== 3030 PP=DEEK(#245):DOKE#245,#EE22 3040 CLS: IFYY=0THEN3500 CP ATAQ 02AS

s'effectuer a": FRINTA\$+"" vitesse "; 3060 PRINT"rapide et en mode AUTO":PR INT:FRINT:FRINTA\$+" Acceptez-vous"; 3070 PRINT"ces PARAMETRES.": PRINT: PRI NTD\$+"Tapez D(ui) ou) N(on)":GETZ\$ 3080 IFZ\$="N"THENGOT0100 3090 IFZ\$<>"0"THENZAP: GOTO3000199 0SS 3100 CLS: FRINT: FRINT: FRINTA\$+"DES QUE VOUS ETES FRET, AFFUYER" SUR UNE TOUCHE " 3110 FRINTAS+" li e etők  $: GETZ$ \$ 0002 Z40 JON 3200 PP=DEEK (#245) : DOKE#245, #EE22  $O(10)$ 3210 ZZ=YY+#2BF:CSAVE"CLAVIER-TURBO", AYY, EZZ, AUTO S10 RENU GALA  $F_{21}$ 3220 DOKE#245, PP 520 REM 3300 FRINT: PRINTD\$+"Voulez-vous une a utre copie (D/N) "+B\$:GETZ\$ = 20 (TAI) 3310 IFZ\$="0"THEN3000ELSE100 11 18 0AZ 3500 REM **EDEOWER 008** TROPTETO TESMEROIS 3510 REM 3520 REM 820 REM am 3530 CLS: ZAP: PRINT: PRINT: PRINTA\$+"OIL FAUT D'ABORD IMPLANTER LE "TWISH OCE SEVU CODE MACHINE" : GUS 3540 FRINTAS+" UBB00: GOTO100 西南红西省 4000 REM=============================== 4010 REM EXPLICATIONS 101 4020 REM=============================== 4030 CLS: PRINT: PRINT" Les facilites offertent par ce programme"; [AO] 4040 PRINT" sont obtenues en appuyant simultanement sur deux touches" OV 4050 FRINT: FRINT" "+A\$+"FUNCT + 0 a utre "+B\$ **DIA ISM** 4070 PRINT: PRINT" Vous pourrez NUMERO TER les lignes au-tomatiquement,"; suv 4080 PRINT"RECOPIER et EFFACER BOYA pidement et obtenir 37 MOTS CLES " (i) 4090 PRINT"du basic." Williams **SPOT** 4100 PRINT: PRINT" Toutes ces facilite s sont utilisablesen mode direct comme  $\frac{11}{2}$ 4110 PRINT"en mode program- mation.": GOSUB850: CLS: PRINT: PRINTC\$+" -1-"; b 4120 PRINT"NUMEROTATION AUTOMATIQUE"+ B\$:PRINT:PRINT" "+A\$+"FUNCT + "; IH 4130 PRINT"ESC"+B\$: PRINT: PRINT" Affic he le numero de ligne egal a labio sif (4140 FRINT"dizaine immediatement supe rieure au "plus grand numero en "; 4150 FRINT"memoire.": PRINT: PRINT: PRIN TC\$+" -2- RECOPIE **BERINTEMER O"+B\$** L4160 FRINT: FRINT" " "+A\$+"FUNCTOZE! " "+B\$:PRINT:PRINT" Recopie les 10 "; 24170 PRINT"caracteres suivant le curs eur.":GOSUB830:CLS:PRINT DOGET IN THAT 4180 PRINTC\$+" -3- EFFACEMENTO 1 0851 HATK / "+B\$: PRINT: PRINT" = "+A\$; 0651 3050 PRINT:PRINTAS+" La sauvegarde va 4190 PRINT"FUNCT + \ "+B\$:PRINT:PR

IEI P. ICUR ha! INT" Efface les 10 caracteres "; 5130 PRINT"21701 4200 PRINT"precedents le curseur.":P  $-141$  F IV" RINT: PRINT: PRINT" "+A\$+"FUNCT +"; 5140 PRINT"21801  $\circ$  0 16: 0 1 ÷ 4210 FRINT" DEL"+B\$: PRINT: PRINT" 2 C ; : B : R :5" AS": PRINT: PRINT" 1-Curseur pointe sur 5150 PRINT"21901 IHI I  $un$ "; 91 6 1 T IN" 4220 PRINT"espace : ": PRINT" Efface 5170 PRINT"22001  $\mathbf{B}$ IY! U :ESPACE! KIM | J | 7": PRINT ment de tous les espaces" 5180 PRINT"Certaines touches ne sont 4230 PRINT"precedents le curseur jusq u'a trouver un caractere .": PRINT pas utili- sees (DATA =  $00$ )." 4240 PRINT" 2-Curseur pointe sur un 5190 PRINT"Pour modifier le MOT CLE c caractere : ": PRINT" Effacement de "; orrespondanta une TOUCHE, il "; 4250 PRINT"tous les caracteres jus 5200 PRINT"suffit de modifier le DATA qu'a rencontrer un espace, puis" correspondant par le CODE BASIC" 4260 PRINT"effacement des espaces.":G 5210 PRINT"du mot cle desire.": PRINT" 0SUB850: CLS: PRINT: PRINTC\$+" -4- MOTS " (Il faudra egalement modifier le "; 5220 PRINT"TOTALde CONTROLE - 9eme DA 4270 PRINT"CLES DU BASIC "+B\$:PR TA de la ligne -)" réinscription d'un INT: PRINT" "+A\$+"FUNCT + autre"; 5230 GOSUBB60: CLS: PRINT de Congression 4280 PRINTB\$: PRINT: E\$=" 5240 PRINT"Les codes des FONCTIONS pa "+E\$+"M MID\$" 4290 PRINT" A AND rticulieres ne doivent pas etre "; : PRINT" C CALL "+E\$+"1 MUSIC"<br>4300 PRINT" 4 CHR\$ "+E\$+"N NEXT" 5250 PRINT"modifies, mais ils peuvent etre changes de touche.": PRINT :PRINT" O CIRCLE "+E\$+"P PEEK" 5260 PRINT"Les codes correspondants s 4310 PRINT" [ CURMOV "+E\$+"6 PING" ont : ": PRINT: PRINT :FRINT" ] CURSET "+E\$+"2 PLAY" DBOS 5270 FRINT" \*\*\* \*\*\* "NUMEROTATION 4320 PRINT" D DEEK "+E\$+"Z POKE" :#1B"+B\$:PRINT" "+A\$+"RECOPIE"": 5280 PRINT" RIGH . #01"+B\$: PRINT" "+E\$+"R REPEAT" :PRINT" X DOKE 4340 PRINT" = DRAW "+E\$+"> RIGHT "+A\$+"EFFACEMENT -10 :#5C"+B\$ \$": PRINT" E ELSE 90 80." +E\$+"7 SHOOT" 5290 PRINT" "+A\$+"EFFACEMENT PLUS 4350 PRINT" 5 EXPLODE "+E\$+"3 SOUND<br>":PRINT" F FOR "+E\$+"S STR\$" :#7F"+B\$:GOSUBB00:CLS:PRINT 5300 FRINT"Il n'est pas necessaire de 4360 PRINT" B GOSUB "+E\$+"T TEXT" proteger lelangage machine "; 5310 PRINT"par "+A\$+"'HIMEM #XXXX'"+ : FRINT" G GOTO "+E\$+"Q THEN" 4370 PRINT" H HEX\$ "+E\$+"U UNTIL B\$+" .": PRINT"Le programme se "; ":PRINT" I INPUT "+E\$+"V VAL" 5320 PRINT"protege seul auto 4380 PRINT" K KEYS "+E\$+"W WAIT" matiquement": PRINT: PRINT: PRINT: PRINT :PRINT" COLEFT\$ STOR" +E\$+"8 ZAP 5330 PRINT"Pour retrouver un clavier normal, il suffit de taper :" 4390 PRINT" L LORES": GOSUB850: GOT010 5340 FRINT: PRINT" "+A\$+" DOKE#245, #E efrer 5010 REM CONSEILS TO SER 5360 GOSUBB00: CLS: GOT0100 **5400 END** 5020 REM================================ 6000 REM=\*\*\*\*\*\*\*\*\*\*\*\*\*\*\*\*\*\*\*\*\*\*\*\*\*\*\*\*\* 5050 CLS: PRINT"Les MOTS CLES sont def inis "; 6010 REM DEMARRAGE 6020 REM================================ 5060 PRINT"par les DATAS, de la LIG NE 2130 a la LIGNE 2200" 6030 CLS: PRINT 6040 PRINT"Pour demarrer le programme 5070 PRINT"incluse.":PRINT"Les touche s correspondantes du clavier sont "; en langage machine, si il n'est "; 6050 PRINT"pas enregistre en AUTO, il 5080 PRINT"dans le MEME ORDRE: ": PRINT faut taper: ": PRINT : PRINT"LIGNE: TOUCHE": PRINT 6060 PRINTAS+" CALL XXXX"+B\$ 5090 PRINT"2130; = : W: [ : CUR dri 'I C I D 13" elles slostev el 6070 PRINT: PRINT" XX represente la va 5100 PRINT"2140; 0001S: 1 :CUR bal  $leur$ "; 6080 PRINT"de debut": PRINT"d'implanta  $\begin{array}{ccc} \n\begin{array}{ccc} \n\cdot & \cdot & \cdot \\ \n\cdot & \cdot & \cdot \n\end{array} \n\end{array}$ **VAMIT!** 5110 PRINT"2150;RETURN:A:DEL :CUR ga; tion soit #9500 "; 6090 PRINT"si vous ne l'avez pas mod I ZmitlESC Liaion and consabig site - and entitle entitle 5120 PRINT"21601SHT dr: IFNCTISHT gallifiee.": GOSUB800: GOTO100 ICTRL ing Ltf rub enorshop briste numeration 7000 CLS: CLEAR: ENDO

 $\ddot{\mathbf{O}}$ 

 $7 - 104$ 

 $-41$ 

ous voici au terme d'un long voyage à travers la théorie des<br>fichiers. Il est temps de mettre en pratique les connaissances<br>acquises. Voici un exemple de ce qu'il est possible de faire. acquises. Voici un exemple de ce qu'il est possible de faire. The aude de l'andre de la visible de la visible<br>2710 BENDORAN FRARS, LONDIARE PRENCELINE : L'IMON ROMERANT POLITIBE DI VISIO A CONTINERT.<br>2710 BENDORA : LONDOR

 $+24$ 

3530 CIBUM AR PAREY?

**EARTHLE** 

"FUNCT

四十里子

30endos1

775

SPOSTMOD ALAMBETMER CONTROLE

S4 ENDITONOT, 280 E29563 280 ATTMIST OD. VASILJEVIC CM

2650; DASAja2e84, dnevlob5en4esdeitusith "201M RM"+23+'

2630 DATA 03, ATMIASIBJE ¢QŠBEUBOB 02SE

Stnevoeg ein alswiestinomtTMIA9 0328

2620 DATA 01, A5, 06, 05(02mmgil 5414mb 91) 731744-TF ZO="0012AC

CHRA PUTTMIRTA DATE este possesse da este da capa da capa la cosa

SEADORRIMTS

北南 24

記得

亿4

Pat.

 $23.$ 

 $\overline{z}$ 

高野

更新

Adiematia

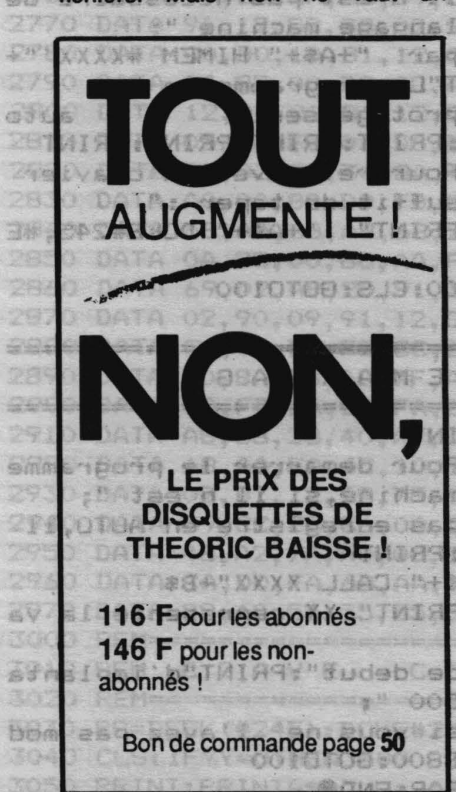

Vous connaissez maintenant une application particulière utilisant manières de traiter les fichiers. toutes les généralités sur les la plupart des instructions de traitefichiers. Mais rien ne vaut un ment des fichiers du FTDOS. Tant qu'à faire, ce programme devrait a D'autre part, le problème posé est être non seulement didactique, mais aussi utile. C'est pour celà que nous avons choisi de créer un répertoire des articles de votre journal préféré : "THEOFICHE".

> Ce programme est conçu pour ATMOS et JASMIN, mais les utilisateurs du MICRODISC n'auront aucune difficulté pour l'adapter. La version 3.2 du FTDOS est livrée avec un programme de répertoire "REPERTORY-FICH". Ce petit logiciel contient tous les exemples de base de traitement des fichiers. Nous vous conseillons de l'examiner de près, notamment en ce qui concerne la. transformation (ou le "codage") d'une chaîne de caractères en un nombre entier et l'utilisation de la matrice (tableau) unique ainsi créée, comme index trié. C'est Intentionnellement que nous avons choisi une autre mé thode et conçu le programme de

Programme d'application et exemple et nous vous proposons se nombre d'exemples de différentes

6

ATM  $^{\rm H}$ TM

"TWIR9

1188

•

TIAT

-47

AI<sub>2</sub> 本:

**NBA**  $m<sub>i</sub>$ 

 $\triangle$ **ITERET** 

 $47$ **马二 则**  $\mathbb{C}$ 

**165** 

CA. 'up

42 Jeo

 $4270$ 

**INT: FKE** 

4280

4290

**ATMIAS** 

AL FIN

Diégèrement différent du fait d'une division supplémentaire des fichiers en groupes par numéro de THEORIC. Ceci ouvre une possibilité de limiter les recherches à un nombre restreint de numéros et a ainsi augmente la vitesse. Une autre raison d'abandon de l'index unique est la place limitée dans la mémoire centrale. Pour une trentaine d'articles par numéro, avec 26 caractères par titre (clé très importante) et pour une centaine de  $52$ numéros il faudrait : 30 x 26 x 100 同时 = 78000 octets. Il aurait donc fallu limiter la clé à 5 caractères en utilisant le codaQe mentionné du REPERTORY-FICH. Même dans ce 명) 성 cas-là nous serions vite Imités : 30  $x$  17  $x$  100 = 51000 octets pour une variable réelle et  $30 \times 8 \times 100 =$ e 24000 octets pour une variable entière ! En examinant le menu, on constate la présence des trois options princi-

façon à vous donner un grand recherche d'un (ou plusieurs) pales : l'inscription d'un numéro, la

articles et le listing d'un (ou plusieurs) numéros. Tout à fait banal pour un répertoire, mais allons plus loin.

En choisissant l'option d'inscription d'un numéro, vous constatez que le titre peut être donné sur 26 caractères au maximum et le nom de l'auteur sur 6 seulement (comme le nom d'un fichier peut avoir 8 caractères pour JASMIN et 9 pour MICRODISC, vous pouvez augmenter la longueur du nom d'auteur en conséquence). La fiche de chaque article comporte aussi le numéro de la page où débute l'article. C'est la fiche classique : nom, prénom, adresse ; il ne manque que le numéro de téléphone. Et si la personne en question avait une douzaine de lignes non groupées sous le même numéro ? C'est là que çà devient plus intéressant : un article peut en réalité appartenir à plusieurs domaines, de simple initiation au langage BASIC jusqu'à la réalisation d'une carte sophistiquée.

Le programme vous propose une liste de domaines, 21 en tout. (Rien ne vous empêche de la modifier ou de la compléter). Mais comme un article peut appartenir à plusieurs domaines en même temps, vous pouvez indiquer autant d'appartenances que vous souhaitez (et même les 21 !). Le codage sous forme  $D = D + 2 \mid \mid \mid$  étant le numéro du domaine choisi) permet de représenter l'ensemble des codes d'un article par une seule valeur.Le décodage permet de savoir si un code est contenu dans cette valeur et l'indice de la -boucle de décodage est en même temps l'indice du tableau désignant le numéro de l'enregistrement de l'article, ce qui permet la lecture directe de la fiche. Ce type de codage (dit binaire),n'est pas le même que celui employé par "REPERTORY FICH" : (n  $+ 1$ )  $1 (5 - 1)$  \* valeur, "n" étant la limite supérieure des valeurs. Ce dernier type de codage est forcément limité à cinq caractères, compte-tenu de la précision de calcul de l'ORIC (et même d'autres ordinateurs). Au-delà le décodage donnerait des valeurs et donc des codes erronés. 120.00110103

Pour la recherche d'un article (ou d'une série d'articles), le menu de recherche offre quatre options. La première correspond à la recherche d'un article à partir de son titre ; C'est la seule. clé unique de notre fichier, sous condition de ne pas donner le même nom à plusieurs articles. Mais même si celà était, le programme trouvera tous les articles de ce nom. De plus, contrairement aux programmes courants de traitement des fichiers, aucun joker n'est demandé pour une recherche de tous les articles ayant le même préfixe (ou si vous préférez, la même racine). Cette recherche se fait automatiquement en fonction du nombre de lettres que vous avez tapé. Ainsi vous n'êtes pas obligés 'de donner tout le titre, quelques lettres du début suffisent. En tapant une seule lettre, tous les titres commençant par celle-ci sont retrouvés.

Mais si vous avez oublié complètement le titre, vous vous rappelerez peut-être le nom de l'auteur et vous choisirez l'option n° 2. Cette clé n'est, bien entendu, pas unique, un auteur ayant probablement écrit plusieurs articles. Néanmoins la recherche est extrêmement rapide, car cette fois c'est une autre organisation qui a été choisie. Chaque auteur possède son propre fichier qui porte son nom sur 6 caractères.

Ainsi le simple !SEARCH "AUTEUR" suffit pour savoir si celuici existe. Ensuite la lecture séquentielle de ce fichier permet de retrouver instantanément tous les numéros de THEORIC et tous les numéros d'enregistrement des articles de cet auteur. Les deùx numéros sont contenus dans une seule variable dont les codage et décodage sont situés respectivement aux lignes 1460 (N3) et 2350 et 2365 (L  $et$ J).

La troisième option permet la recherche de tous les articles appartenant au même domaine, il suffit de donner le code de celui-ci. là aussi, l'organisation du fichier est différente. Il s'agit cette fois d'un tableau unique (matrice D), sauvegardé sous cette forme :

 $ISAVE "DO" + "n" THEORIC = D".$ Chaque numéro possède donc son index domaine.

Le dernier type (4) de recherche

correspond aussi à l'option 3 du menu principal : c'est la recherche du contenu d'un ou plusieurs numéros de THEORIC (ou même le listing de tous les numéros).

Pour chaque type de recherche, vous pouvez limiter l'intervalle aux numéros souhaités. Les tableaux sont dimensionnés pour trente articles par numéro, ce que vous pouvez modifier à votre gré. Toutes les sorties sont prévues sur écran. Le soin vous est laissé de prévoir la sortie imprimante si vous le souhaitez. Par ailleurs, comme le contenu d'un THEORIC reste invariable, il n'est pas prévu de réinscription d'un numéro. Dans le cas où vous ajouteriez cette possibilité, n'oubliez pas de conserver la valeur de la variable N (dernier numéro répertorié) et de la sauvegarder à la fin du travail dans le fichier "THEO".

Pour éviter les erreurs de manipulation, un certain nombre de gardefous a été mis dans le programme, mais il est certain que tout n'est pas fait et que vous pourrez apporter des améliorations au fur et à mesure que vous découvrirez d'autres cas d'erreurs possibles.

La disquette sur laquelle vous écrirez vos fichiers doit être formatée et ne comporter rien d'autre. Si vous pensez utiliser moins de 26 caractères pour le titre, ou moins de trente articles par numéro, ajustez l'initialisation de la chaine A\$, ainsi que le dimensionnement des tableaux et la longueur des fichiers. Comme celà vous aurez un peu plus de place sur la disquette. Néanmoins, à un moment de l'utilisation, elle sera pleine. Vous scinderez alors votre fichier en deux parties (deux volumes) puis trois etc... Longue vie à THEORIC... Ainsi se termine cette série d'ar-

ticles d'initiation au traitement des fichiers. Nous espérons que pour vous celà ne sera qu'un point de départ. Et n'oubliez pas que le plus grand plaisir pour un mordu d'ORIC est celui de découvrir lui-même toutes les possibilités offertes par le matériel en créant et perfectionnant ses programmes d'application.

iticias el le listing d'un (eu plus Pou la recherche d'un article (ou correspond aussi à l'option 3 du entation o'est la recluerche Listing si i mem introduction how taughten Hauren eweisule up nu's unsine.<br>el emêm up OIFIO P L eb act saly anoth, eism, offerings, his juog *<u>Redevenis rigidal</u>* d'élugan le hous les numéros). tas all this wetstages and continuing ire peut être dema sur 26. fichier, sou 8 . priotesper sb poyl from sight musclixsm are 20 hiter #internatio aux **BGC** 1 REM \* ATMOS \* JASMIN \* REPERTOIRE DES ARTICLES DE THEORIC \* "THEOFICHE"<br>2 REM \* POUR ORIC 1 IL FAUT MODIFIER CERTAINS 'PRINTS' ET 'PLOTS'<br>100 REM PreParation des tableaux et menu Principal<br>101 PAPER4:INK2:CLS:DIM ET%(30) 105 FORJ=0T030: I\$(J)=" ebitsmeb tash 106 ET%(J)=0:D(J)=0:NEXTJ 110 POKE#26R, 2: PRINTCHR\$(20); CHR\$(6): T\$="": A\$="": N=0<br>120 PRINTTAB(13); CHR\$(4); CHR\$(27); "F theofiche" Tel teem alberta stildee up spond st 130 PRINTTAB(13);CHR\$(11);CHR\$(4);CHR\$(27);"N theofiche" 300 100 100 300 140 PL0T0, 4, 23: FOR1=5T023: PL0T0, 1, 128: PL0T39, 1, 128: NEXT1 of superposition if ; easorbs 150 PRINT:PRINT:PRINT:PRINT:PRINT:PRINTTAB(17)) "MENU":PRINT -noansq pl is 13 emotioned onem 160 PRINT:PRINT:PRINTTAB(7);"1-Inscription d'un numero" issueb enu fisve notiagen ne en 170 PRINT: PRINT: PRINTTAB(7); "2-Recherche d'un anticle" en el suos seequenons aspell eb<br>180 PRINT: PRINT: PRINTTAB(7); "3-Recherche d'un numero" eb 60 sup 61 130 S ciemen em 200 PRINT PRINT PRINTTAB(7), "4-Fin de traitement" and slots nu secondini auto mon 200 PRINT PRINT PRINTHE (7) "4-tin de traitement"<br>205 REM recherche Par titre ou debut du titre de 1 26 caracteres au choix 210 PLOT0, 24, 23 : IFN<> >0THEN250 215 REM ouverture ou creation du fichier THEO aPres verification de Presence ERSET: ISERCH"THEO.DAT": IFPEEK(#489)=1THEN240<br>|EROFF: ICREATE"THEO: 5=255": N=0:GOT0250<br>|EROFF: IOPEN"THEO=255": IRENIND255: ITAKE255:REM\_N **BÒT** 220 acable de terre. .9910 230  $240$ 245 POKE#26A, 2 250 PRINT PRINT PRINTTAB(3); CHR\$(27); "A Donnez la cle de l'oPeration" mob ob se 255 POKE#26A, 2: GETS\$: REM choix de l'operation<br>260 S=VAL(S\$): ONSGOTO1000, 2000, 3000, 280<br>270 FORI=1TO3: PRINTCHR\$(11): NEXTI: GOTO250 279 FORI=ITO3:FRINTCHR#CII); NEXTI GOTO250<br>275 REM fin de travaill, fermeture du fichier a variable unique N<br>288 IPEUINDEE: UPITESEE:DEM N 273 REM TTTT DE CHRYSTI 255-REM NSINGIN 910910 NOR RODSBARG NUST SUCH JOURNALS 290 ICLOSE255 porte lenn homeur 6 og dens den 300 CLS FORI=1T011 PRINTCHR\$(10); NEXTI PAPER0 : INK2 PRINTCHR\$(129); 000 20080 310 PRINTTAB(11);CHR\$(4);CHR\$(27);"N Fin de traitement":PRINTCHR\$(4) Section 320 PRINT:PRINTCHR\$(132);" acupas expressione lecture" (1816) (330 PRINTCHR\$(132);" 338 PRINTCHR\$(133);"<br>348 PL0T14,17,138:PL0T16,17,7:PL0T17,17,"THEORICS":PL0T27,17,138<br>358 PL0T14,18,127:PL0T15,18,5:PL0T17,18,"THEORICS":PL0T26,18,2:PL0T27,18,127 370 FORI=1T05: PRINTCHR\$(10); NEXTI: PRINTCHR\$(17): WAIT500: CLS sto Johnson epshood 380 PRINTCHR\$(20) END 990 REM inscription des articles d'un numero de THEORIC de die as any 1000 CLS:PRINT:INPUT"Numero de THEORIC";N1:IFN1<=NTHEN1055 edinor emerni ne 1005 IFN1<N+2THEN1060 1010 CLS:PLOT0,10, "Ecoutez!...C'est fondamental, il faut rePertorier" 1020 PLOT11, 13, "TOUS LES NUMEROS!" 1030 PLOT0,15, "Recommencez donc a Partir du numero"+STR\$(N+1) beilbe automate 1040 PLOT0, 16, "Je vous le dis!": PLOT10, 23, 1 : PLOT11, 23, "TAPEZ UNE TOUCHE" 1050 GETA\$:GOT01000 1055 PRINT"Ce numero est deja rePertorie!":GOT01030 1060 PRINT:INPUT"Nombre d'articles de ce numero";A:NS\$=STR\$(N1):N=N+1<br>1070 N\$="THEO"+MID\$(NS\$,2,LEN(NS\$)-1)+",D=1,"<br>1075 REM creation du fichier a acces direct THEONo,D=1 de stocka9e des fiches<br>1080 ICREATEN\$+STR\$(46)+","+ **STRO ARRICHE ATIONI** 1085 REM saisie des fiches 1090 FORJ=1TOA:CLS:PRINT:PRINT"THEORIC No";N1;"ARTICLE No";J:PRINT:PRINT<br>1095 PRINT:PRINT"TITRE:: ";:PLOT9,5,17:PLOT36,5,20:T\$="":C=0 **Assugianting** Au-delà 1100 GETS\$ 1103 IFASC(S\$)<>13ANDASC(S\$)<>127THENT\$=T\$+S\$:PRINTS\$;:C=C+1:IFC<26THEN1100 4 1105 TEASC(S\$)=127THENC=C-1: PRINTS\$): T\$=LEFT\$(T\$,C): GOT01100

44

1110 PRINT:PRINT:PRINT"AUTEUR: "; : PLOT9, 7, 17: PLOT17, 7, 20: AS="" C=01THISS GAGS PRED PRINTERR 1120 GETS\$ acb as 1-8 1122 IFASC(S\$)<>13ANDASC(S\$)<>127THENA\$=A\$+S\$:PRINTS\$):C=C+1:IFC(6THEN1120 1123 IFASC(S\$)=127THENC=C-1 PRINTS\$) AS=LEFT\$(A\$,C) GOTO1120 INITS THIRE 858S 2090 GETS#:P 1126 GETS\$ 1127 IFASC(S\$)<>13ANDASC(S\$)<>127THENP\$=P\$+S\$+PRINTS\$)+C=C+1+IFC<6THEN1126<sup>001S</sup> 1131 PRINT" c'est un SCANDALLLE!":C=0:GOTO1125.0TOJH3HT SH=<H OHR H=>INRI SSIS 1135 PLOT2.1." 1:Assembleur-Moniteur" 1018 . 1199-124 PLOT2.1." 1:Assembleur-Moniteur" 1018 . 1199-124 PLOT2.2<br>2:Basic-Initiation" SHELOMENTHER WARD . " . PLOT2.2." 2:Basic-Initiation" SHELOMENTHER . " . . . . . . . . . . 1160 PLOT2, 4, " 4: Code machine-Initiation" X)#9T2=#IM: (984#)X330=A: I393HM! 28IS 1170 PLOT2,5," 5:Divers" the tequadoiog de xebmi xuseidad aeb equipei MBR 2819 1180 PLOT2,6," 6:Forth-Initiation" "XTE="+#IH+"TE"080.M! GAIS<br>1190 PLOT2,7," 7:Ftdos et Jasmin" "#I="+#IH+"#I"080.M! CAIS 1200 PLOT2.8," 8:Hard-Realisations"<br>1210 PLOT3.8," 8:Hard-Realisations" zies REM recherche dichotomique 1200 PLOT2.9." 9: Imprimantes-Routines" 2000 J.I.(1)21)201M2231.0231 PLOT2.10."10: Jean PLOT2.10."10: Jean PLOT2.10."10: Jean PLOT2.10."10: Jean PLOT2.10."10: Jean PLOT2.10."10: Jean PLOT2.10."10: Jean PLOT2.10."11: Langua 1275 PLOT2.16."16:ROM-Routines. Pointeurs lete"=1.216.1.001102011020=0.8882<br>1288 PLOT2.18."17:Sedoric et microdisque"sol ac. 9009 adoptodes.ab mil NBR CSSS<br>1285 PLOT2.18."18:Son et musique" alto and n17: 2004 OI303HT"10199 1360 D=D+2^I:PRINTCHR\$(11);:PLOT01370<br>1360 D=D+2^I:PRINTCHR\$(11);:PLOT4,25," ":GOT01350 HAUTER:X9." 9039"THIR9 SOCS 1365 REM transfert sur disquette de la fichedde liarticlesd du Noden courscoes 1375 REM appel de la routine du triua l'inscriptionide l'index du Roien cours 1376 REM fermeture du fichier en cours, Le mouveau total des Nos re-inscrit SS 1380 GOSUB1400 : D=0 : NEXTJ: ICLOSE1 : IRENIND255 : INRITE255 : REMON ST & msO 1385 N1\$=STR\$(N1):N1\$=MID\$(N1\$,2,LEN(N1\$)-1) ) sabrestts'L.Jelua es a "THIS9 ASS 1387 REM sauve9arde sur dis9ue des tableaux Pointeurs et domaines du meme No 1390 IMSAVE"ET"+N1\$+"=ET%": IMSAVE"DO"+N1\$+"=D"sb asidoxa bub adoradoxa M39 asos<br>1394 REM sauve9arde de l'index trie du No en cours"TRO. "+22HO9AR21 TRORE BOOS 1395 IMSAVE"I\$"+N1\$+"=I\$" 2335 GOT02460 1398-CLS:PRINT:GOTO120 1399 REM routine du tri a l'inscription de l'index du No en cours 1990931 0488 1400 IFJ=1THENI\$(J)=T\$:ET%(J)=J:GOTO 1440 E REELERIA MERICENTI SOTI=XROR CACS<br>1410 FORL=1TOJ-1:C\$=I\$(L):IFC\${T\$THENNEXTL 1420 FORM=JTOL+1STEP-1:I\$(M)=I\$(M-1) ETX(M)=ETX(M-1) NEXTM000001\8H)THI=J 028S 2360 NS=STR&(L):NS=MIO\$( 1430 I\$(L)=T\$:ET%(L)=J 1435 REM recherce du fichier d'AUTEUR et creation en cas d'absence un M39 P285<br>1440 !ERSET: ISEARCHA\$+".DAT": IFFEEK(#489)=1THEN14601 (1901,000001%)-SM=U 2085<br>1450 !CREATEA\$+",S=3" (1901) UD M19 81 8 Ja 1810):1 es ab aquit ICREATER\$+", S=3" 1450 1455 REM le Pointeur de l'article J du No en cours est code JJ! BEASSU202 BTES 1456 REM il est ajoute au fichier sequenciel de l'auteure DBATTMISS THISS 000S I'intervalle de pulem OLSOGHTIJMISS INISS DEPS 1470 RETURN PROJ PRINT"TITRE! "ITS 1990 REM recherche - menu du type de recherche PRINT"Ruteur" "IAS 2000 CLS: FORI=1TO5: PRINT: NEXTI 102 2010 PRINTTAB(10); "MODES DE RECHERCHE": PRINTTAB(10); "\*\*\*\*\*\*\*\*\*\*\*\*\*\*\*\*\*\*\*\*": PRINT 2020 PRINTTAB(12); "0- Retour menu" assessibites and 800T sb enorember MBR 2025

2040 PRINTTAB(12); "2- Par auteur" 1 (SICTOJ9) (" ) SUBTUR"THISS: THISS OILL 2050 PRINTTAB(12); "3- Par domaine"<br>2060 PRINTTAB(12); "4- Par numero" : #89-89/88/731(X 48 X380/881(X 48 X38911 SS1) 2070 PRINT:PRINT:PRINTCHR\$(27);CHR\$(81);"Donnez le code du mode choisi ?"; 2080 PRINT" | "JCHR\$(9) CHR\$(27) CHR\$(84) CHR\$(8) CHR\$(8) CHR\$(8) CHR\$(8) | | | | | | | | | | | | | | | | | |<br>2090 CETS\$: PRINTS\$: S=VAL(S\$): IFS(00RS)4THEN2000 2100 0NS+1GOT0100.2110.2310.2510.2710<br>2105 REM recherche D'UN TITRE ou DES TITRES sur 1 a 26 canacteres 2008 11 2110 CLS PRINT : INPUT"Titre de l'article", S\$ 18 2120 INPUT"A Partir de quel numero"; N1: INPUT"Jusqu'a quel numero"; N2 8889 8811<br>2122 IFN1<=N AND N>=N2 THENGOTO2130 2123 PRINT"Ne chosez Pas me9alomane! Vous member Pouvez Pas line che que "301 2124 PRINT"vous n'avez Paz-ecrit. Alors Madame, Mademoiselle,"; 1999 2125 PRINT"Monchieur, ":PRINT"RECOMMENCHEEZZ!":GOTO2120 2130 FORK=N1TON2:N\$=STR\$(K):N\$="THEO"+MID\$(N\$,2)LEN(N\$)-1D+"=1":'OPENN\$19 081 2135 !WHERE1:R=DEEK(#48F):N1\$=STR\$(K):N1\$=MID\$(N1\$,2,LEN(N1\$)-1):!TRKE1,R:REMF 2136 REM lecture des tableaux index et Pointeurs DIVETS 2145 !MLOAD"I\$"+N1\$+"=ET%" HAS 40 DHAS 1180 FLOT2, 6, " 6-Forth-initiates 128 PLUT39 In Magelian Hundrich (Statuur Gott 2146 REM recherche dichotomique THB(177) THEEN6138207689-basH:8 ".8.5TOJ9 00SL 2150 L=LEN(S\$): IFS\$<MID\$(I\$(1),1,L)0RS\$>MID\$(I\$(A),1,L)THEN2250 RESIDER 01S1 2160 IFS\$=MID\$(I\$(1),1,L)THENJ=1:C=2:GOSUB2280:J1=J:GOTO3010 | 01 STO N 0551<br>2170 IFS\$=MID\$(I\$(A),1,L)THENJ=A:C=1:GOSUB2280:J1=J:GOTO3010 | 01 (1) STO N 0651<br>2180 I1=1:I2=A:J=INT((A+1)/2) SI STOJA NASI 2190 IFS\$=MID\$(I\$(J),1,L)THENGOSUB2280:C=(S\$=MID\$(I\$(J+1);1,L))+2 1 STOJ9 88S1 2200 IFS\$=MID\$(I\$(J),1,L)THENJ1=J:0NCG0T03110,3010<br>2210 IFJ=110RJ=12THEN2250<br>2220 C=(S\$<MID\$(I\$(J),1,L)+2:J1=J:0NCG0T03310,3210 ISIO(STOLE CIOLE OSS) 2225 REM fin de recherche Pour ce No. fermeture du fichier corresPondant1 0881<br>2250 PRINT:PRINT"THEORIC No";K; "Fin de recherche": !CLOSE1:NEXTK: !CLOSE2.1 0881<br>2260 PRINT:PRINTTAB(10); "FIN DE RECHERCHE" 2270 PRINT:PRINTTAB(10); "Tapez une touche":GETS\$:CLS:PRINT:GOTO120 STOUR 0061 2275 REM lecture directe et afficha9e de la fiche du titre trouve SCTOU9 OISI 2280 ITAKE1,ETX(J):REM T\$,A\$,PX<br>2290 PRINT:PRINT"THEORIC No";K. - awards as seriesb".es.8 TOJ9:8:ES.8TOJ9:05:2<br>2300 PRINT"Titre:/";T\$<br>2301 PRINT"Ruteur: ";A\$<br>2302 PRINT"Page ";PX:RETURN 08810T03:" ".CS.ATOJ9:((I)@RHOTMIS9: 2305 REM recherche de TOUS les articles d'un AUTEUR de nom CONNU SON 1999 2321<br>2310 CLS:PRINT:INPUT"Auteur de l'article";S\$ 2320 INPUT"A Partir de quel numero";N1:INPUT"Jusqu'a quel numero";N2 MER CSE 2322 IFN1<=N AND N>=N2 THENGOT02330 2323 PRINT"Dans la conjoncture actuelle il est trop tot Pour se Prononcer"; 2324 PRINT" a ce sujet. J'attendrai que vous avez introduit les nouvelles"; 2325 PRINT" valeurs en bourse de votre fichier!": GOTO2320 2326 REM recherche du fichier de l'auteur demande : 2326 REM recherche du fichier de l'auteur demande 1895 Harver Lawrence - Article 2335 GOT02460 2336 REM ouverture du fichier de l'auteur demande et lecture des Pointeurs 283 2348 IEROFF: IDPENS\$+"=3": INHERES: Z=DEEK(#48F)-1: IRENIND313 Ub sative N31 8881<br>2345 FORK=1TO2: ITAKE3:REM N3<br>2346 REM decodase des Pointeurs 2346 REM decodage des Pointeurs<br>2350 L=INT(N3/100000):IFL(N1ORL)N2THEN2460<br>2350 L=INT(N3/100000):IFL(N4.PK(N#)-1) 2364 REM ouverture du fichier correspondant au pointeur et lecture de la fiche 2365 J=N3-L\*100000: !OPEN"THEO"+N\$+"=1": !TRKE1, J:REM T\$, A\$, P% 0000 1138931 0000 2367 REM fermeture de ce fichier et a la fin du fichier auteur en ETRESO E BEAT 2370 GOSUB2490 ICLOSE1 NEXTK ICLOSE3 GOTO2460 Totday I sb ausdring of MBS 2201 2470 PRINT:PRINTTAB(10); "TaPez une touche":GETS\$:CLS:PRINT:GOTO120 70031 0341 2490 PRINT: PRINT"THEORIC No";L 1470 RETURN FRINT"T SOSSODSO" est ener ub surem - Sitorenosen 1137 neer 2500 PRINT"Titre: ";T\$ 2501 PRINT"Ruteur: ";R\$ PLOTS, S.17:PLOTS. S.17XBN:THISR: 20T1=1903:213 RANS 2019 PRINITIABLES 2505 REM recherche de TOUS les articles appartenant a un DOMAINE determine 2510 GOSUB1134+PLOT3,23,3+PLOT8,23, "Domaine recherche" STERMIKSI XBATTMINS BERS

2515 FORI=1T025 PRINTCHR\$(10); NEXTI INPUT C 2520 INPUT"A Partir de quel numero";N1:INPUT"Jusqu'a quel numero";N2<br>2522 IFN1<=N AND N>=N2 THENGOTO2530 2523 CLS:PRINT"Je le dis en toute sincerite, si, si, il faut ";<br>2524 PRINT"resPecter la constitution du fichier et ne Pas chercher ";<br>2525 PRINT"a lire ce qui n'est Pas ecrit!":GOTO2520 2529 REM ouverture d'un fichier dans l'intervalle choisi, lecture nombre<br>2530 FORK=NITON2:N\$=STR\$(K):N\$="THEO"+MID\$(N\$,2,LEN(N\$)-1)+"=1":!OPENN\$ 2535 !WHERE1:R=DEEK(#48F):N1\$=STR\$(K):N1\$=MID\$(N1\$,2,LEN(N1\$)~1):!TAKE1,A:REMA 2536 REM lecture du tableau des domaines du No en cours de comparation de comparation 2540 !MLOAD"DO"+N1\$+"=D" 2545 REM decodage et recherche 20008 abusto en pre 2550 FORJ=1TOR:FORI=21TO1STEP-1 Special Schools 27 min 2560 IFD(J)<2^ITHEN2590 2570 IFC=ITHENGOSUB2600:D(J)=D(J)-2^I<br>2590 NEXTI,J:GOTO2630<br>2595 REM lecture de la fiche trouvee<br>2600 ITAKE1,J:REM T\$,A\$,P%<br>2610 PRINT:PRINT"THEORIC No";K OSTI 9b<sup>97</sup> the seur your (TMPU: TM, 20 21.23) 2620 PRINT"Titre: "; T\$ stuelay asb named the sidise al tentoethe's -2620 PRINT"Ruteur: ";R\$<br>2622 PRINT"Page ";PX:RETURN<br>2623 REM fermeture du fichier lu<br>2630 PRINT:PRINT"THEORIC No";K;"Fin de recherche": !CLOSEI:NEXTK<br>2640 PRINT:PRINTTAB(10);"FIN DE RECHERCHE" de Orle-1 a teux a flure a revi o **PITCHE INDETAL 50 2280 45 de** 2650 PRINT:PRINTTAB(10); TIM DE RECHERCHE"<br>2705 REM lista9e de TOUS les articles de TOUS les Nos choisis<br>2710 CLS:PRINT:PRINT"Titre, auteur et domaine sont inconnus"<br>2720 INPUT"A Partir de quel numero";N1:INPUT"Jusqu'a que 2723 PRINT"Si les encheres continuent il faut Pass'etonner que la lutte"; 2724 PRINT" se durcisse. Nous attendons les nouvelles ProPosi-tions Pour"; 2725 PRINT" Prendre une decision et juger si toutes les conditions sont ";<br>2726 PRINT" remPlies!":GOTO2720 2728 REM ouverture du fichier en cours et lecture du nombre de ses fiches.<br>2730 FORK=NITON2:N\$=STR\$(K):N\$="THED"+MID\$(N\$,2,LEN(N\$)-1)+"=1":!OPENN\$ 2735 IWHERE1: R=DEEK(#48F): N1\$=STR\$(K): N1\$=MID\$(N1\$, 2, LEN(N1\$)-1)<br>2740 ITAKE1, R:REM A HEDE OCSOOR **AND CALL ATTEMPTO 2/ GAODIANOS** 2750 J=1<br>2760 PRINT:PRINT"THEORIC No";K:M=0<br>2765 REM lecture de la fiche J du fichier en cours<br>2770 FORJ=1TOA:!TAKE1,J:REM T\$,A\$,P%<br>2770 FORJ=1TOA:!TAKE1,J:REM T\$,A\$,P% 2780 PRINT"Titre: ";T\$<br>2780 PRINT"Titre: ";T\$<br>2781 PRINT"Ruteur: ";A\$<br>2782 PRINT"Pa9e ";P%  $0 = 30 : 0 = 10 : 0 = 50 :$ **TAIRSTMIRSTMI** 2790 IFM=24THENPRINT"Relevez ce qui vous interesse et taPez une touche"<br>2800 IFM=24THENGETS\$:M=0:CLS:PRINT"THEORIC No";K:PRINT<br>2805 REM fermeture du fichier en cours 2805 REM fermeture du fichier en cours<br>2810 NEXTJ:PRINT:PRINT"THEORIC No";K; "Fin de recherche": !CLOSE1 2810 NEXTJ:PRINT:PRINT"THEORIC No";K;"Fin de recherche":!CLOSE1<br>2820 PRINT"Relevez ce qui vous interesse et tapez une touche"<br>2830 GETS#:NEXTK:PRINT:PRINTTAB(10);"FIN DE RECHERCHE" "SOLORICE "2840 PRINTTAB(10);"Tapez une t 3000 GOTO2710<br>3005 REM recherche montante<br>3010 J=J+1:IFS\$=MID\$(I\$(J),1,L)ANDJK=ATHENGOSUB2280:GOTO3010 MINITET-8891 SCI 3020 J=J1:0NCG0T03110,2250 = 008 008 008 009 BOOTASTICALITELITYSTES 3110 J=J-1:IFS\$=MID\$(I\$(J))1,L)ANDJ>=1THENGOSUB2280:GOTO3110 JEHT"O"=\$831 ACL sizo Jeuronoporozz50,3110<br>3205 REM on Pointe le milieu de l'intervalle de l'index vers le bas --0041 Sea<br>3210 Iieurus-LNTC-Cl+Tilizarit patrimoges 3210 I1=J·J=-INT(-(J+I1)/2)·IFJ=ATHEN2250 38 11 4000 90 11001 1001 17MISH RCI 3220 GOTO2190 3305 REM on Pointe le milieu de l'intervalle de l'index vers le haut **de 13305 de la production de la production**<br>3310 I2=J:J=INT((J+I2)/2):IFJ=ITHEN2250 3320 GOTO21900

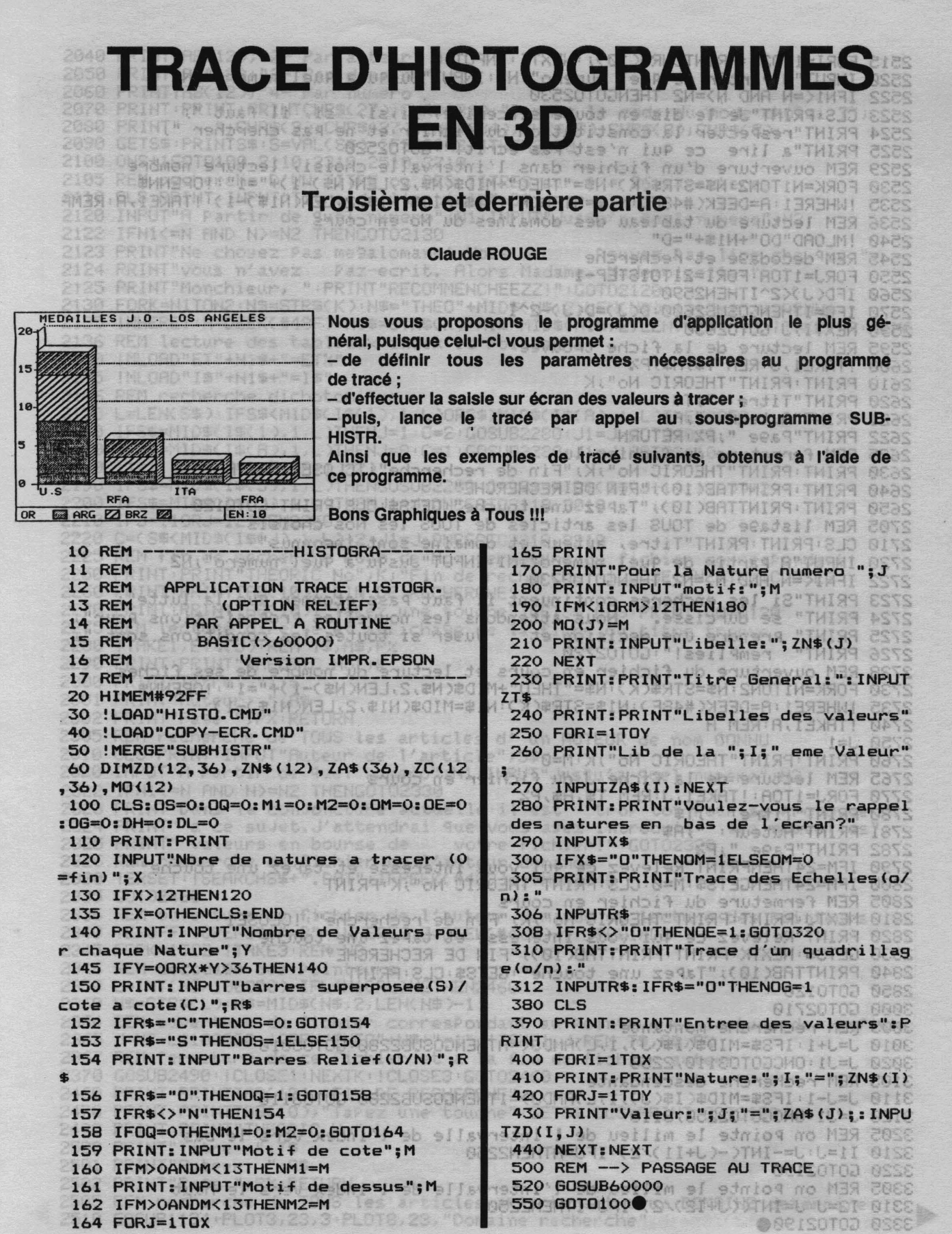

# PETITES ANNONCES

La place réservée aux petites annonces est<br>limitée. En conséquence, celles-ci passent<br>dans leur ordre d'arrivée. Par contre, les petidans isomones farfelues sont systématique-<br>tes annonces farfelues sont systématique-<br>ment rejetées... De même, comme il est peu<br>probable qu'il existe des "généreux dona-<br>teurs" de matériels ou de logiciels, les peti-<br>tes a pes ne seront insérées que si la place libre le permet.

Seront refusées toutes les annonces visant à vendre ou échanger des listes ou copies de logiciels non garantis "d'origine", ainsi que toute annonce incitant au piratage.

En conséquence, réfléchissez bien avant d'envoyer vos textes.

Les petites annonces doivent impérativement nous parvenir sur la grille (découpée ou photocopiée), le texte étant rédigé à raison d'un caractère par case.

Enfin, toute annonce non accompagnée de timbres ne sera pas insérée.

Cherche corresp. ATMOS région Argenteuil. Vends Magnéto GRUNDID 4 Pistes + Bandes : 600 F à débatttre. Mr Vandenbergue - Tél. 34 15.66.34 le soir.

Vends ATMOS + Jasmin 2 + GP50 + prg K7 et disk + livres et revues. Le tout en TBE Faire offres: T. Brier, 20 Brenu, 92230 **Gennevilliers**.

Cherche possesseur Micro Disk SEDORIC, région Lorentaise. Bernard Guy - 4 route de Kermorvan - 56600 Lanester. Tél. 97.81.06.99.

Achète MCP 40 pour ATMOS. Cherche schéma câblage entre TCOM 745 et ATMOS pour trafic en CW RTTY sans interface. Tél. 49 79 84 69

Vends GP500A très bon état : 1800 F. Mr Brouard C. Tél. 92.87.80.02 (après 18h) **Brouard Manosque.**<br>04100 Manosque.

Instituteur utilisant ATMOS + SEDORIC, cherche logiciels éducatifs Schacre. 27, rue Bordin, 78500 Sartrouville.

Vends ORIC ATMOS + SEDORIC + nombreux logiciels et livres + alim + imprimante. Tél. 16.44.49.04.80 chez Norbert les samedidimanche.

Vends ATMOS + cassettes + 7 livres prog + rallonge Péritel : 1300 F. Barbier J.-M. - 39, Bd J.-Vallier, 38100 Grenoble. OTUT · (siot elups Tél. 76.48.45.70.

Achète MCP 40 en état de marche, faire offres. Berland - 19, Av. de La Roseraie,<br>91440 Bures s/yvette. Tél. : (1) 69.07.43.45 300ar **MIMCAL** soir.

Echange programmes pour ATMOS +<br>SEDORIC. Ecrire à Jean-Pierre Guinet – 10, rue de Lorgeril - 35000 Rennes.

Achète sur Toulouse et environs Jasmin 2 (FTDOS 3.2 de préférence). Amplibus, disques. E. AMETTE - tél. 61.86.87.66 après 18h00 ou WE.

Cherche contacts en 5" 1/4 Jasmin et aussi programme de transfert en 360 K par face. Urgent. Tél. 51.62.05.15.

Vends Jasmin + T. DOS + gestion domestique +<br>jeux + Ami fiche + livres : 1200 F. En prime, MCP40. Tél. 69.43.27.56 après 20h00 A/C 23.02.87.

Vends Théoric Nº 1 à 24 : 340 F. 8 livres : 260 F ou 500 F le tout. Lecteur K7 Philips : 250 F. LEBOUC - 7, rue Colbert-49000 Angers. Tél. 41.87.02.45.

Cherche contacts Atmos pour activité commune<br>jeunes à Strasbourg 67000 - Schwab Rostan - 12<br>ans. Tél. 88.37.12.03 - 70, allée Roberts AU.

Cherche microdisc + interfaces E/S Kaf ou autres pour commande de modélisme. Vends 100 F manette + son interface. Crayon optique seul : 160 F. Tél. 99.57 (ou 41) 23.47.

Achète Atmos, magnéto prise jack + compteur-<br>synthétiseur vocal (TMPI). Tél. 23.71.23.25 après 17h00

Vends Oric-1 + jeux + livre + revue Théoric + adapt. péri.: 900 F. Tél. 60.22.30.45 demander Christophe  $(77)$ .

Vends Oric-1 + 16 K7 + interface Joystick + 4 manuels + cordon magnéto et péritel : 800 F. Tél. 42.03.93.71.

Achète Oric Forth Tan : 50 F. T pour Atmos + notice<br>d'utilisation. BONHOMME - 9, avenue de la 2ème DB-61200 Argentan - tél. 33.36.09.84.

Cherche prog. Atrmos disque ttes Jasmin 2 ou Jasmin. AM5D SP 1-4 Ach.RS232 INTE. HENRIAT-5, rue G. Moquet - 91390 Morsang-Orge.

Echange jeux ATMOS K7 ou disq. SEDO-RIC. Ruel Thierry - 3, rue Voltaire - 65000 Tarbes.

Henriat - 5, rue Guy Moquet - 91390 Mor-<br>sang rech. Outimatic 1, Le Fer d'Amnukor Musirama, rech. Logiciels sur Jasmin 2 ou 5P1/4.

Cherche lecteur disquettes à très bas prix. Tél. 54.97.55.87, Mr Cavard.

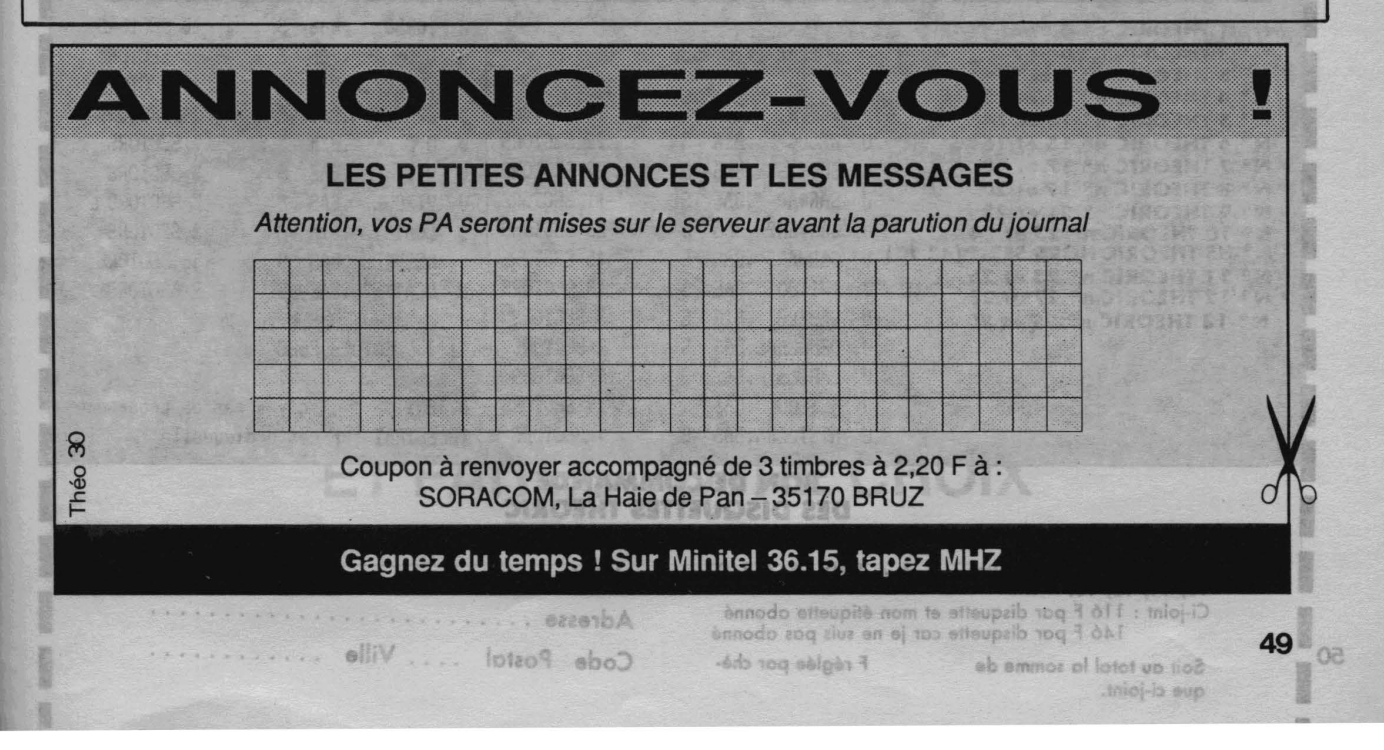

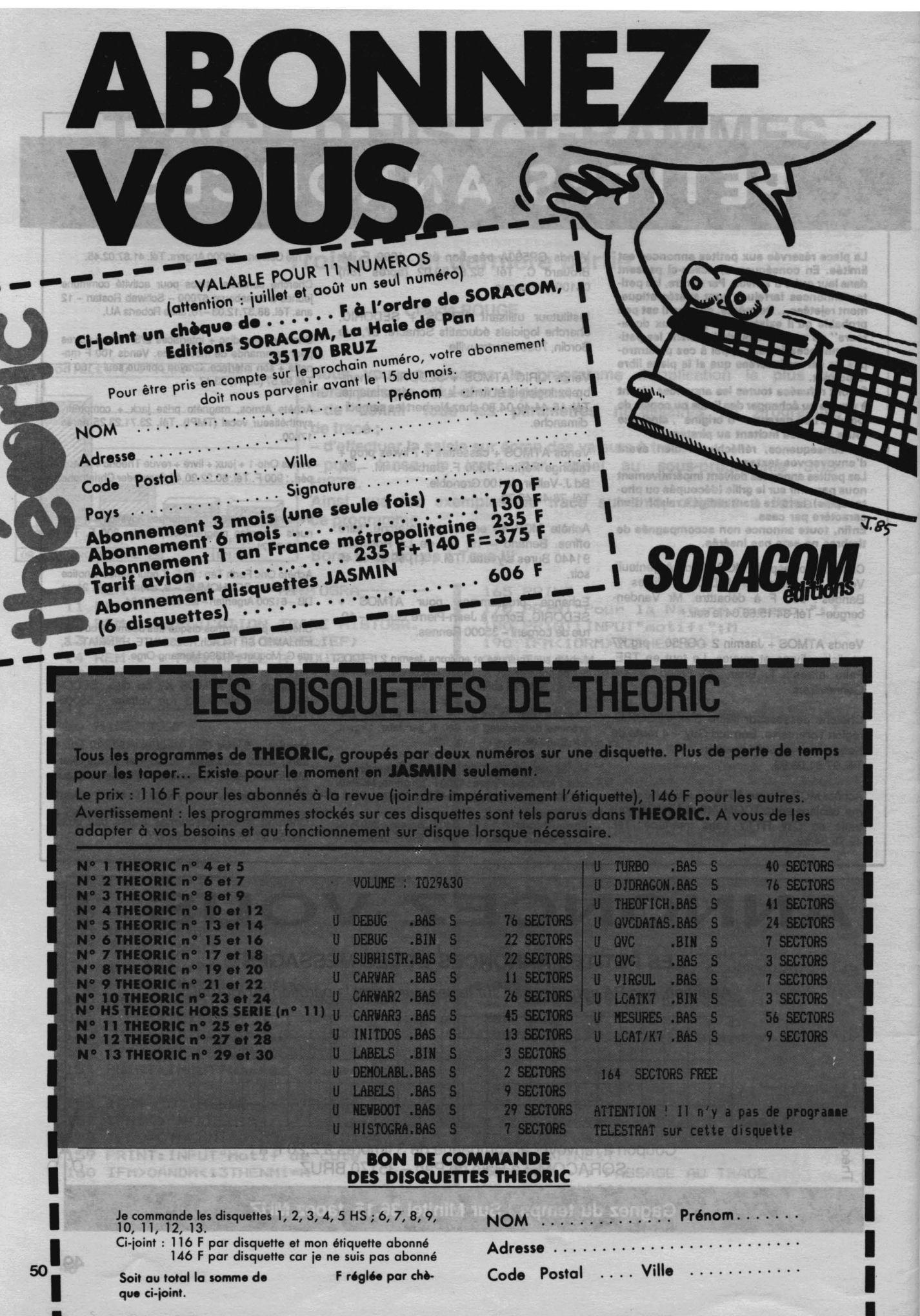

## **FAITES 36.15 ET TAPEZ MHZ**

## **CE QUE VOUS OFFRE NOTRE SERVICE SUR MINITEL**

Nous disposons d'un service MINITEL que de nombreux lecteurs connaissent bien maintenant. Outre l'information diffusée, il devient un instrument de dialogue permanent entre vous et notre rédaction.

#### **NOS REVUES**

Dès que la revue est chez l'imprimeur, le sommaire apparaît sur la page concernée.

Le lecteur peut également *y* trouver la liste des produits spécifiques à sa revue (disquettes, cassettes, livres).

#### **LA BOITE A LETTRES**

Déjà utilisée par des lecteurs de CPC et de Mégahertz, elle vous permet de poser vos questions techniques chaque jour  $-$  24h sur 24h - sans avoir à attendre que la ligne de téléphone soit libre les mercredi et vendredi.

Les correspondances sont relevées chaque jour!

De plus, vous pouvez, entre lecteurs, écrire, recevoir des messages, faire des échanges techniques.

Les boîtes à lettres sont ouvertes sous votre pseudo aux normes télématiques.

#### **LES PETITES ANNONCES**

24h sur 24h, 7 jours sur 7, elles sont accessibles. Nous venons d'améliorer ce service. Depuis le 1er janvier 1987, c'est chaque jour que les annonces sont mises en place. De plus, vous pouvez DIRECTEMENT passer vos annonces sur le serveur.

#### **DES INFORMATIONS**

Des informations sont à votre disposition et régulièrement mises à jour, ainsi que les éventuelles corrections de listings en cas d'erreur.

#### **NOS PRODUITS**

Nos nombreux revendeurs peuvent utiliser le MINITEL pour passer commande. L'ensemble des produits disponibles est présenté. Nous avons simplifié au maximum la procédure. Lecteurs et revendeurs peuvent aussi vérifier si le produit est disponible et quel est son prix de vente public.

## **36.15, TAPEZ MHZ ET FAITES VOTRE CHOIX**

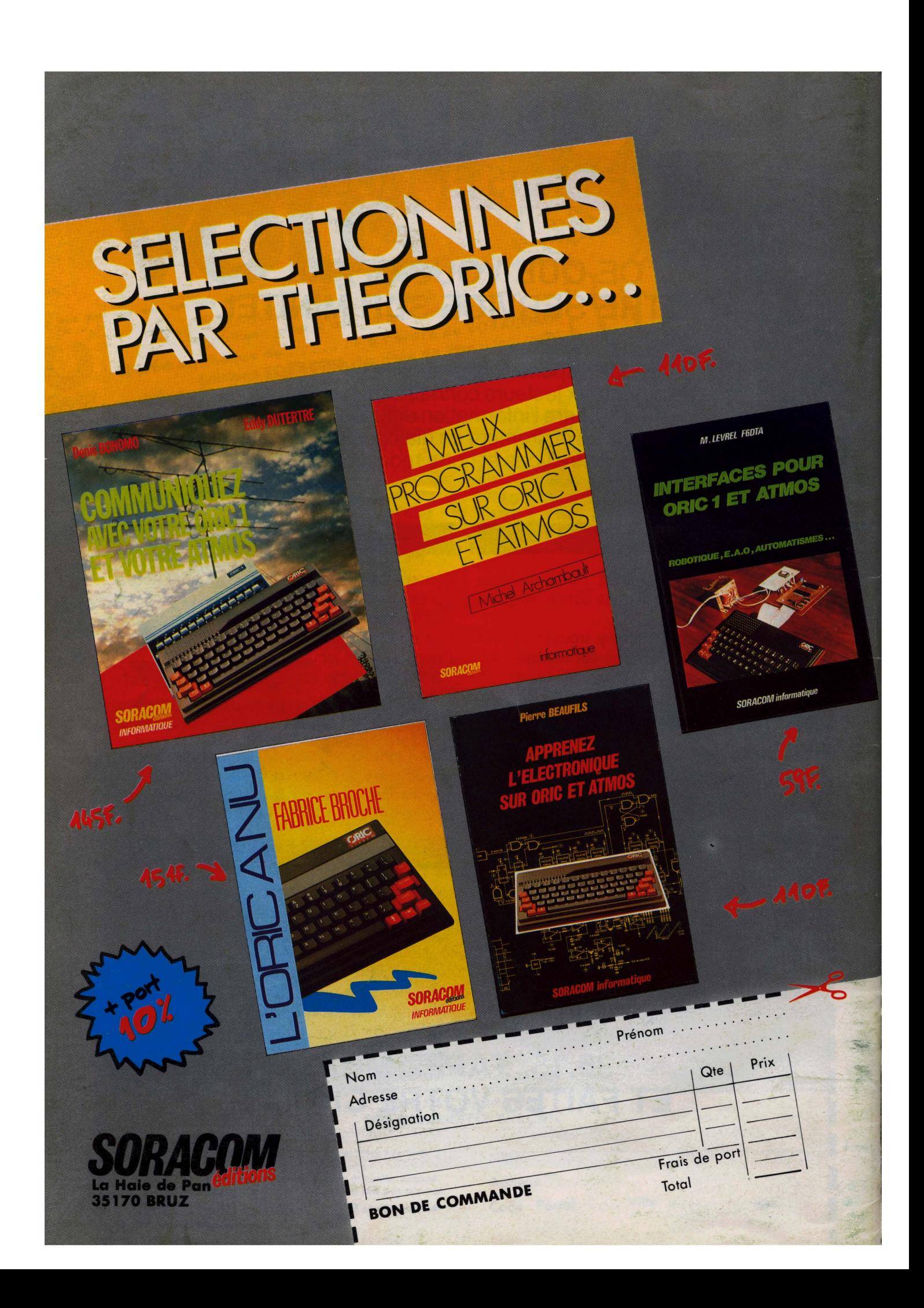